# **Health Care Survey of DoD Beneficiaries:**

2005 Adult Sampling Report

December 2004

Submitted to:

TRICARE Management Activity 5111 Leesburg Pike, Suite 810 Falls Church, VA 22041 (703) 681-4263

Task Order Officer: Lt Col Michael Hartzell Submitted by:

Mathematica Policy Research, Inc. 600 Maryland Ave., SW, Suite 550 Washington, DC 20024-2512 (202) 484-9220

Project Director: Eric Schone, Ph. D.

### **Contents**

#### **Chapter**

#### Page

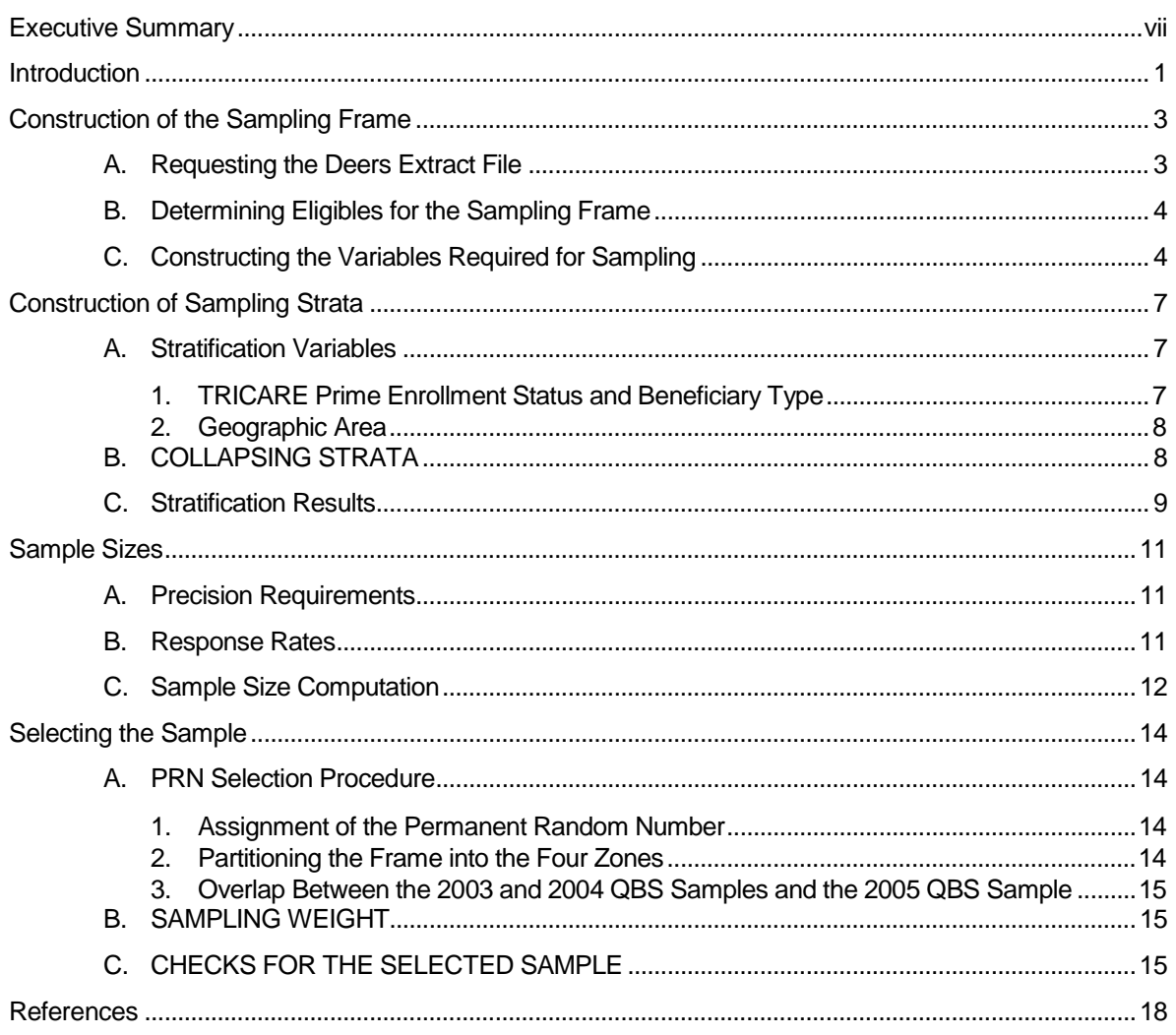

## **Appendices**

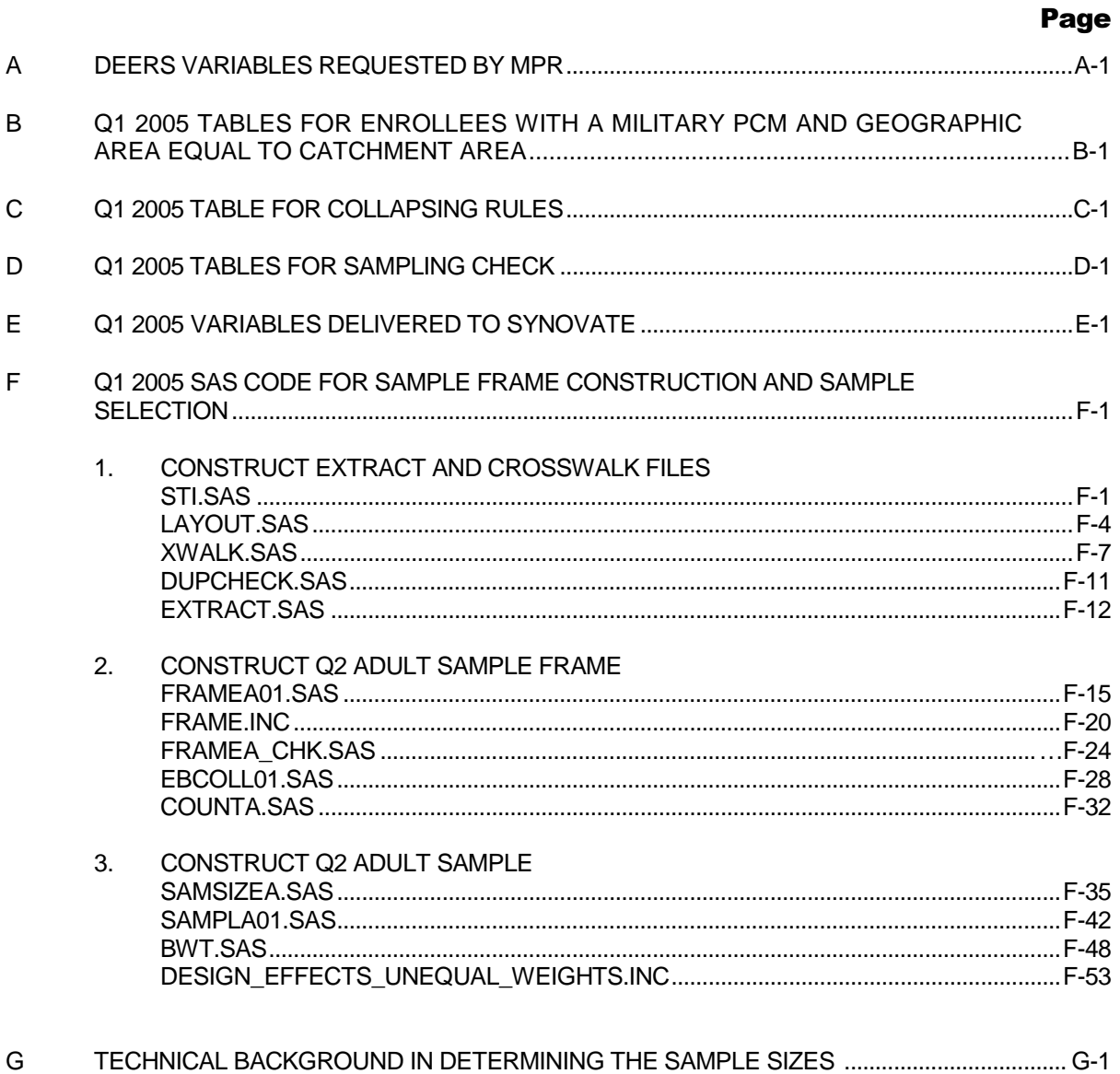

# **Executive Summary**

The Health Care Survey of DoD Beneficiaries (HCSDB) is a quarterly survey of active duty military personnel, retirees, and their family members. The HCSDB measures beneficiaries' health care status as well as their access to, use of, and satisfaction with care in the military health system (MHS). The HCSDB, was fielded annually from 1995 to 2000 and has been fielded quarterly since the first quarter of 2001. The 2005 Adult HCSDB sample design is similar to the 2004 design. We continued to use a permanent random number sample selection method. The major difference in this year's design is that the 2004 HCSDB has a larger number of strata, which reflects the TRICARE Management Activity's (TMA's) desire to report for more military treatment facilities (MTF). As in the 2004 sample, beneficiaries residing outside of a MTF catchment area are grouped into one of four TRICARE TNEX regions. This report documents the procedures used to design and select the sample of adult beneficiaries for the 2005 Adult HCSDB.

The 2005 Adult HCSDB has a complex stratified sample design with 50,000 adult beneficiaries selected each quarter. The sample selection process involved five steps: (1) construction of the sampling frame and definition of sampling strata; (2) allocation of the sample to strata to satisfy the study's precision goals; (3) selection of the sample for the survey using a permanent random number sample selection algorithm; (4) creation of the sampling weights, which reflect the probability of selection; and (5) verification of results to ensure that sampling was implemented as specified.

The 2005 Adult HCSDB sample design's major features are:

- - The sampling frame consisted of the roughly 7.2 million beneficiaries 18 or older who were eligible for military health care benefits as of September 17, 2004. The sampling frame consists of beneficiaries living both in the U.S. and abroad.
- - The strata were based on the cross of six types of TRICARE Prime enrollment beneficiary groups by geographic area. Types of TRICARE Prime enrollment status and beneficiary groups include (1) active duty, (2) active duty family members enrolled in Prime, (3) active duty family members not enrolled in Prime, (4) retirees and their family members younger than 65 enrolled in Prime, (5) retirees and their family members younger than 65 not enrolled in Prime, and (6) retirees and their family members age 65 or older. The geographic areas include military treatment facilities (MTFs) for enrollees with a military primary care manager (PCM), catchment areas for enrollees with a civilian PCM, and service areas for nonenrollees.
- - The goal for the precision of the adult survey estimates was expressed in terms of half-lengths of 95 percent confidence intervals for a percentage of size 50. Combining four quarters of the Quarterly Beneficiary Surveys should yield catchment-area-level estimates with precision levels of 5 percentage points. The four out-of-catchment areas, one for each TNEX region, should also achieve this level of precision.
- - Stratification based on a simple combination of the two stratifying variables produces too many strata because of the large number of geographic sites defined by catchment areas, service areas, and MTFs depending on the enrollment status. Because the population in many of these strata is small, we collapsed them to reduce the total number of strata for the 2005 survey to 481.
- - Based on the 2004 results, response rates for the 2005 survey are expected to be 17.5 percent for active duty beneficiaries; 29 percent for active duty family members enrolled in Prime; 25 percent for active duty family members not enrolled in Prime; 53 percent for retirees and their family members younger than 65 enrolled in Prime; 42.5 percent for retirees and

family members younger than 65 not enrolled in Prime; and 72 percent for retirees and their family members age 65 or older.

- - Given the 2004 HCSDB response rates, we expect to attain the precision requirements under the budgetary sample size of 50,000.
- - A permanent random number sample selection algorithm was used to ensure that a beneficiary would not be selected for more than one quarterly survey in 2005. As a result of the selection algorithm, no beneficiaries were selected two years in a row.

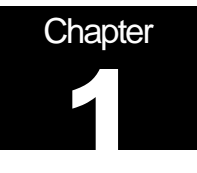

# **Introduction**

The Health Care Survey of Department of Defense Beneficiaries (HCSDB) is a quarterly survey of active duty military personnel, retirees, and their family members eligible for care under the military health system (MHS). The HCDSB measures the health care status of MHS beneficiaries as well as their access to, use of, and satisfaction with care. The first HCSDB was conducted in 1995, and the survey was fielded annually until 2000. From 2001 on, the HCSDB has consisted of four independent, cross-sectional quarterly surveys, which are combined into an annual dataset at the end of the calendar year. The 2005 HCSDB is similar in design to the 2004 survey, and continues to use a permanent random number sample selection method to minimize overlap among the samples (for further discussion, please see chapter 5). We continue to refer to the quarterly surveys as the Quarterly Beneficiary Surveys (QBSs).

This report documents the procedures Mathematica Policy Research, Inc. (MPR) used to design and select the sample of adult beneficiaries for the first QBS of 2005. Subsequent QBSs in 2005 will essentially follow the same design. Chapter II explains how MPR used a population data file of all MHS beneficiaries to develop the sampling frame. Chapter III explains how the sampling frame was stratified before the sample was selected. Chapter IV describes how the sample sizes were derived to meet the precision requirements specified for the survey estimates. In Chapter V, we present the permanent random number sample selection procedure used to draw the sample. We also describe the creation of the sampling weights, which reflect the probability of selection, and we summarize the checking procedures designed to ensure that sampling was implemented as specified.

The appendices include tables and SAS programs that provide detailed information about the quarterly Adult HCSDB sample selection. Appendix A lists Defense Enrollment Eligibility Reporting System (DEERS) variables provided by TRICARE Management Activity (TMA). Appendix B contains a detailed table of facilities for which beneficiaries with a military primary care manager (PCM) were assigned a catchment area as the geographic area. Appendix C contains detailed tables summarizing the counts of beneficiaries by collapsed strata and by strata that have not been collapsed so that readers can understand the collapsing rules. Appendix D includes population, sample, and weighted sample counts tabulated for all sampling strata as part of the sample verification process. Appendix D also includes population, sample, and weighted sample counts for two analytic domains, service and enrollment and beneficiary group. Appendix E includes all variables delivered to Synovate, the data collection contractor, after the sample was selected. Appendix F contains all SAS programs used for the 2005 quarterly sample design and sample selection. Appendix G includes all technical arguments and related formula in determining the sample sizes.

# **Chapter** 2

# **Construction of the Sampling Frame**

To select a sample that represents the target population, a sampling frame that lists all members of that population must first be created. The QBS sampling frame was based on a population data file provided by TMA and constructed as follows:

- - An extract of the Defense Enrollment Eligibility Reporting System (DEERS) data file that included all eligible beneficiaries on the reference date of September 17, 2004 was requested to use in constructing the sampling frame.
- - The sampling frame was constructed by excluding beneficiaries under the age of 18 from the DEERS extract data file and constructing additional variables required for sampling purposes.
- - Population counts were calculated for potential stratification cells defined by the crossclassification of geographic area, beneficiary type, and enrollment status.

#### A. REQUESTING THE DEERS EXTRACT FILE

The first step in building the frame was to prepare specifications that TMA could use to create the population data file. The variables were based on data from DEERS. The sampling frame is an extract of this DEERS file. The file contained data for 9.2 million DoD health care beneficiaries (adults and children) as of September 17, 2004, including information needed for sample selection and address and locator information for mailing the survey questionnaires. The variables in the extract file are listed in Appendix A.

Because we planned to use in-house Statistical Analysis Software (SAS) programs for sampling, we converted the extract file to a SAS data set. Beneficiaries in the population data file can be uniquely identified by a constructed variable SSNSMPL, which contains confidential data.<sup>1</sup> We created a nonconfidential identification variable (MPRID) by randomly and uniquely assigning values from 1 to 7,185,444 to all adult beneficiaries in the extract file. The SAS-converted extract data file incorporates MPRID as the identification variable and excludes SSNSMPL. For historical purposes, we retained a crosswalk file that includes SSNSMPL and MPRID. The crosswalk file allows us to link frame records to the DEERS database to get address information after sample selection. Appendix F includes the SAS programs we used to check the DEERS variables we requested, to create the crosswalk file, and to transform the data set to a SAS data set.

To safeguard the security of the DEERS extract file, we used the procedures outlined in the following sources: The Guide to Understanding Configuration Management in Trusted Systems (Orange Book), DoD 5200.28, Appendix III to OMB Circular Number A-130-Security of Federal Automated Information Resources, the Computer Security Act of 1987, and the Privacy Act of

l

<sup>&</sup>lt;sup>1</sup> SSNSMPL is formed by three DEERS variables: the nine-digit Social Security number (SPONSSN), the one-digit family sequence number (SPDUPID), and the two-digit DEERS dependent suffix (LEGDDSCD).

1974. We also maintained a secure data storage facility and a C2-compliant local area network, and we set up chain-of-custody procedures. The original extract was returned to TMA four weeks after we received the data.

#### B. DETERMINING ELIGIBLES FOR THE SAMPLING FRAME

The QBS sampling frame was constructed by using the DEERS extract file described above and only retaining those cases that were 18 years of age or older on September 17, 2004. In other words, the QBS sampling frame includes individuals who meet the following characteristics:

- -18 years of age or older on September 17, 2004 and living in the United States or abroad
- -Eligible for military health care benefits

Beneficiaries whose ages were missing from the DEERS file were included in the QBS sampling frame if LEGDDSCD = 20, that is, if the beneficiary was not a dependent child of a sponsor. Such cases represented less than 1.0 percent of the more than 9.2 million (adult and child) records in the sampling frame. They are all classified as sponsors, spouses of a sponsor, parents of a sponsor, or in-laws of a sponsor, which suggests that they were 18 or older at the time of sampling.

The sample was selected from this QBS sampling frame of eligible adult beneficiaries after the constructed variables were added. Constructed variables are described below.

#### C. CONSTRUCTING ADDITIONAL VARIABLES REQUIRED FOR SAMPLING

Because the sample design for the QBS is a stratified design, variables for stratification had to be included in the sampling frame. Strata are defined by combinations of enrollment status, geographic area, and beneficiary group. (The stratification procedure is described in Chapter III.) For sampling purposes, some variables had to be created using the information from the DEERS extract files. These variables appear below, along with the input DEERS variables used to construct them.

- - **MPRID (nonconfidential identification number)**. This variable corresponds uniquely to SSNSMPL so that units in the frame can be linked back to information from the extract file.
- - **ENBGSMPL (enrollment status and beneficiary group of a beneficiary).** This variable was defined as a combination of beneficiary and enrollment groups. This variable carries an extension of 1, 2, 3, 4, 5, 6, 7, 8, 9, and 10 which denotes the following groups:  $1 =$  active duty;  $2 =$  active duty family members enrolled in Prime with a civilian PCM;  $3 =$  active duty family members enrolled in Prime with a military PCM; 4 = active duty family members not enrolled in Prime; 5 = retirees and their family members younger than 65 enrolled in Prime with a civilian PCM; 6 = retirees and their family members younger than 65 enrolled in Prime with a military PCM;  $7$  = retirees and their family members younger than 65 not enrolled in Prime;  $8$  = retirees and their family members age 65 or older enrolled in Senior Prime with a civilian PCM;  $9 =$ retirees and their family members age 65 or older enrolled in Senior Prime with a military PCM; and 10 = retirees and their family members age 65 or older not enrolled in Senior Prime. Retirees with missing ages were classified as not enrolled in TRICARE Prime. This variable was created from DEERS variables PATCAT, PNTYPCD, PNLCATCD, PCM, and DAGEQY.
- - **EBG\_COM (enrollment status and beneficiary group of a beneficiary with enrollment status as either enrolled or not enrolled)**. This variable was constructed from ENBGSMPL. This variable carries an extension of 1, 2, 3, 4, 5, or 6, which denotes the following groups:  $1 =$ active duty; 2 = active duty family member enrolled in Prime; 3 = active duty family member not

enrolled in Prime; 4 = retirees and their family members who are younger than 65 and enrolled in Prime; 5 = retirees and their family members who are younger than 65 and not enrolled in Prime; and  $6$  = retirees and their family members age  $65$  and over. This is the enrollment beneficiary variable used in sampling.

- - **GEOCELL (geographic area).** For military PCM enrollees, MTF identification numbers were used to assign the beneficiaries to geographic areas. However, in three situations the geographic area for military PCM enrollees was set to the catchment area identification number: (1) MTF used for administration purposes only, (2) MTF is associated with a managed care contractor (3) MTF assigned to beneficiaries at sea, and (4) MTF is an inactive facility (see Appendix B). For civilian PCM and not-enrolled groups, catchment area identification numbers were used to assign beneficiaries to geographic areas. This variable was created from DEERS variables ENRID, DCATCH, and PCM.
- - **CACSMPL (geographic area variable**). This variable was constructed from GEOCELL according to the collapsing rules described in Chapter III. This is the geographic variable used in sampling.

Once the sampling frame was created, we developed a file containing population counts for uncollapsed strata. This file was used to determine collapsing rules with minimum sampling stratum sizes.

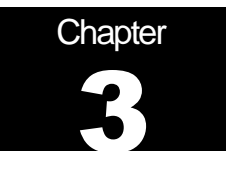

# **Construction of Sampling Strata**

The QBS sample was independently selected within strata defined by a combination of enrollment status and beneficiary type within a geographic area. This chapter describes the initial construction of sampling strata for the QBS, the collapsing of initial strata to form larger strata (as necessary), and results of the stratification. One difference between this year's design and the 2004 design is that ten MTFs (one Army site and nine Navy sites) that were previously collapsed are now strata. However, we also collapsed nine Air Force MTFs that were previously separate strata. Otherwise the design is identical to that implemented last year.

#### A. STRATIFICATION VARIABLES

The QBS sampling frame included two stratification variables: (1) TRICARE Prime enrollment status combined with beneficiary group and (2) geographic area defined according to the beneficiary's address or the location of the military health care facility where the beneficiary was enrolled.

#### 1. TRICARE Prime Enrollment Status and Beneficiary Type

The combined enrollment status and beneficiary type stratification variable, EBG\_COM, was developed as follows. First, enrollment status was determined by dividing the target population into two enrollment groups: (1) enrolled in TRICARE Prime and (2) not enrolled in TRICARE Prime. Enrollment status was determined using the DEERS variable for the primary care manager code (PCM). Following the definition of PCM values, all beneficiaries with PCM = MTF or PCM = CIV (civilian PCM) are enrolled in Prime. All beneficiaries with PCM = blank are not enrolled in Prime.

Next, beneficiaries were separated into four groups: (1) active duty, (2) active duty family members, (3) retirees and their family members younger than 65, and (4) retirees and their family members age 65 or older. We used DEERS variable PATCAT to identify each beneficiary group. All beneficiaries with PATCAT = ACTDTY are active duty; all beneficiaries with PATCAT = DEPACT are active duty family members. Those beneficiaries with PATCAT = NADD<65 are retirees and their family members younger than 65; and those beneficiaries with PATCAT = NADD65+ are retirees and their family members age 65 or older. Sixty-two beneficiaries in quarter one were missing beneficiary group assignment (PATCAT). For such cases, we assigned beneficiary group using PNTYPCD (person type), PNLCATCD (member category), age, and PCM, as we have in previous surveys. Details are in the SAS code in Appendix F.

The final combined enrollment status and beneficiary type variable EBG\_COM has six groups: (1) active duty, (2) active duty family members enrolled in Prime, (3) active duty family members not enrolled in Prime, (4) retirees and their family members younger than 65 enrolled in Prime, (5) retirees and their family members younger than 65 not enrolled in Prime, and (6) retirees and their family members age 65 or older.

All active duty and retirees and their family members age 65 or older are in their own enrollment and beneficiary group. Active duty beneficiaries are grouped together because they are regarded

as being enrolled in TRICARE Prime. Retirees and their family members age 65 and over are grouped together because they are regarded as not being enrolled in TRICARE Prime.

#### 2. Geographic Area

The definition of geographic area depends on the beneficiary's enrollment status. For beneficiaries enrolled in TRICARE Prime with a military PCM, the geographic area was defined as the Military Treatment Facility (MTF) with financial responsibility for the beneficiary. For beneficiaries enrolled in TRICARE Prime with a civilian PCM, the geographic area was defined as the catchment area where the beneficiary lived. For nonenrolled beneficiaries, the geographic area was defined as the service area where the beneficiary lived.

For enrollees with a military PCM, the value of ENRID defines their geographic area except when the ENRID corresponds to an inactive facility, a facility whose purpose is only administration, or when the ENRID is assigned because a beneficiary is at sea. See Appendix B for a full list of these facilities. In these cases, and for enrollees with a civilian PCM and nonenrollees, we used the derived geographic catchment area (DCATCH).

#### **B. COLLAPSING STRATA**

We developed a collapsing scheme to combine geographic areas based on the 1998 HCSDB sample design and the improved scheme in the 1999 HCSDB (Cox et al. 1998; Jang and Satake 1999). The 1999 collapsing rule made the geographic areas more compatible with catchment areas on which we are reporting. Further refinements inthe collapsing scheme for the 2005 HCSDB resulted in 481 final strata. In the QBS, we collapsed the initial geographic areas to get 107 final "collapsed" catchment areas for the first quarter of 2005. The collapsing rules were determined in collaboration with TMA's staff. In general, the collapsing rules were as follows:

- - With the exception of some large clinics, all "child" clinic Defense Medical Information System (DMIS) identifications were combined with their "parent" DMIS.
- - Noncatchment areas were combined within TNEX regions to create a combined noncatchment area for each of the four TNEX regions (CACSMPL= 9901–9904).<sup>2</sup>
- - Most stand-alone clinics with few beneficiaries were combined with a nearby MTF using the list of MTFs within 200 miles. A few were combined with a MTF within 750 miles
- - All clinics for beneficiaries serving in the Coast Guard were combined with a MTF within the same state or neighboring state.
- - Certain MTFs that were previously collapsed are now uncollapsed. The DMIS ID values for these uncollapsed sites are 0387, 0508, 0378, 6215, 0405, 0231, 0407, 0068, 0026, 0337 and 0122.
- - Nine Air Force MTFs that were previously separate strata were collapsed to accommodate the uncollapsed MTFs. The DMIS ID values for these sites are 0090, 0059, 0013, 0638, 0008, 0045, 0036, 0043, 0805 and 0326. In addition, DMIS\_ID values 0093 and 0094 were collapsed with DMIS ID 0129.

Appendix C shows the collapsed catchment areas and the population size in each.

 $\overline{a}$ 

 $2$  CACSMPL is a geographic stratification variable. See Chapter II for a detailed definition.

After collapsing geographic areas as described above, the populations of some strata were still too small. Therefore, we collapsed across EBG\_COM, the variable that defines enrollment and beneficiary group, to create strata with at least 1,000 beneficiaries. We first collapsed across enrollment group combining Prime enrollees with nonenrollees. If the stratum was still too small, we collapsed across beneficiary group combining retirees younger than 65 with retirees age 65 or older or combining retirees younger than 65 with active duty family members

For out-of-catchment areas (CACSMPL= 9901–9904) we consolidated within TNEX regions for the purposes of sampling. We created four groups as follows:

- - Group 1 consists of noncatchment areas from the North TNEX region, composed of regions 1 (Northeast), 2 (Mid-Atlantic), and 5 (Heartland)
- - Group 2 consists of noncatchment areas from the South TNEX region, composed of regions 3 (Southeast), 4 (Gulf South), and 6 (Southwest)
- - Group 3 consists of noncatchment areas from the West TNEX region, composed of regions 7 (Central), 8 (Central), 9 (Southern California), 10 (Golden Gate), 11 (Northwest), 12 (Hawaii), and 16 (Alaska)
- - Group 4 consists of noncatchment areas from the Other TNEX region, composed of regions 13 (Europe), 14 (Western Pacific), 15 (Latin America and Canada), and all unknown region.

#### C. STRATIFICATION RESULTS

The collapsing rules resulted in 481strata (STRATUM), which can be uniquely specified using two variables: EBSMPL, the collapsed version of EBG\_COM (enrollment status and beneficiary group), and CACSMPL (geographic area). The sampling frame contains these variables as well as other variables used in developing the final collapsed strata.

The final step before selecting the sample was to generate stratum-level population counts to allocate the sample to meet predetermined precision rules for various domains. The following chapter discusses sample size allocation.

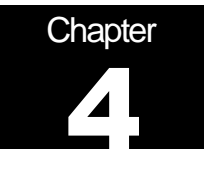

# **Sample Sizes**

The total sample size for the QBS was determined based on the sample size appropriate for each stratum. Because the strata are also important analytic domains, this strategy ensures that samples drawn from each stratum will be large enough to meet precision requirements. In addition, stratification with approximately optimum allocation to strata can be effective in reducing sampling errors of survey estimates. In this chapter, we present the procedures used for sample size allocation for the QBS, including the requirements, response rates, and how the sample sizes were finally determined.

#### A. PRECISION REQUIREMENTS

Precision requirements and expected response rates were the basis for determining stratum-level sample sizes. These requirements were defined to ensure adequate precision for constructing 95 percent confidence intervals. The QBS estimates the proportion of beneficiaries with certain attributes for particular domains of interest. When the sample size is large enough, we can assume that estimated proportions will follow approximate normal distributions according to the Central Limit Theorem (Skinner, Holt, and Smith 1989). The resulting 100(1-α) percent confidence interval for a proportion of interest  $P$  is based on the standard formula:

$$
p \pm z_{1-\alpha/2} \sqrt{V(p)} = p \pm HL
$$
 (IV.1)

where p is an estimate of P,  $z_{1-\alpha/2}$  is the 100(1- $\alpha/2$ )th percentile point from the standard normal distribution with a mean of zero and a standard deviation of one,  $V(p)$  is the variance of the estimate, and HL is the half-length of the two-sided 95 percent confidence interval, or  $HL = z_{0.975} \sqrt{V(p)}$ .

For the QBS, precision requirements specified that the HL of the 95 percent confidence interval in (IV.1) for a given estimate should be less than or equal to a specified value. Because the maximum HL value occurs for  $P = 0.5$ , the precision requirements for the HLs were set for P values of 0.5. This helped to ensure that HLs for all estimates would be less than or equal to the specified values. Combining four quarters of the QBS should yield catchment-area-level estimates with precision levels of 5 percentage points. However, as response is not constant among catchment areas, final precision levels may vary among catchment areas. These precision requirements apply to the four noncatchment areas strata, as well.

#### **B. RESPONSE RATES**

After calculating the number of eligible respondents needed to achieve the precision requirements, we inflated the resulting sample sizes to account for survey nonresponse. Average response rates from the 2004 Adult HCSDB were used to approximate the expected QBS response rates.

Because response rates were known to vary substantially across enrollment and beneficiary groups, we projected different response rates for each group: 17.5 percent for active duty beneficiaries; 29 percent for active duty family members enrolled in Prime; 25 percent for active duty family members not enrolled in Prime; 53 percent for retirees and their family members younger than 65 enrolled in Prime; 42.5 percent for retirees and family members younger than 65 not enrolled in Prime; and 72 percent for retirees and their family members age 65 or older. To calculate the final sample size, we adjusted the sample allocation by the inverse of the anticipated response rate.

#### C. SAMPLE SIZE COMPUTATION

In this section, we describe the key algorithms used to determine sample sizes and summarize how each precision requirement affected the total sample size. The technical presentation in Appendix G is the basis for the sample sizes we developed to meet the QBS precision requirements. Appendix F includes the in-house SAS programs we used in determining sample sizes.

The first step was allocating 20 eligible respondents to each stratum, which corresponds to a precision level of 22 percentage points. Next, we allocated the initial sample sizes needed to achieve the precision requirements for each catchment area. The precision levels for catchment areas are 10 percentage points for quarterly level estimates and 5 percentage points for annual estimates. Therefore, we needed values for stratum-level population size (POPSIZE) and domainspecific population size (DSUM1). The summation in the formula occurs over all strata within the domain d geographic areas. Input values needed to calculate sample size for domain d for (G.7) and (G.8) in Appendix G were:

- - $N_h$ : POPSIZE for stratum h
- 1 *H*  $d = \Delta^{IV}$ dh *h*  $N_d = \sum N$  $=\sum\limits_{h=1}N_{dh}$  : DSUM1 is the population size of domain  $d$  over all strata
- $V_{d,o} = B_d^2/3.8416$  for all geographic areas
- - $B = 0.10$  for all catchment areas

The optimal geographic-area-level sample sizes were calculated using (G.9) in Appendix G for all geographic areas. Here,  $N_d$ ,  $N_h$ , and  $V_{d0}$  are the same as defined above, and the summation in the formula occurs over all strata within domain  $d$ . The output is denoted by  $n_d$ . With the optimal geographic-area-level sample sizes,  $n_d$ , stratum-level sample sizes were also optimally allocated for all strata. Input values for (G.11) in Appendix G are the same as defined for (G.9) above. The resulting sample sizes at this step are denoted as  $n_h^{opt}$  .

After finalizing strata sample sizes for eligible respondents, we incorporated the expected response rates to obtain the final sample sizes. We used the 2004 HCSDB response rates for beneficiary groups as the expected response rates  $R$ ;  $R = 0.175$ , 0.29, 0.25, 0.53, 0.425, and 0.72 for enrollment and beneficiary group 1 (AD), 2 (ADFM-ENR), 3 (ADFM-NE), 4 (RET<65-ENR), 5 (RET<65-NE), and 6 (RET65+), respectively. The final sample sizes were then calculated as:

$$
n_{h,F} = \frac{n_h}{R_h}
$$

where  $n_{\scriptscriptstyle h}$  denotes the sample size in stratum h and  $R_{\scriptscriptstyle h}$  denotes the expected response rate in stratum h. Once we attained the required precision goals, we optimally allocated the overall sample of 50,000 beneficiaries.

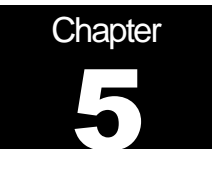

# **Selecting the Sample**

The QBS sampling was independently performed within the strata (see Chapter III) based on the sample size allocation (see Chapter IV). Within each stratum, beneficiaries were sorted by a random number. After beneficiaries were sorted, we sampled them using a permanent random number (PRN) technique (Ohlsson 1995). This technique permanently associates a random number with each beneficiary and avoids overlap between samples for different quarterly surveys in the same year and across years.

Beneficiaries were sampled at varying rates depending on the sampling stratum. The algorithm used to draw the sample automatically selected beneficiaries to yield the predetermined stratum sample size. Here, we describe the PRN selection procedure, and how we checked the sample to evaluate the selection procedure. Appendix F contains the SAS program for the QBS sample selection.

#### A. PRN SELECTION PROCEDURE

Our sample selection process was based on a stratified sample design and predetermined stratum sample sizes. The population was stratified by the cross of the two stratifying variables; small cells were collapsed as discussed in Chapter III. Independent samples were drawn from each stratum separately.

#### 1. Assignment of the Permanent Random Number

When we first implemented the PRN selection method for the 2001 HCSDB, each beneficiary in the sampling frame was permanently assigned a random number drawn independently from the uniform distribution on the interval (0,1). These PRNs, permanent for beneficiaries who stayed on the frame, were used for every subsequent sample selection. The frame has been updated for each quarter. Beneficiaries who became ineligible were removed from the list along with their PRNs. Beneficiaries who became eligible and were added to the frame will be assigned a unique PRN. Prior to selecting the sample for the 2005 HCSDB, the newly eligible beneficiaries were added to the ordered list of PRNs. The frame of beneficiaries was then sorted in ascending order of the PRN—that is, from smallest to largest PRN.

#### 2. Partitioning the Frame into the Four Zones

For the quarterly surveys in 2005, overlap among the four quarterly samples, as well as overlap with the 2004 HCSDB, had to be kept to a minimum. This was achieved by partitioning the sampling frame into four zones before drawing the first quarterly sample:

- -Zone 1 for all beneficiaries with  $0 \leq PRN < 0.25$ .
- -Zone 2 for all beneficiaries with  $0.25 \leq PRN < 0.5$ .
- -Zone 3 for all beneficiaries with  $0.5 \leq PRN < 0.75$ .
- -Zone 4 for all beneficiaries with  $0.75 \leq PRN < 1$ .

Zone 1 was used for the sample for the first QBS. Before the selection, we checked that this zone had enough beneficiaries to meet the sample size requirements for the survey.

Using the stratum sample size  $n_h$  for each stratum ( $h = 1,..., 481$ ), we used a PRN sample selection method. Sample selection was independent and essentially identical across sampling strata. The following describes the sample selection procedure for one stratum.

Recall that each zone was stratified according to the procedures outlined in Chapter III and that within each stratum, the PRNs are arranged in ascending order. The starting point for Zone 1,  $a_{i}$ , was equal to 0.03125 for quarter 1. This starting point was chosen to minimize the overlap with quarter 1, 2004. Therefore, for stratum h, the sample consists of the first  $n<sub>h</sub>$  beneficiaries with a random number greater than 0.03125, where  $n<sub>b</sub>$  is the predetermined stratum sample size. This procedure was repeated for every stratum. We wrote a custom program for the sample selection (Appendix F).

#### 3. Overlap Between the 2003 and 2004 QBS Samples and the 2005 QBS Sample

The PRN method provides the means to reduce overlap between year three and year four of the quarterly survey. By selecting varying starting points for the different quarters we minimized the potential overlap. In fact, we did not have any overlap between any of PRNs in the 2005 and 2004 datasets. We did, however, have an overlap of 190 cases between quarter 1, 2005 and quarter 1, 2003. All of the beneficiaries who were sampled in both 2003 and 2005 are either active duty family members not enrolled in TRICARE, beneficiaries, or active duty. However, according to the research of Creel et al (2002) we do not expect any negative effects on response due to the overlap.

#### **B. SAMPLING WEIGHT**

The last step in sample selection was to compute the base sampling weight (BWT) for each record. We constructed the sampling weight on the basis of the sample design which used differential probabilities of selection across strata. Established precision requirements determined the sample sizes. The sampling weights, which reflect these unequal sampling rates across strata, were defined as the inverse of the beneficiary's selection probability, or BWT<sub>hi</sub> =  $N_h/n_h$ , where BWT<sub>hi</sub> is the sampling weight for the  $i^{\text{th}}$  sampled beneficiary from the  $\dot{h}^{\text{th}}$  stratum,  $N_h$  is the total number of beneficiaries in the  $h<sup>th</sup>$  stratum, and  $n<sub>h</sub>$  is the number of sampled beneficiaries from stratum h. The sum of the sampling weights over selections from the  $h<sup>th</sup>$  stratum equals the total population size of the  $h^{th}$  stratum or  $N_h$ .

#### C. CHECKS FOR THE SELECTED SAMPLE

After drawing the sample, we evaluated the selection procedure by checking sample sizes for all strata. Appendix D contains these frequency tables:

- -The number of sampled records for each stratum (STRATUM)
- -The weighted count of sampled records for STRATUM, where the weight is equal to BWT<sub>h</sub>, where  $h =$  stratum
- -The number of frame records for each stratum
- -The number of sampled records for each branch of service (SVCCD)
- -The weighted count of sampled records for SVCCD
- -The number of frame records for SVCCD
- -The frequency of sampled records for each enrollment beneficiary group (EBG\_COM)
- -The weighted count of sampled records for EBG\_COM
- -The number of frame records for EBG\_COM

The sample counts after selection must be the same as the predetermined sample sizes for each stratum. Also, the weighted sample counts must be the same as the population counts for each stratum. For analytic domains such as SVCCD and EBG\_COM, sample count distributions were checked against the corresponding population distributions to ensure that no operational errors occurred and that the sample appeared to be reasonably balanced. Because the sampling rates used in the selection process varied, the weighted distributions do not exactly match the population distributions.

After completing the sample checks, we attached the data elements that will be used in the survey mailing and operations to each record in the sample extract file. The file was then sent to Synovate. All variables in the sample extract file are specified in Appendix E.

# **References**

- Cox, B.G., et al. "The 1998 Health Care Survey of DoD Beneficiaries: Form A Sample Design." Submitted to United HealthCare, 1998.
- Creel, D., Jang, D, Kasprzyk, D.and Williams, T. (2002) "Permanent Random Number Technique to Minimize Response Burden in Repeated Surveys." 2002 Proceedings of the American Statistical Association, Survey Research Methods Section [CD-ROM]. Alexandria, VA: American Statistical Association.
- Jang, D.S. and M. Satake. "The 1999 Health Care Survey of DoD Beneficiaries: Adult Sample Design." Submitted to United HealthCare, 1999.
- Ohlsson, E. "Coordination of Samples Using Permanent Random Numbers." In Business Survey Methods edited by B.G. Cox et al. New York: John Wiley & Sons, 1995.

Skinner, C.J., D. Holt, and T.M.F. Smith. Analysis of Complex Surveys. New York: John Wiley & Sons, 1989.

**APPENDIX A** 

**DEERS VARIABLES REQUESTED BY MPR** 

#### DEERS VARIABLES

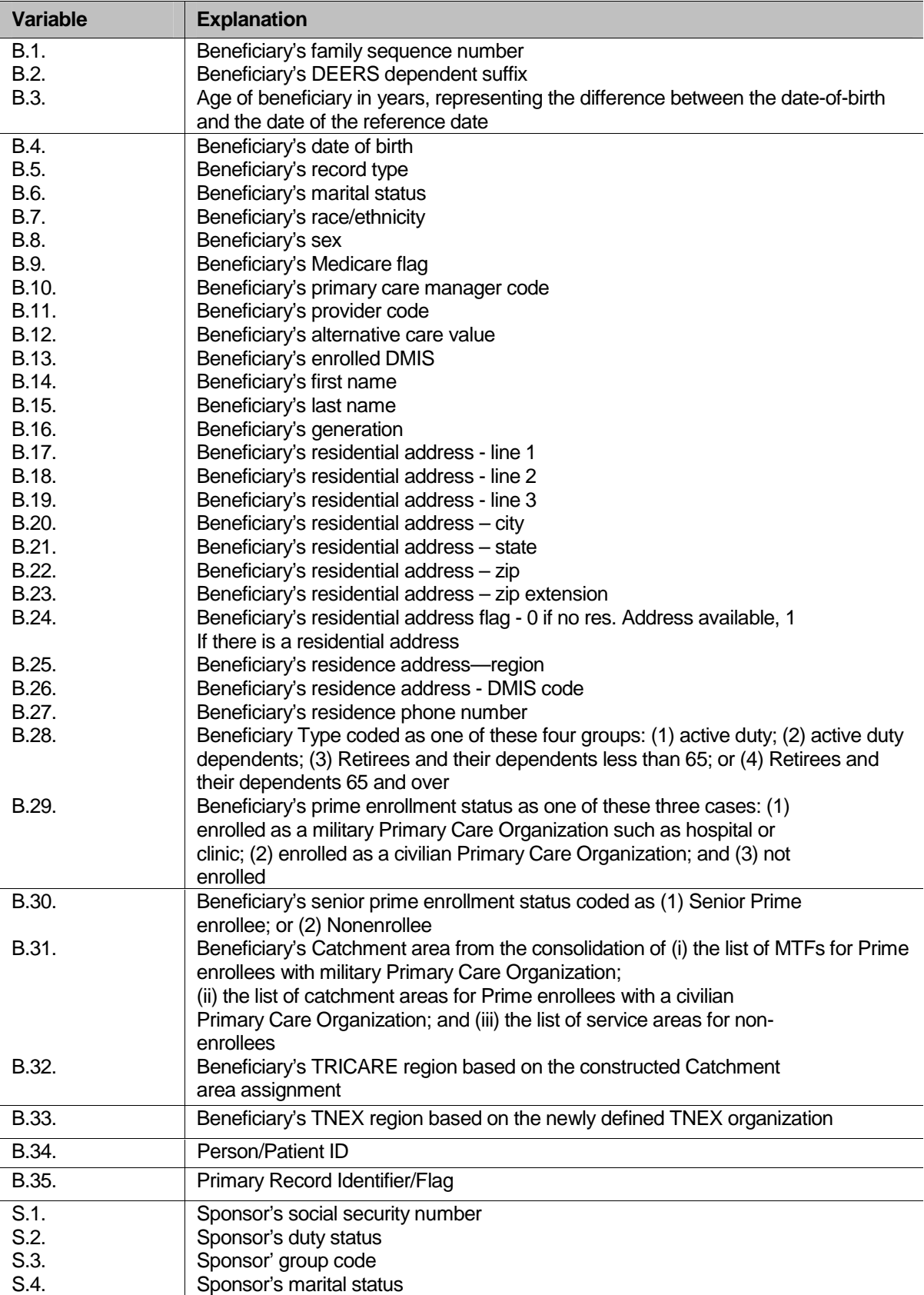

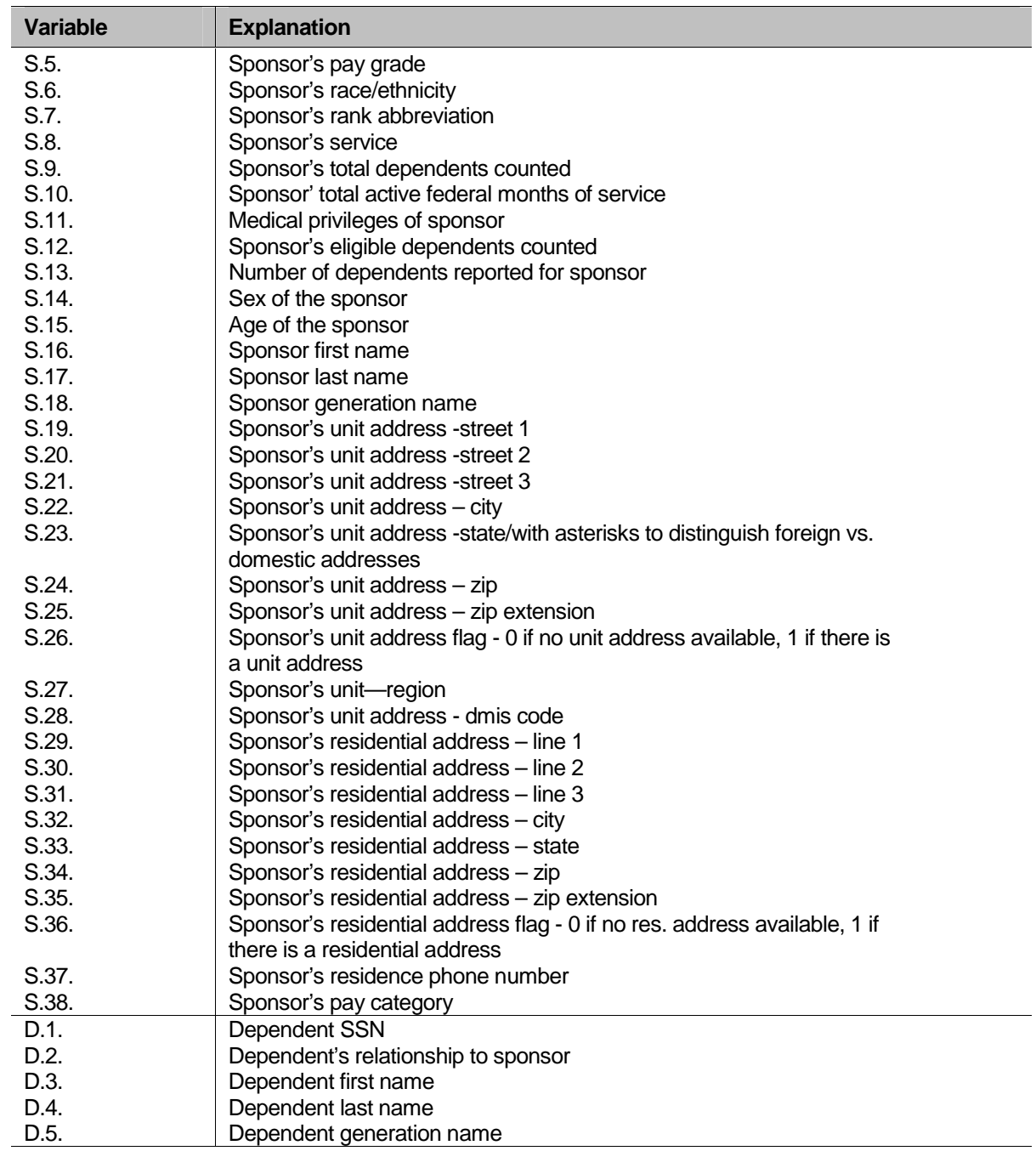

**APPENDIX B** 

**Q1 2005 TABLES FOR ENROLLEES WITH A MILITARY PCM AND GEOGRAPHIC AREA EQUAL TO CATCHMENT AREA**

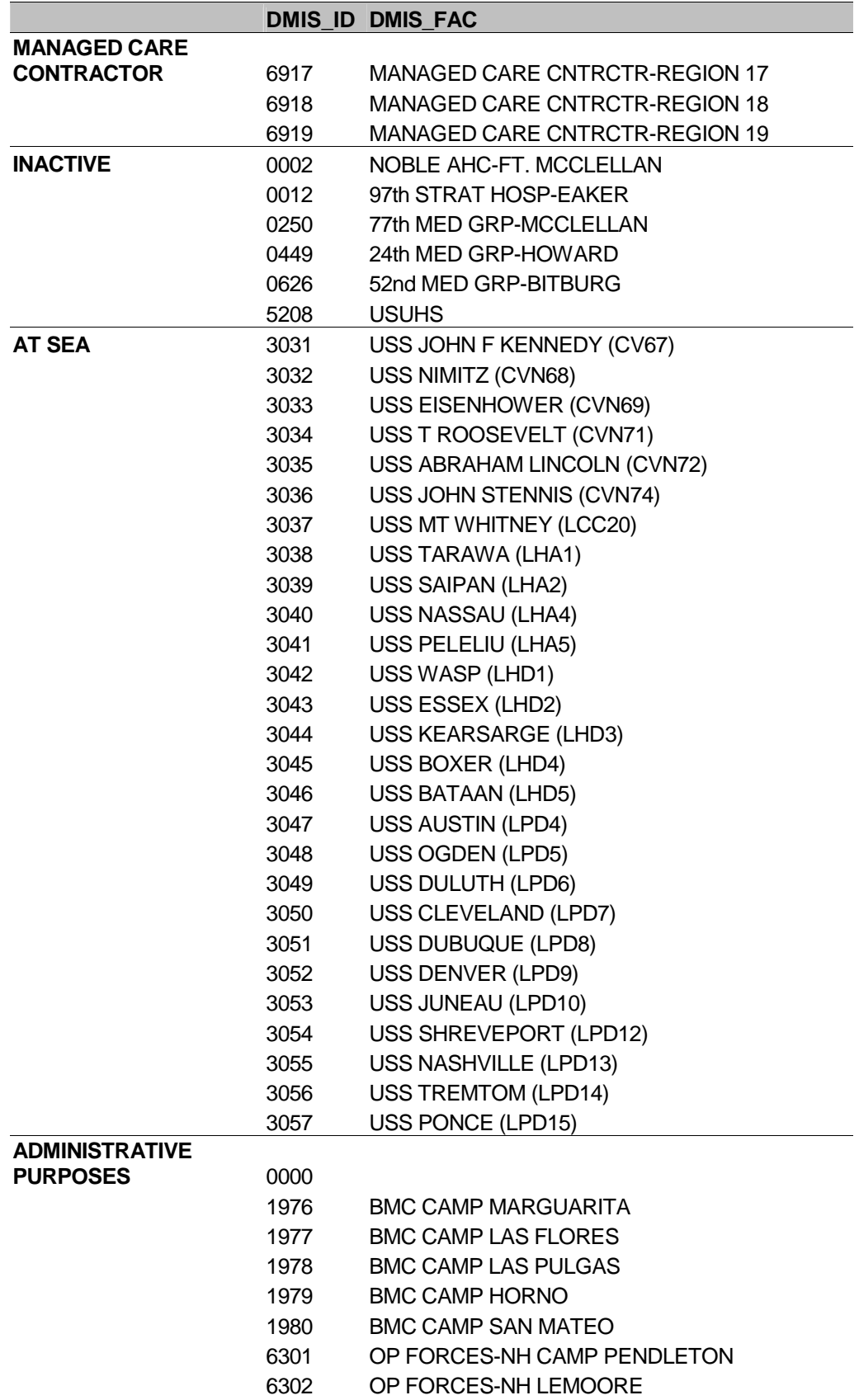

Table B.1: Enrollees With a Military PCM and Geographic Area Equal to Catchment Area

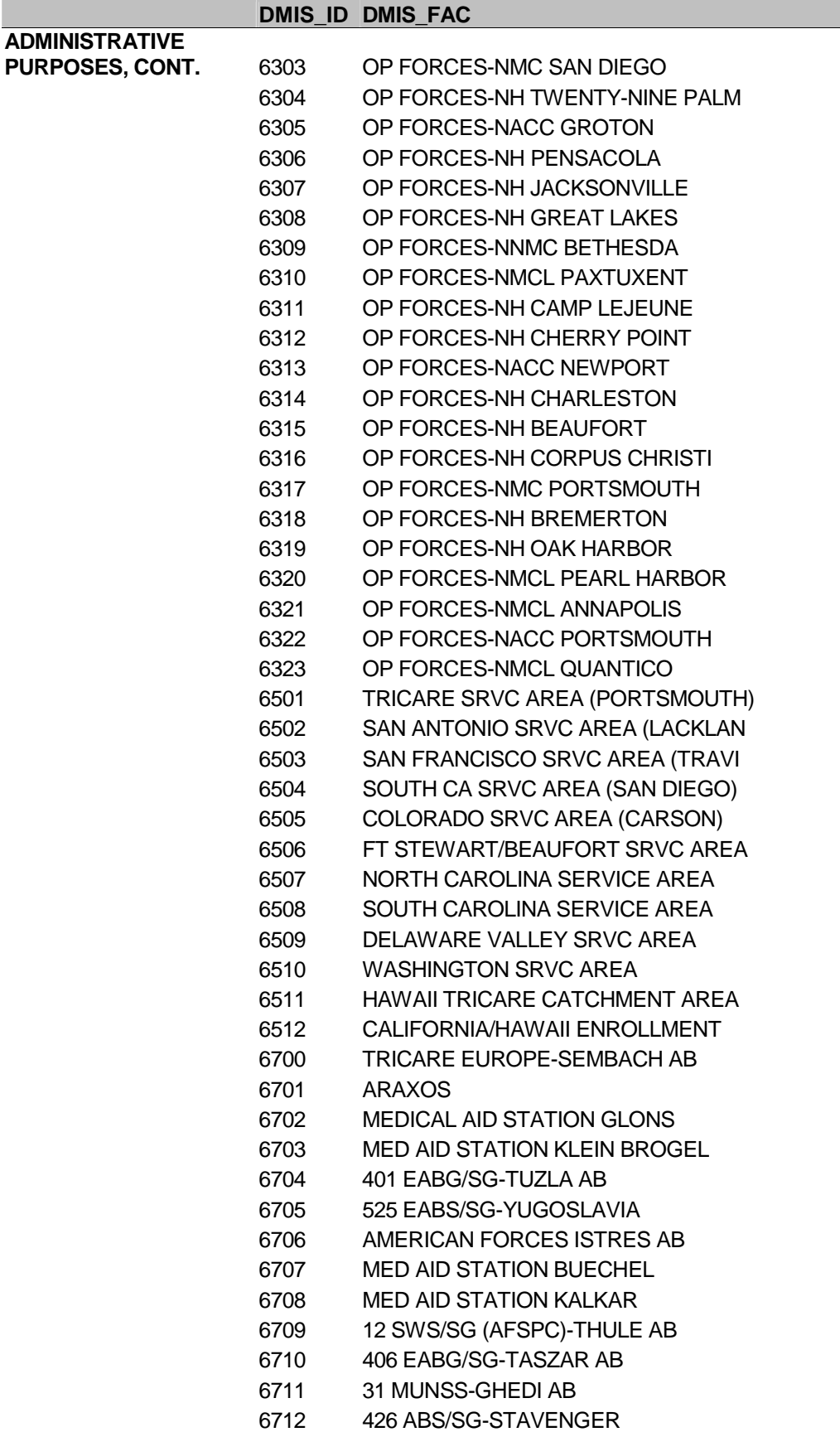
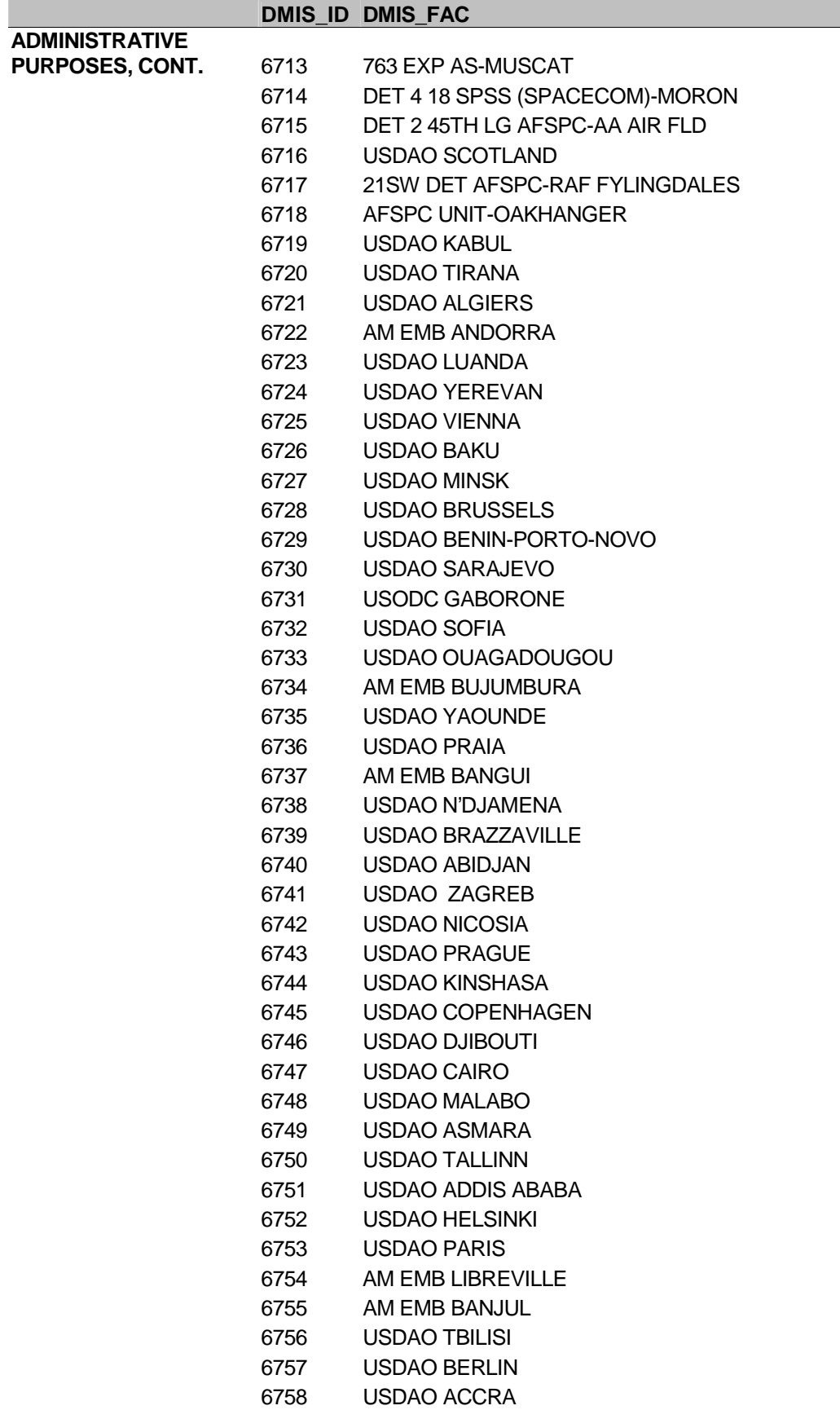

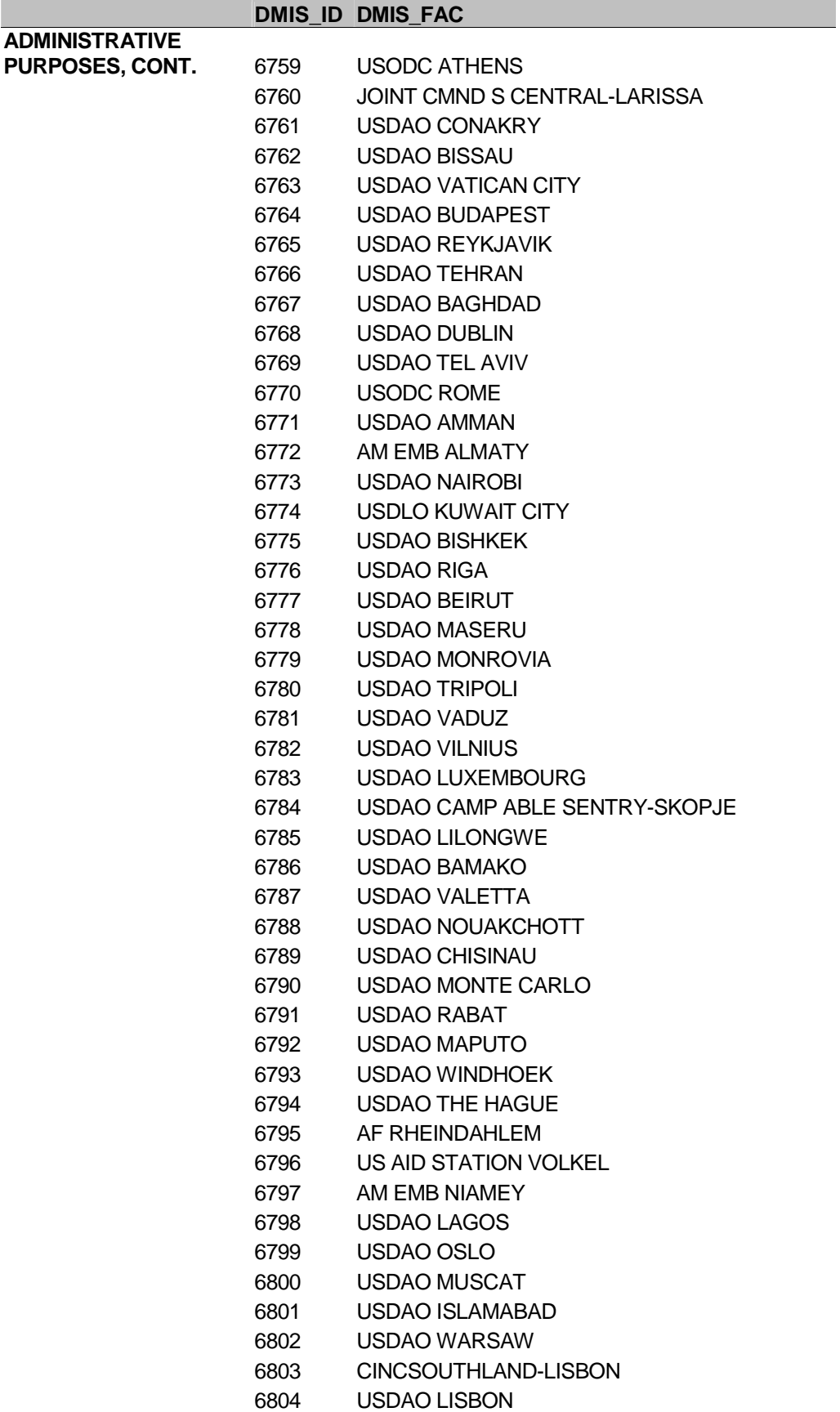

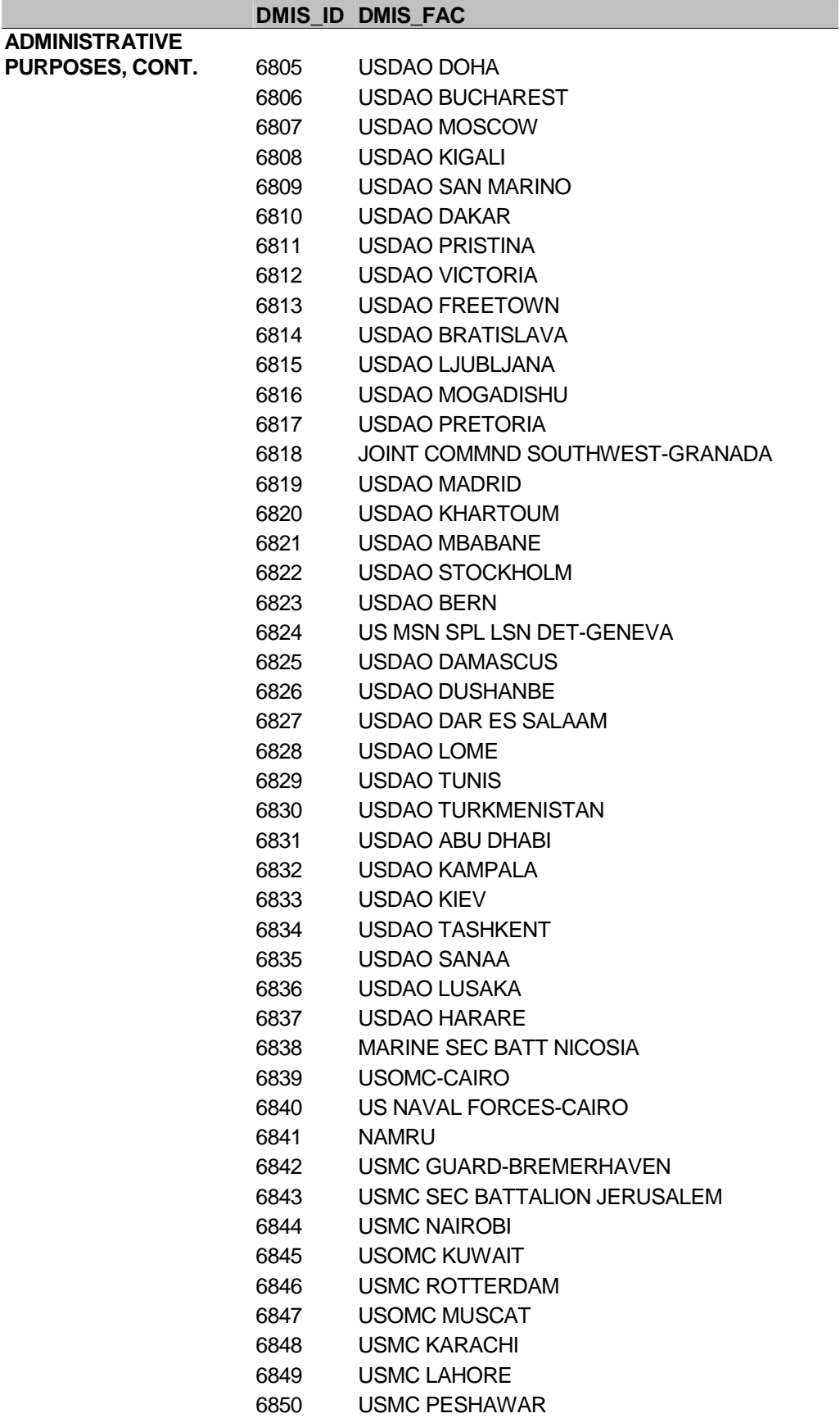

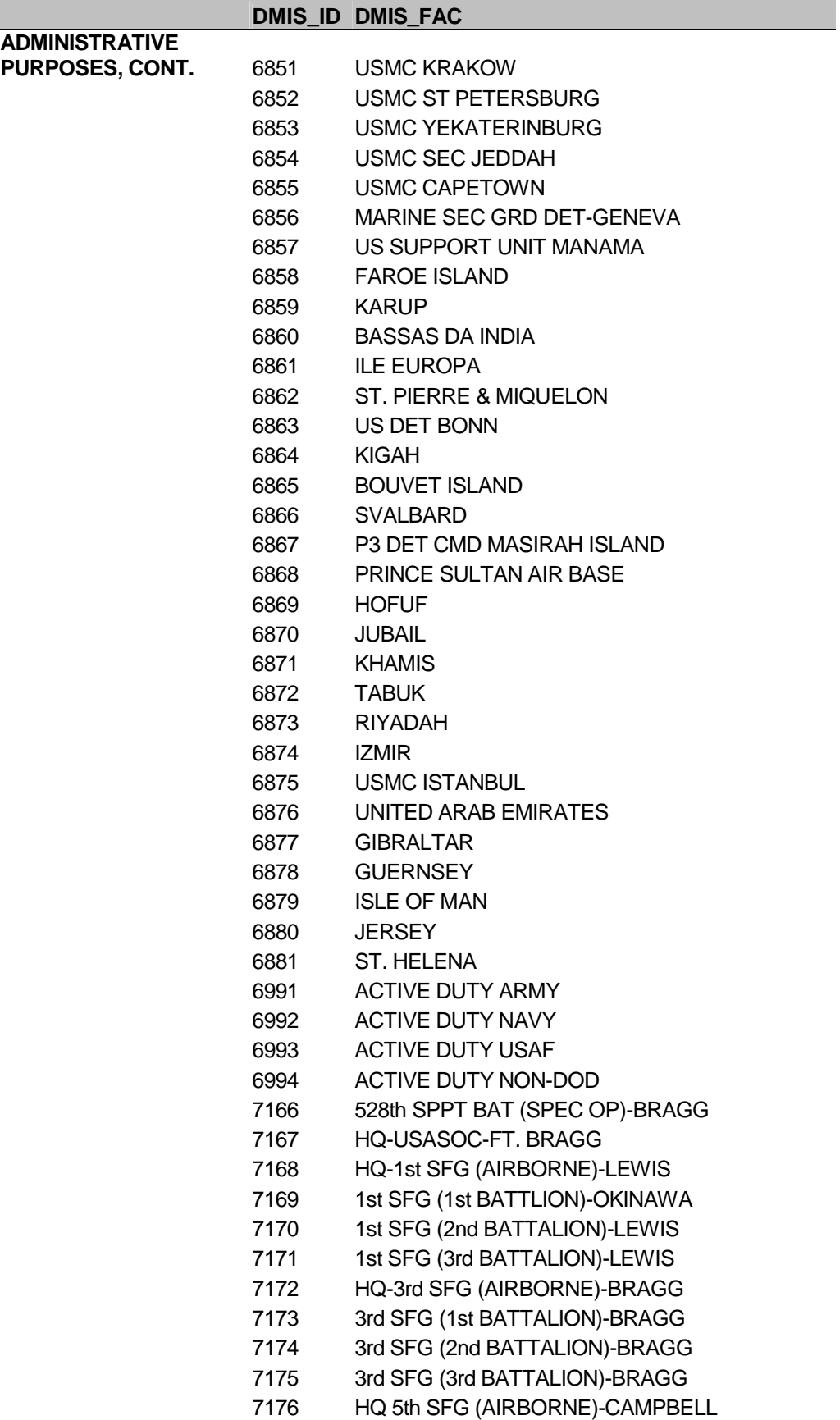

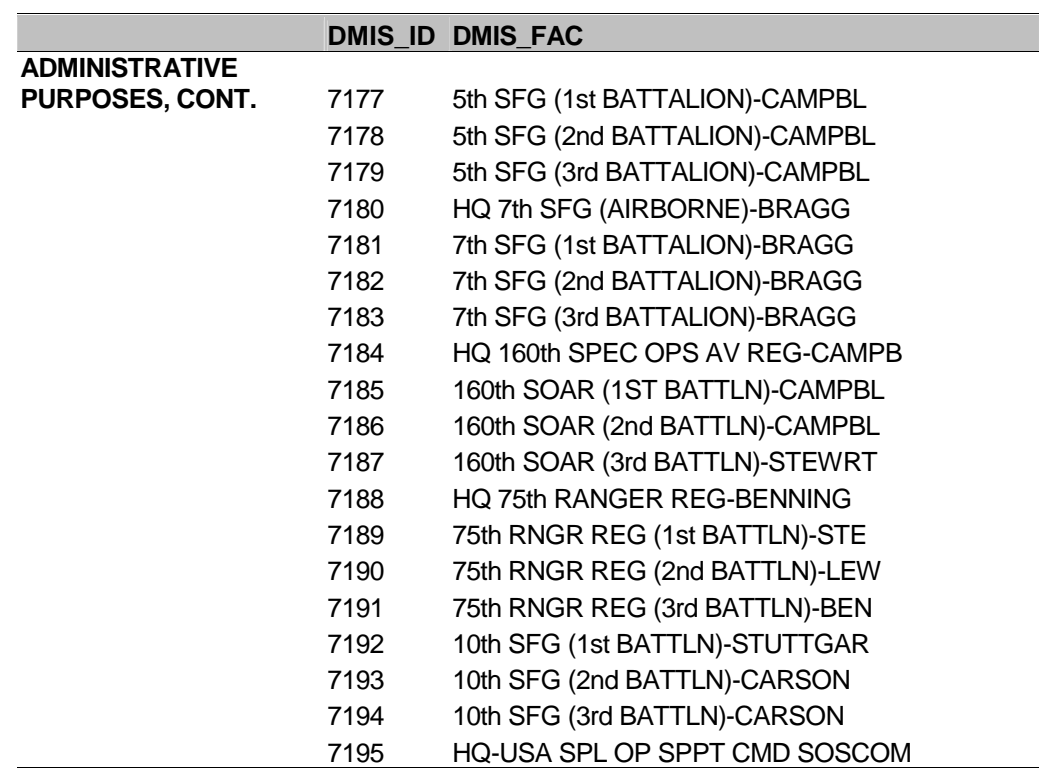

**APPENDIX C** 

**Q1 2005 TABLE FOR COLLAPSING RULES**

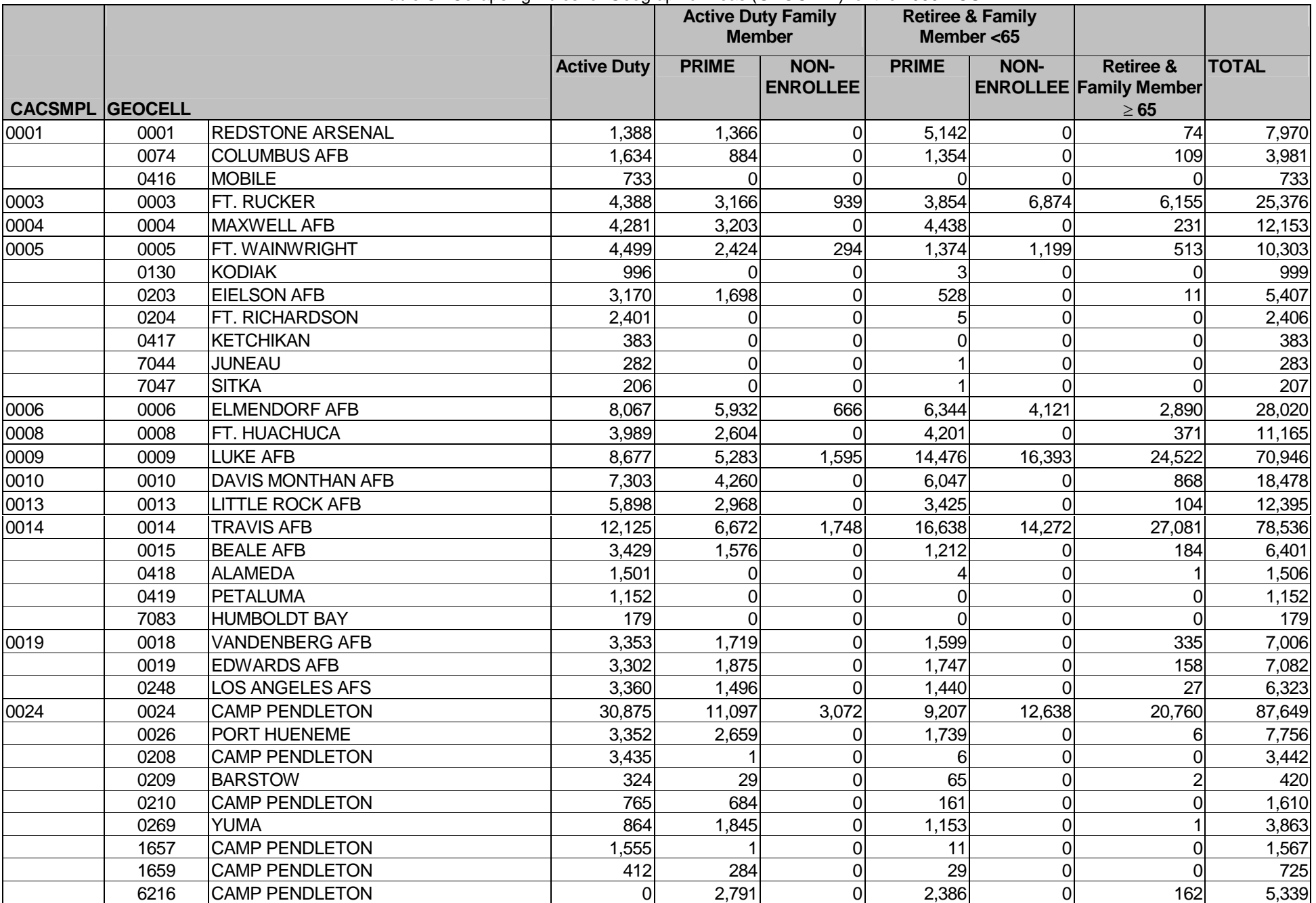

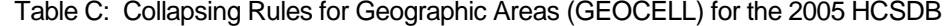

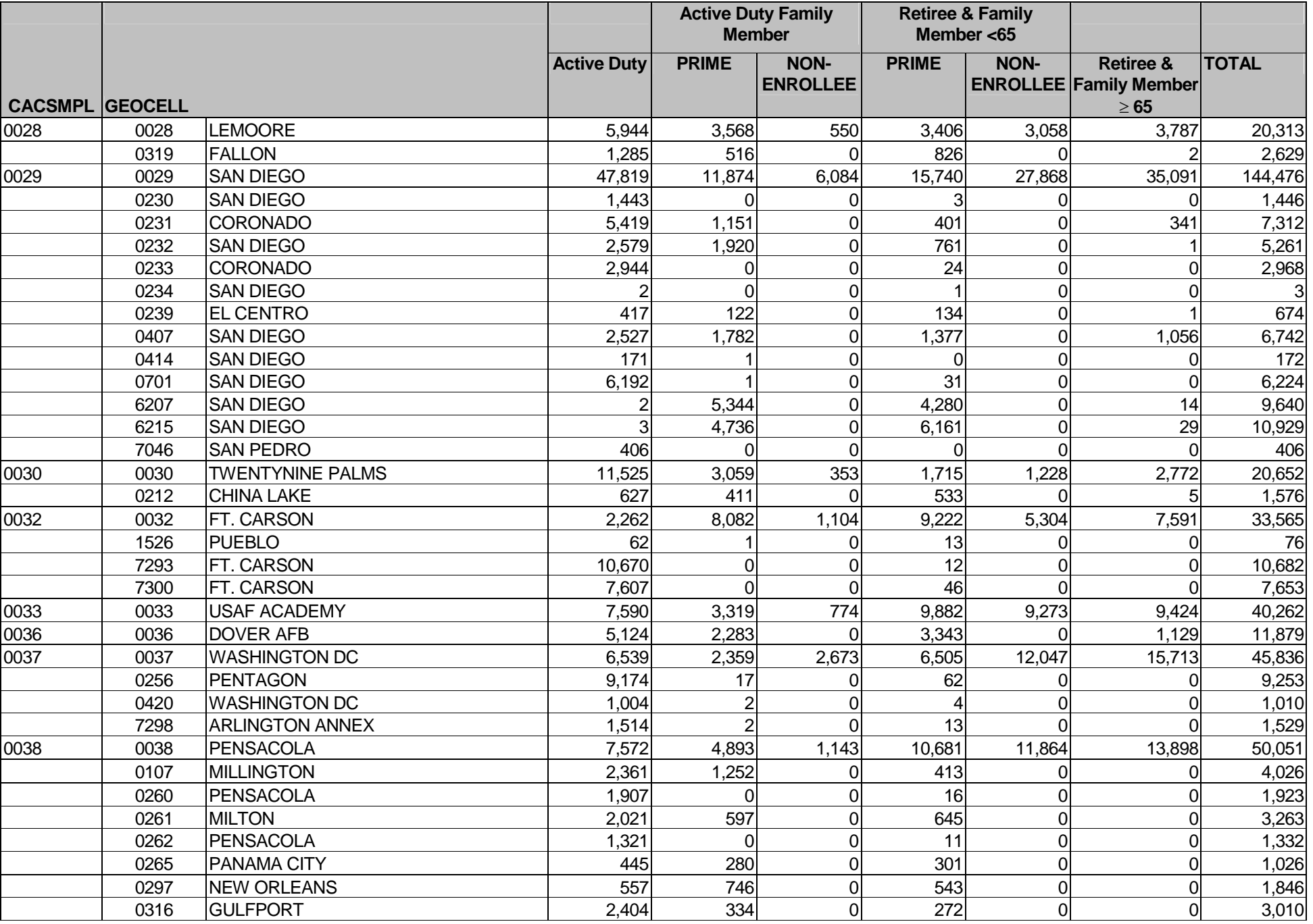

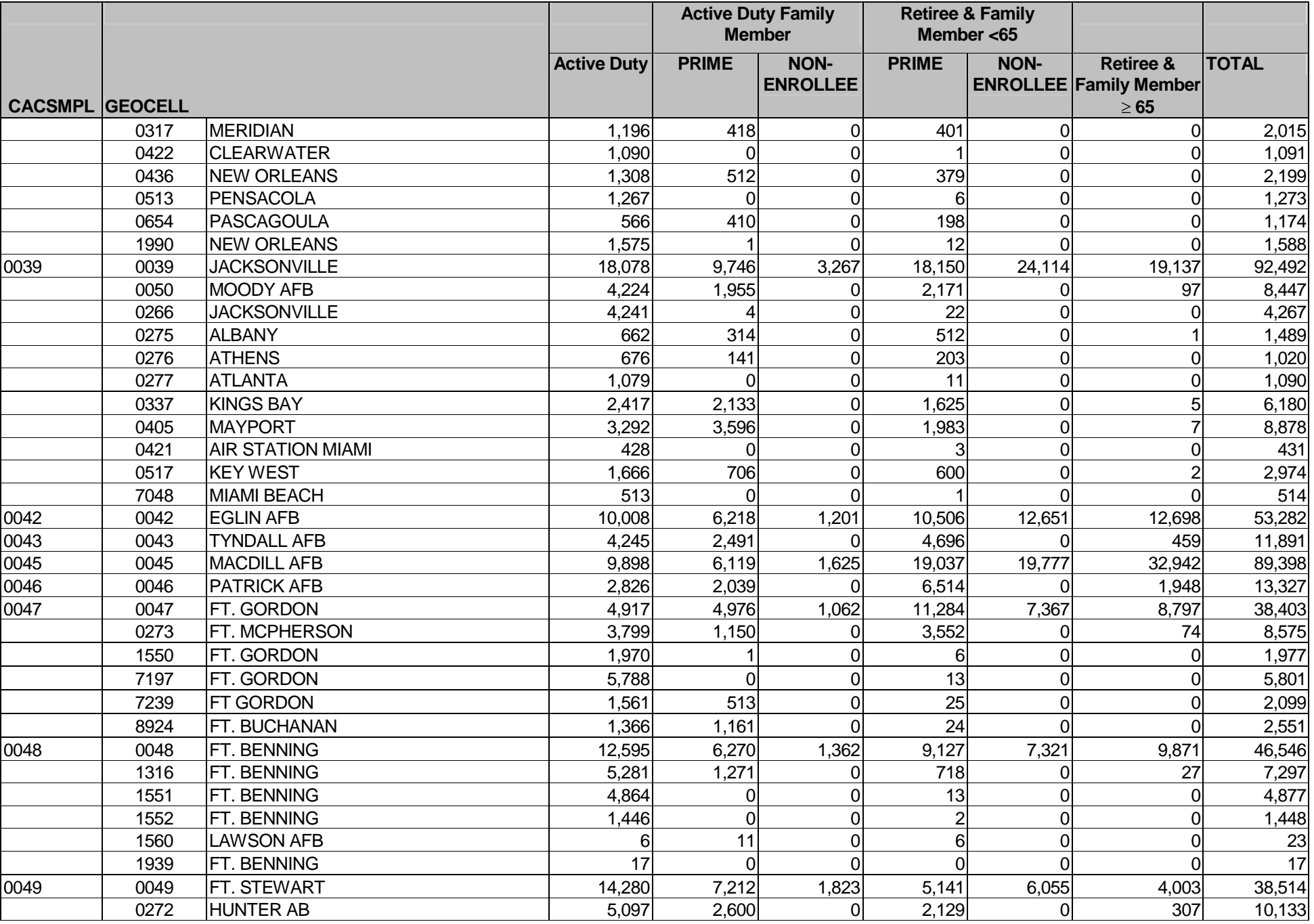

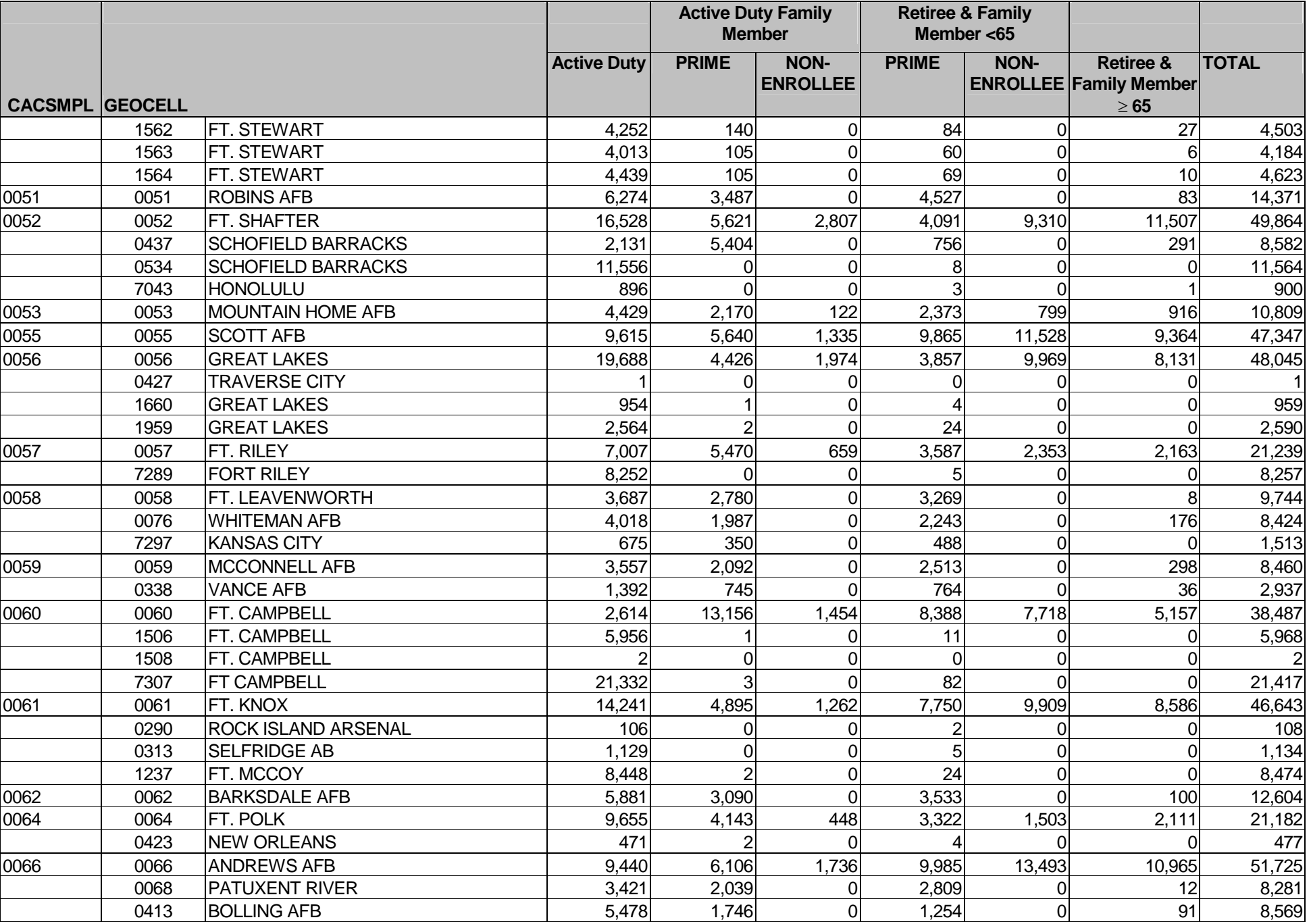

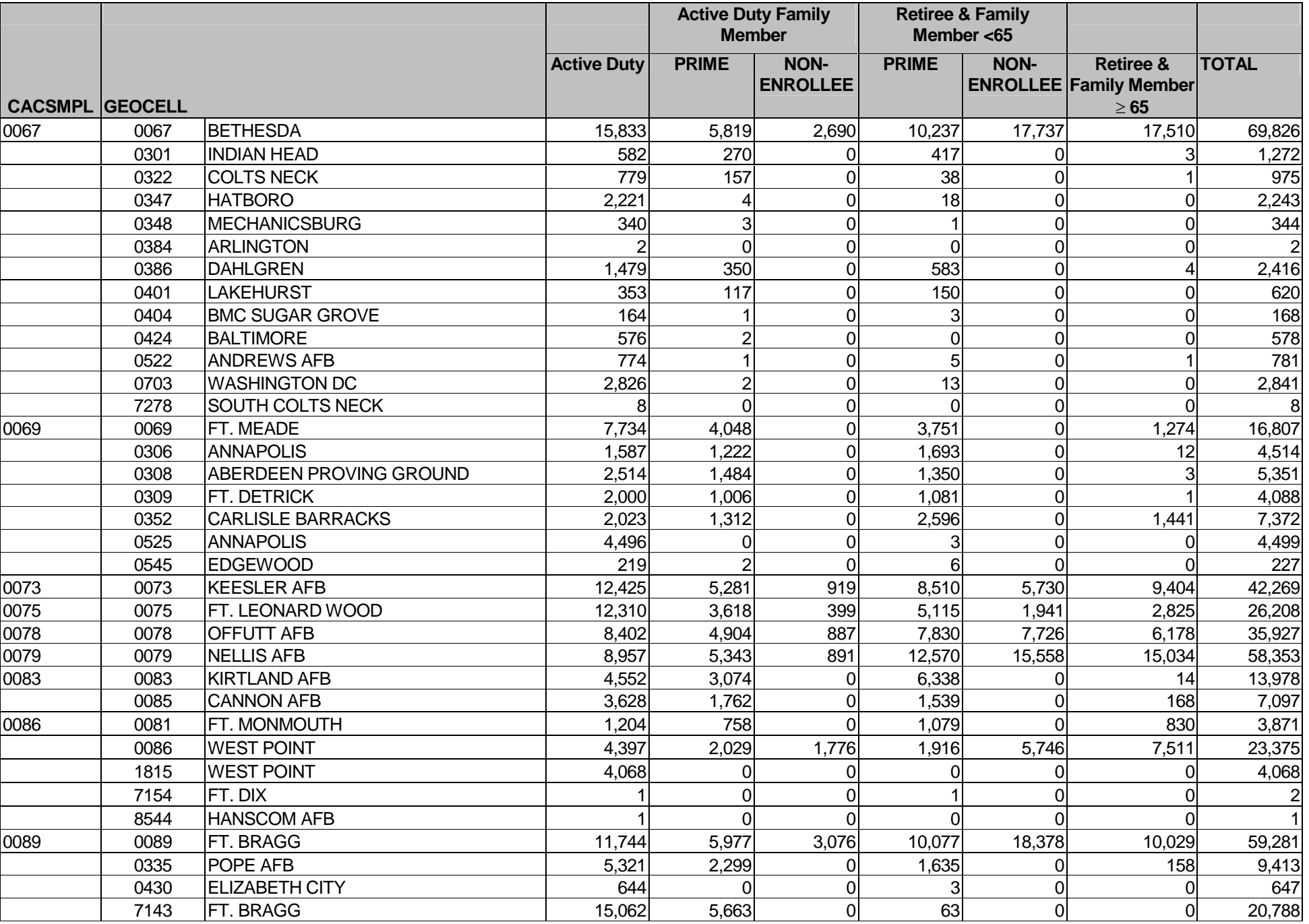

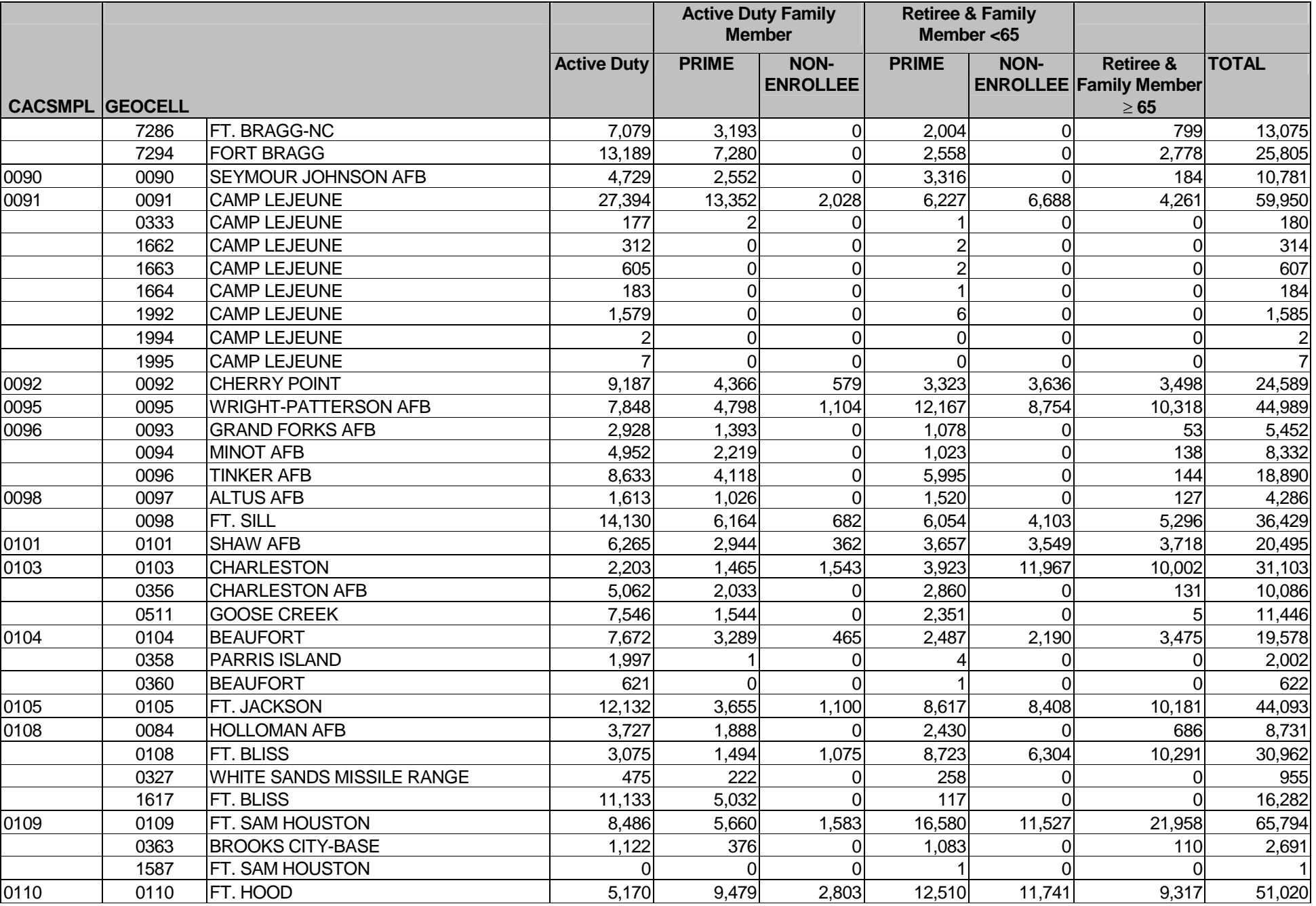

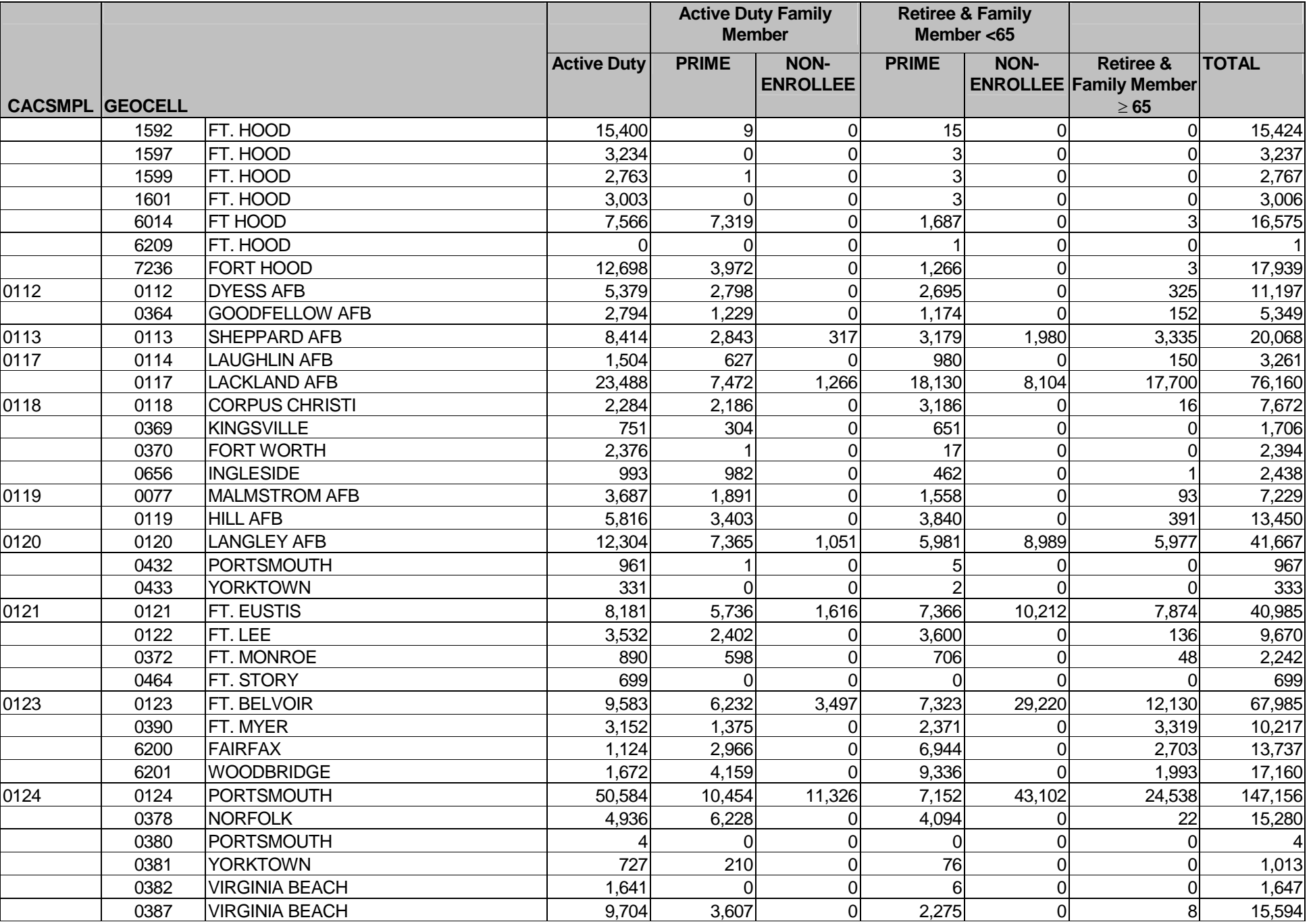

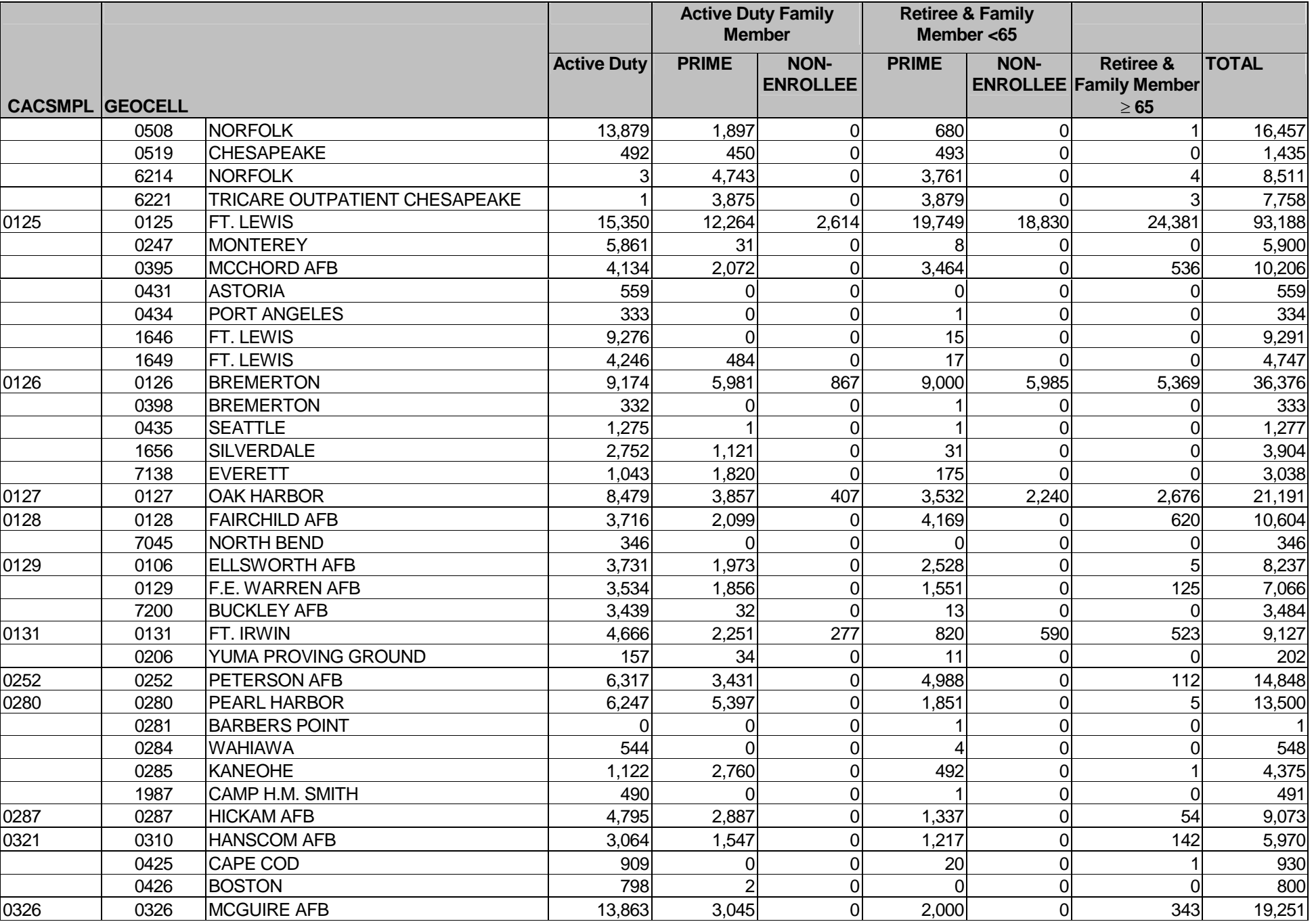

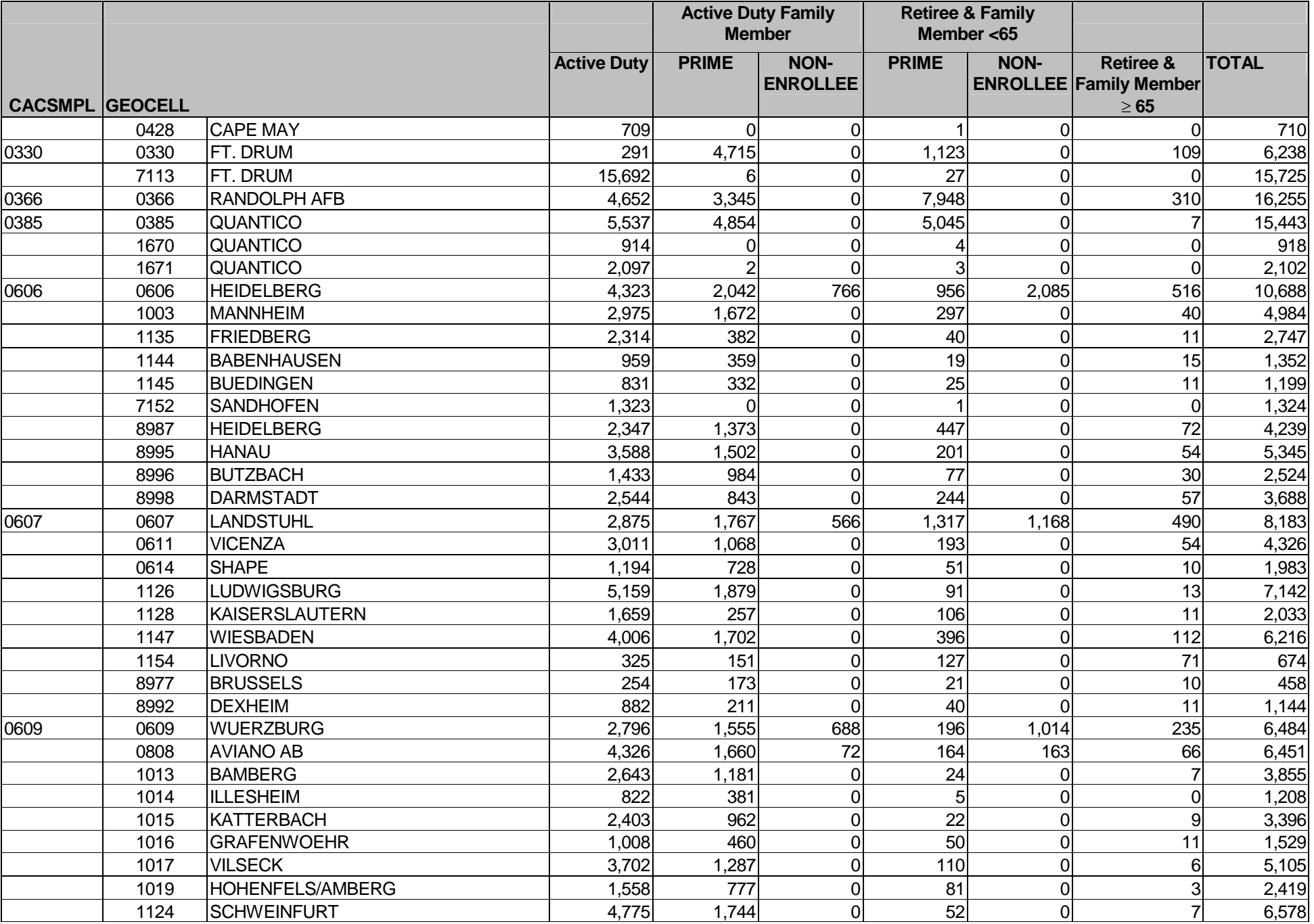

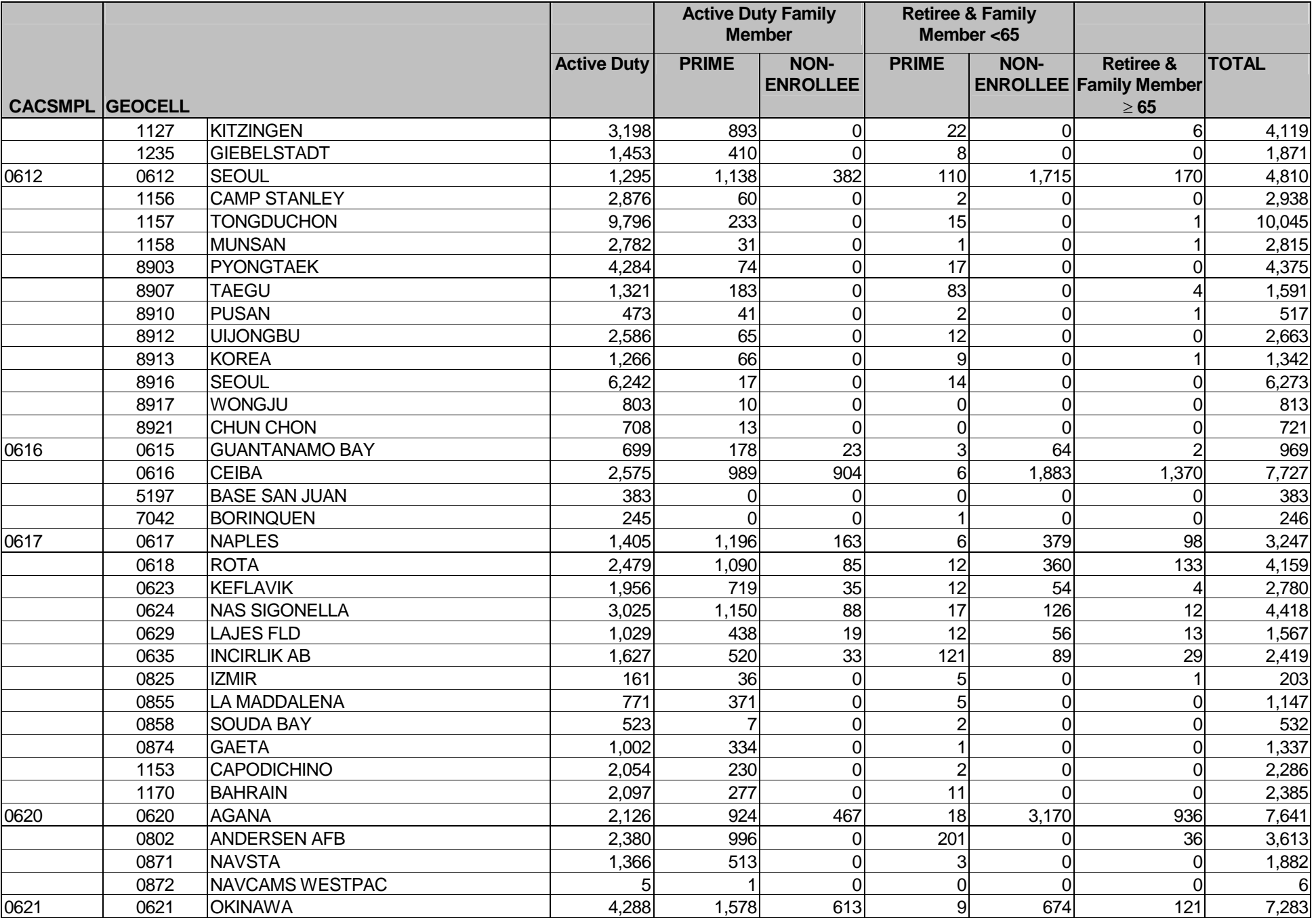

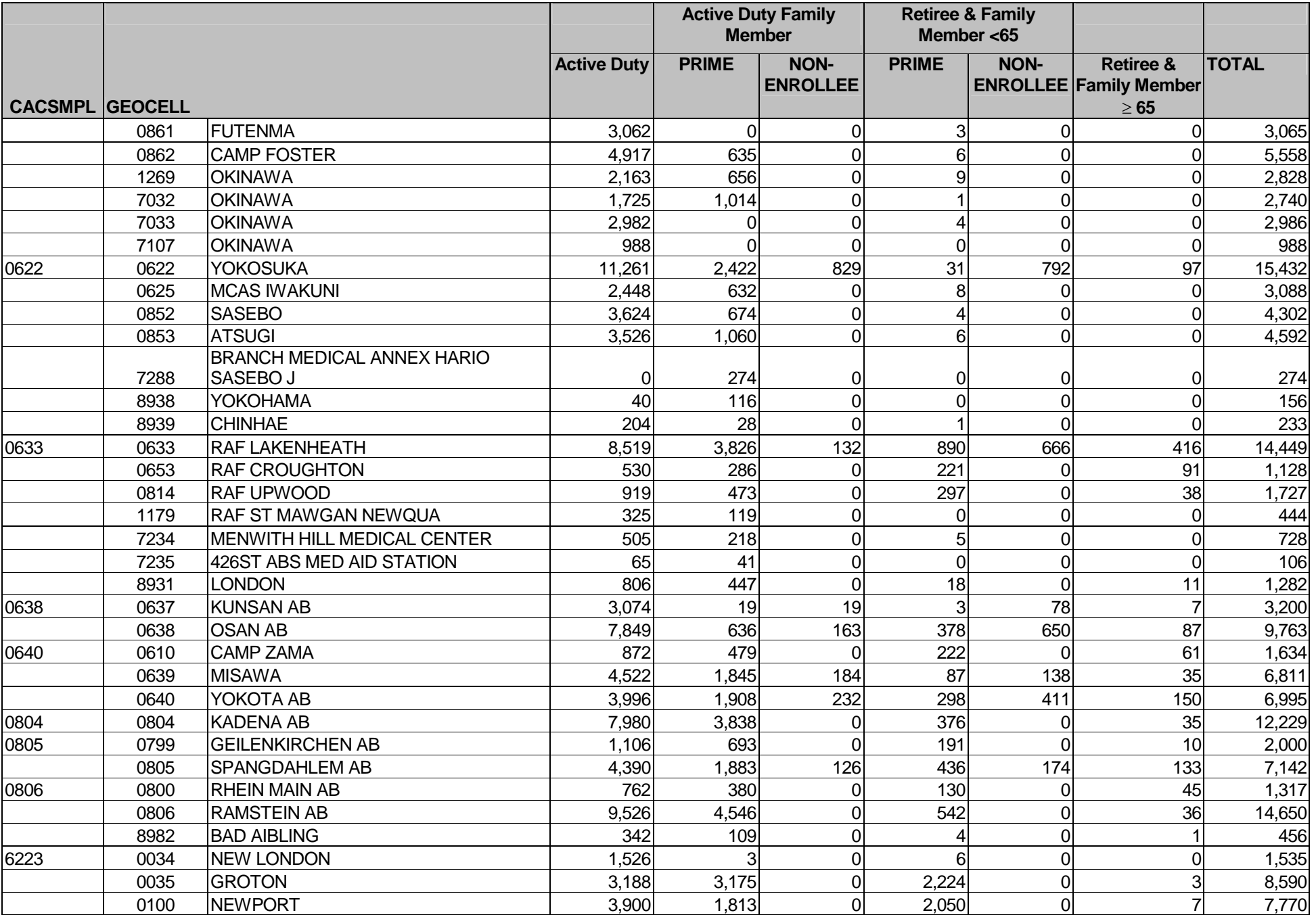

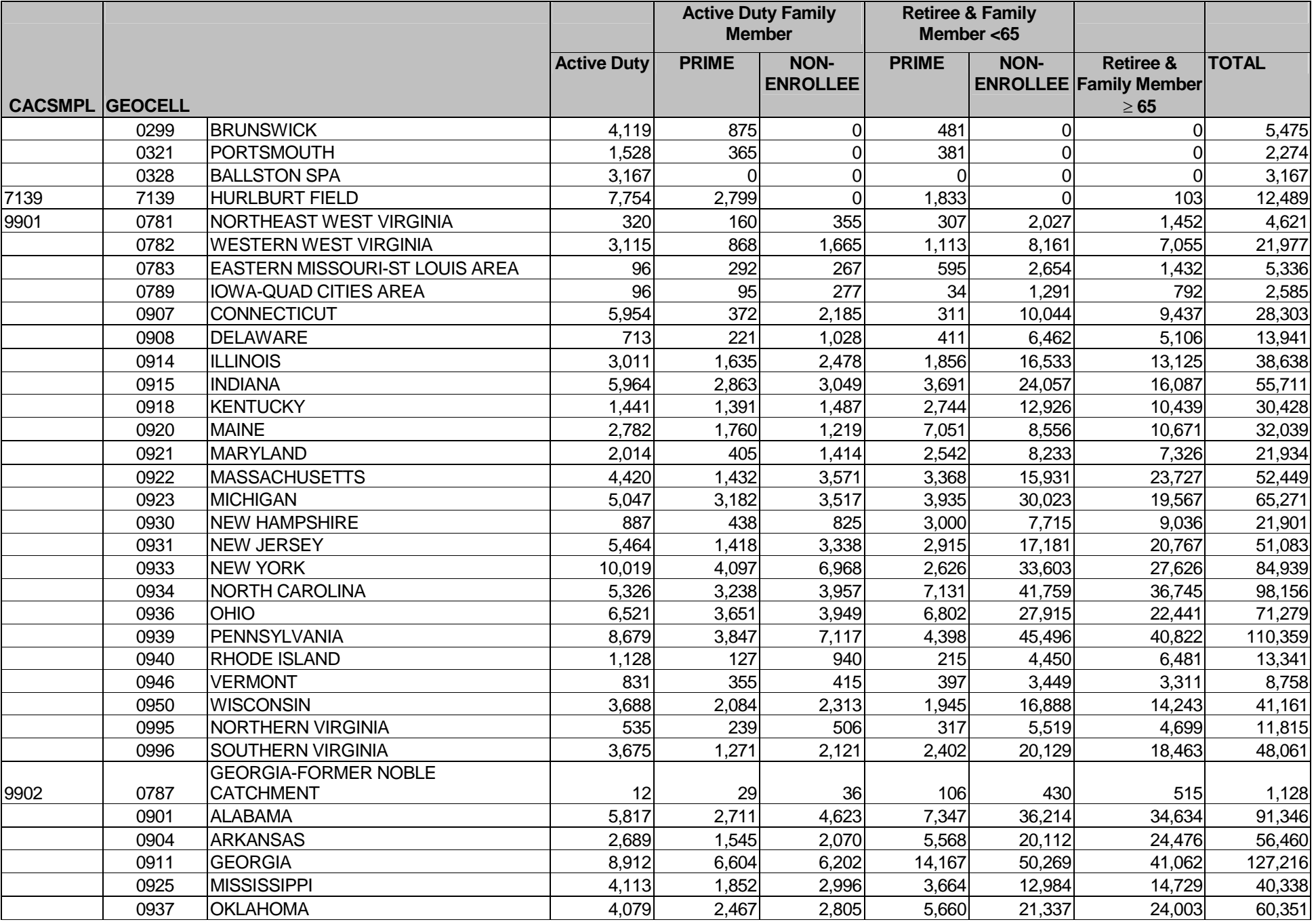

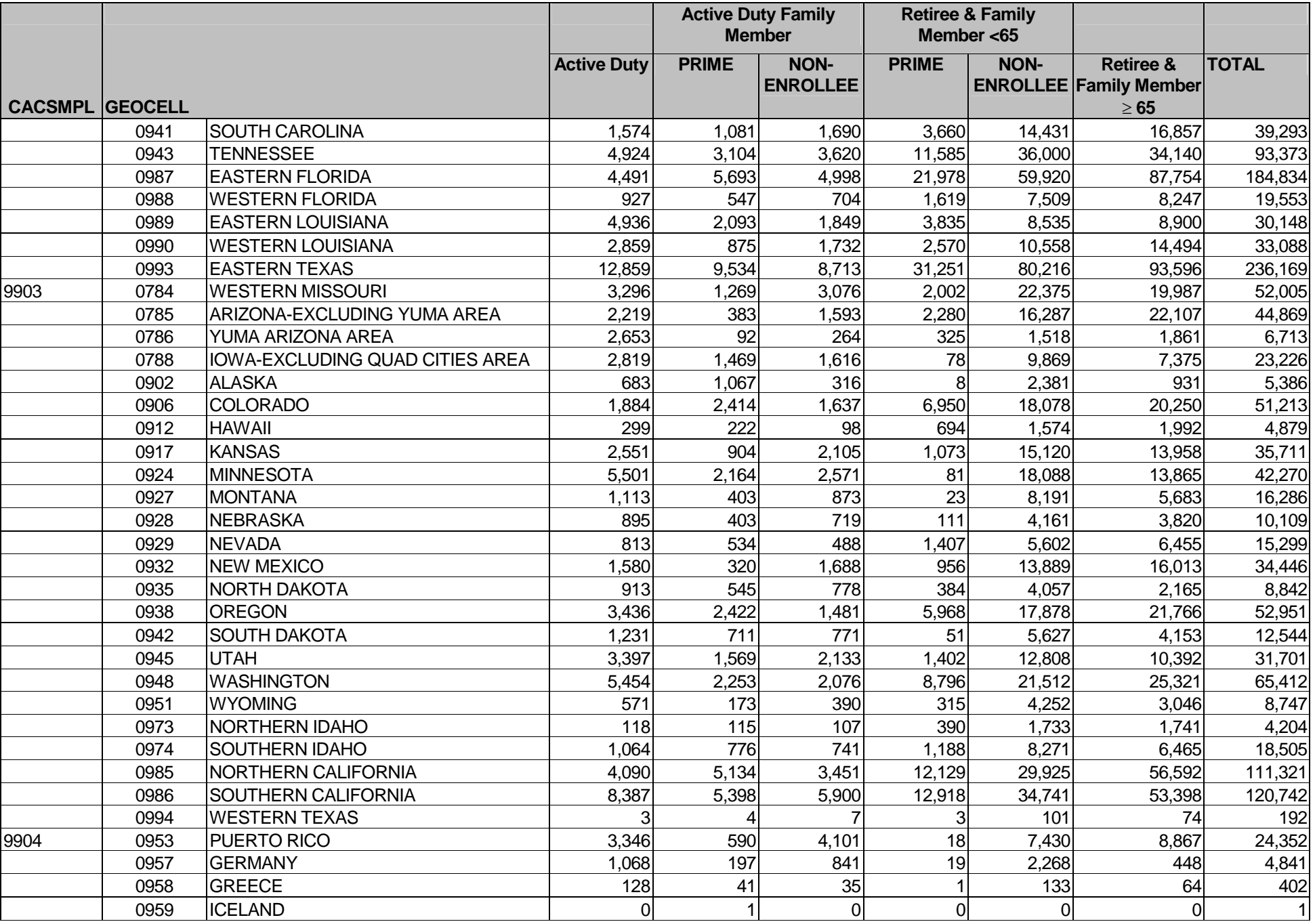

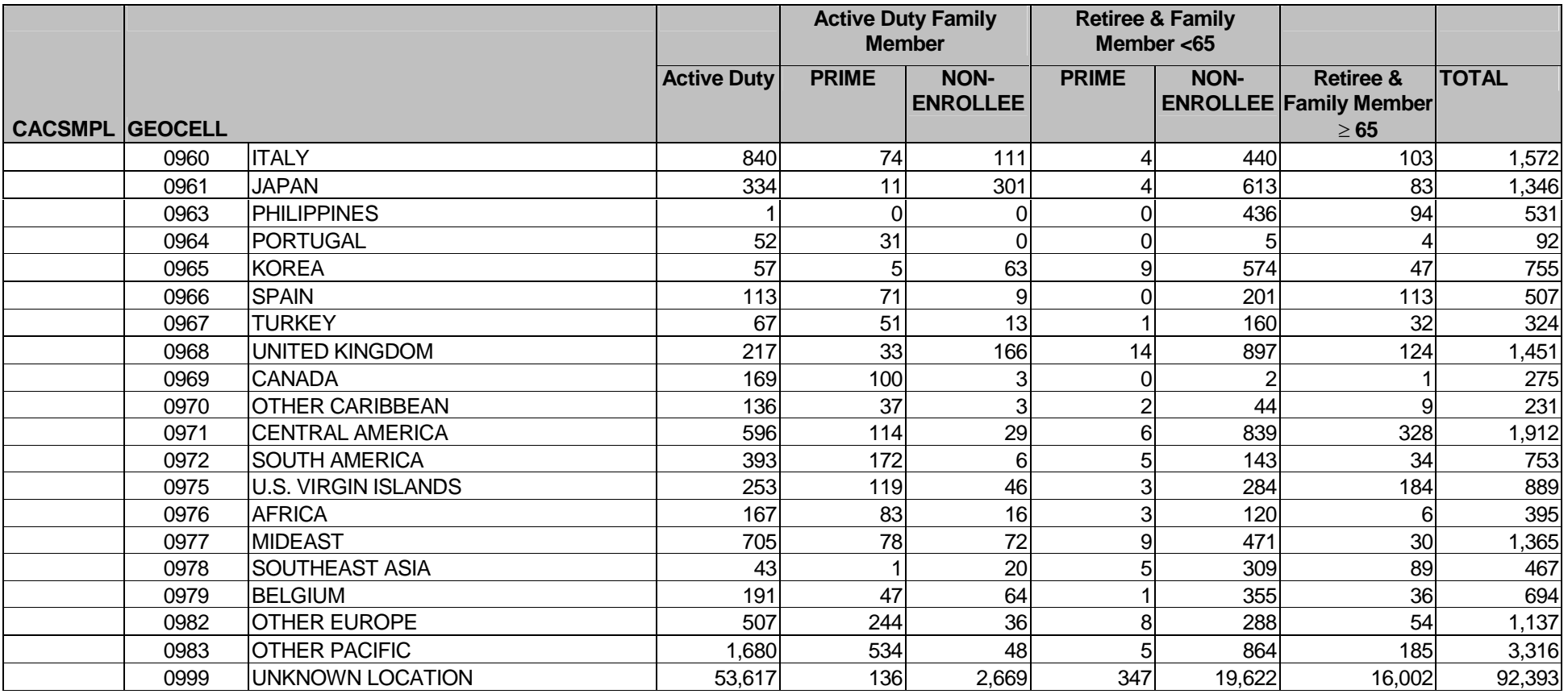

**APPENDIX D** 

**Q1 2005 TABLES FOR SAMPLING CHECK**

| <b>STRATUM</b> | <b>SAMPLE SIZE</b><br>(Quarter 1 only) | <b>FRAME</b> |                   |                   |       | <b>MAXIMUM PRN</b><br>(Zone 1 only) |
|----------------|----------------------------------------|--------------|-------------------|-------------------|-------|-------------------------------------|
|                |                                        | ZONE1        | ZONE <sub>2</sub> | ZONE <sub>3</sub> | ZONE4 |                                     |
| 0000101        | 149                                    | 966          | 939               | 948               | 911   | 0.0657                              |
| 0000102        | 68                                     | 540          | 553               | 519               | 527   | 0.0590                              |
| 0000104        | 96                                     | 1,857        | 1,762             | 1,843             | 1,883 | 0.0439                              |
| 0000301        | 113                                    | 1,113        | 1,114             | 1,111             | 1,065 | 0.0538                              |
| 0000302        | 69                                     | 881          | 884               | 932               | 876   | 0.0492                              |
| 0000304        | 38                                     | 990          | 1,001             | 990               | 1,034 | 0.0398                              |
| 0000305        | 51                                     | 1,731        | 1,712             | 1,663             | 1,752 | 0.0385                              |
| 0000306        | 28                                     | 1,572        | 1,489             | 1,627             | 1,628 | 0.0361                              |
| 0000401        | 190                                    | 1,115        | 1,037             | 1,109             | 1,052 | 0.0655                              |
| 0000402        | 80                                     | 745          | 754               | 747               | 756   | 0.0556                              |
| 0000404        | 74                                     | 1,280        | 1,305             | 1,199             | 1,276 | 0.0450                              |
| 0000501        | 288                                    | 3,246        | 3,201             | 3,223             | 3,299 | 0.0538                              |
| 0000502        | 69                                     | 1,138        | 1,146             | 1,157             | 1,198 | 0.0458                              |
| 0000504        | 38                                     | 569          | 514               | 534               | 542   | 0.0530                              |
| 0000505        | 47                                     | 426          | 447               | 416               | 406   | 0.0595                              |
| 0000601        | 157                                    | 2,049        | 2,109             | 1,989             | 2,038 | 0.0480                              |
| 0000602        | 79                                     | 1,689        | 1,679             | 1,720             | 1,682 | 0.0461                              |
| 0000604        | 43                                     | 1,737        | 1,688             | 1,624             | 1,650 | 0.0357                              |
| 0000605        | 47                                     | 982          | 967               | 963               | 921   | 0.0437                              |
| 0000606        | 28                                     | 748          | 752               | 757               | 779   | 0.0438                              |
| 0000801        | 190                                    | 1,006        | 1,027             | 1,048             | 1,033 | 0.0790                              |
| 0000802        | 75                                     | 715          | 664               | 646               | 660   | 0.0591                              |
| 0000804        | 77                                     | 1,208        | 1,234             | 1,287             | 1,267 | 0.0432                              |
| 0000901        | 114                                    | 2,001        | 2,066             | 2,099             | 2,062 | 0.0456                              |
| 0000902        | 69                                     | 1,312        | 1,316             | 1,323             | 1,358 | 0.0445                              |
| 0000903        | 79                                     | 361          | 308               | 356               | 377   | 0.0940                              |
| 0000904        | 44                                     | 3,771        | 3,906             | 3,807             | 3,768 | 0.0338                              |
| 0000905        | 56                                     | 3,928        | 3,949             | 3,974             | 3,841 | 0.0353                              |
| 0000906        | 52                                     | 6,223        | 6,134             | 6,115             | 6,224 | 0.0335                              |
| 0001001        | 201                                    | 1,896        | 1,959             | 1,963             | 1,886 | 0.0579                              |
| 0001002        | 69                                     | 1,101        | 1,097             | 1,088             | 1,075 | 0.0515                              |
| 0001004        | 61                                     | 1,754        | 1,697             | 1,762             | 1,813 | 0.0428                              |
| 0001006        | 28                                     | 252          | 280               | 255               | 251   | 0.0686                              |
| 0001401        | 209                                    | 5,857        | 5,800             | 5,673             | 5,870 | 0.0412                              |
| 0001402        | 69                                     | 2,696        | 2,604             | 2,678             | 2,651 | 0.0382                              |
| 0001403        | 79                                     | 386          | 422               | 370               | 426   | 0.0707                              |
| 0001404        | 58                                     | 4,798        | 4,948             | 4,766             | 4,943 | 0.0345                              |
| 0001405        | 51                                     | 3,492        | 3,429             | 3,423             | 3,384 | 0.0353                              |
| 0001406        | 60                                     | 6,849        | 6,771             | 6,868             | 6,872 | 0.0337                              |
| 0001901        | 267                                    | 2,405        | 2,499             | 2,435             | 2,448 | 0.0592                              |

Table D.1: Selected Sample Dataset by Zone and Maximum Permanent Random Number Selected

 $\overline{\phantom{0}}$ 

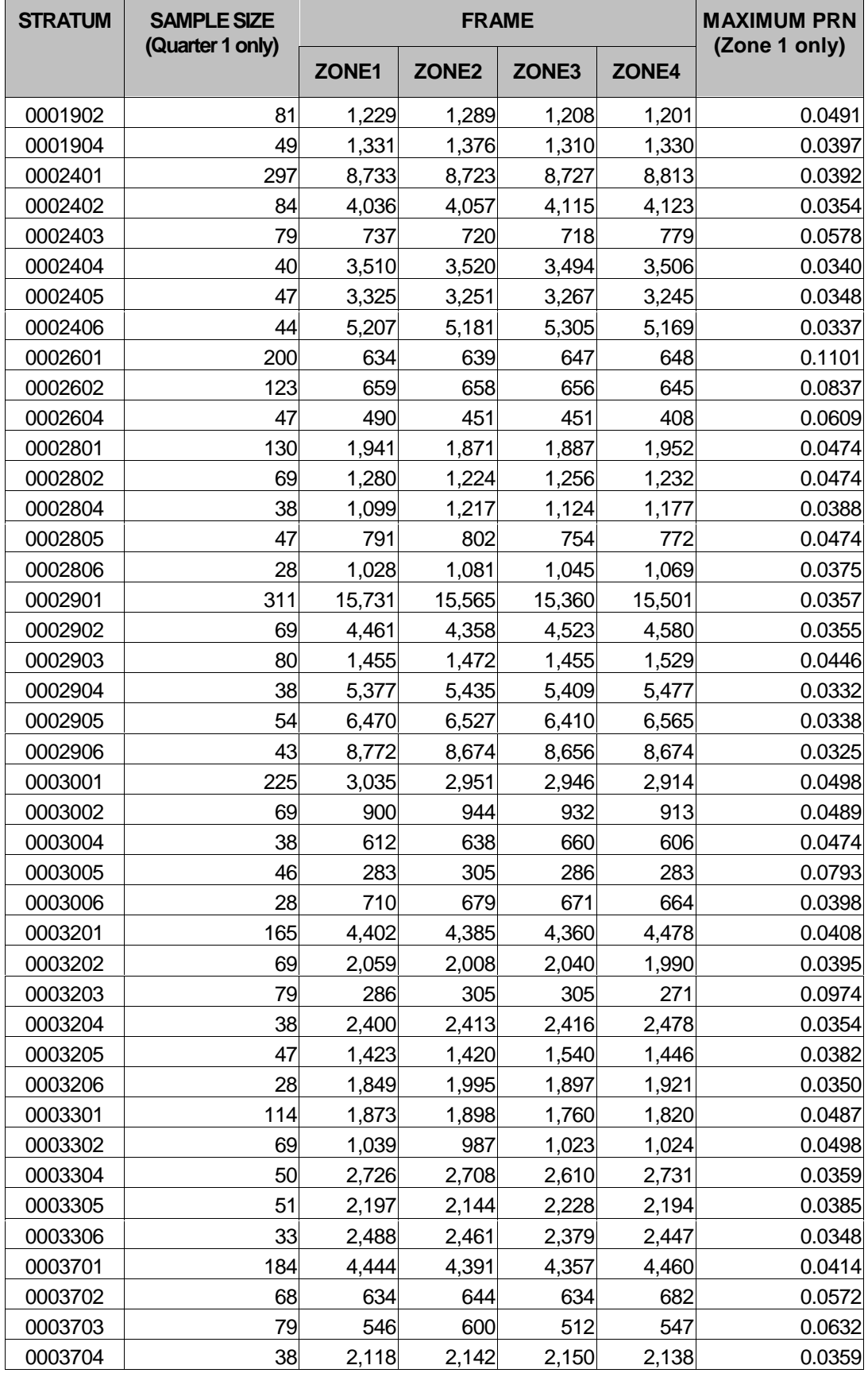

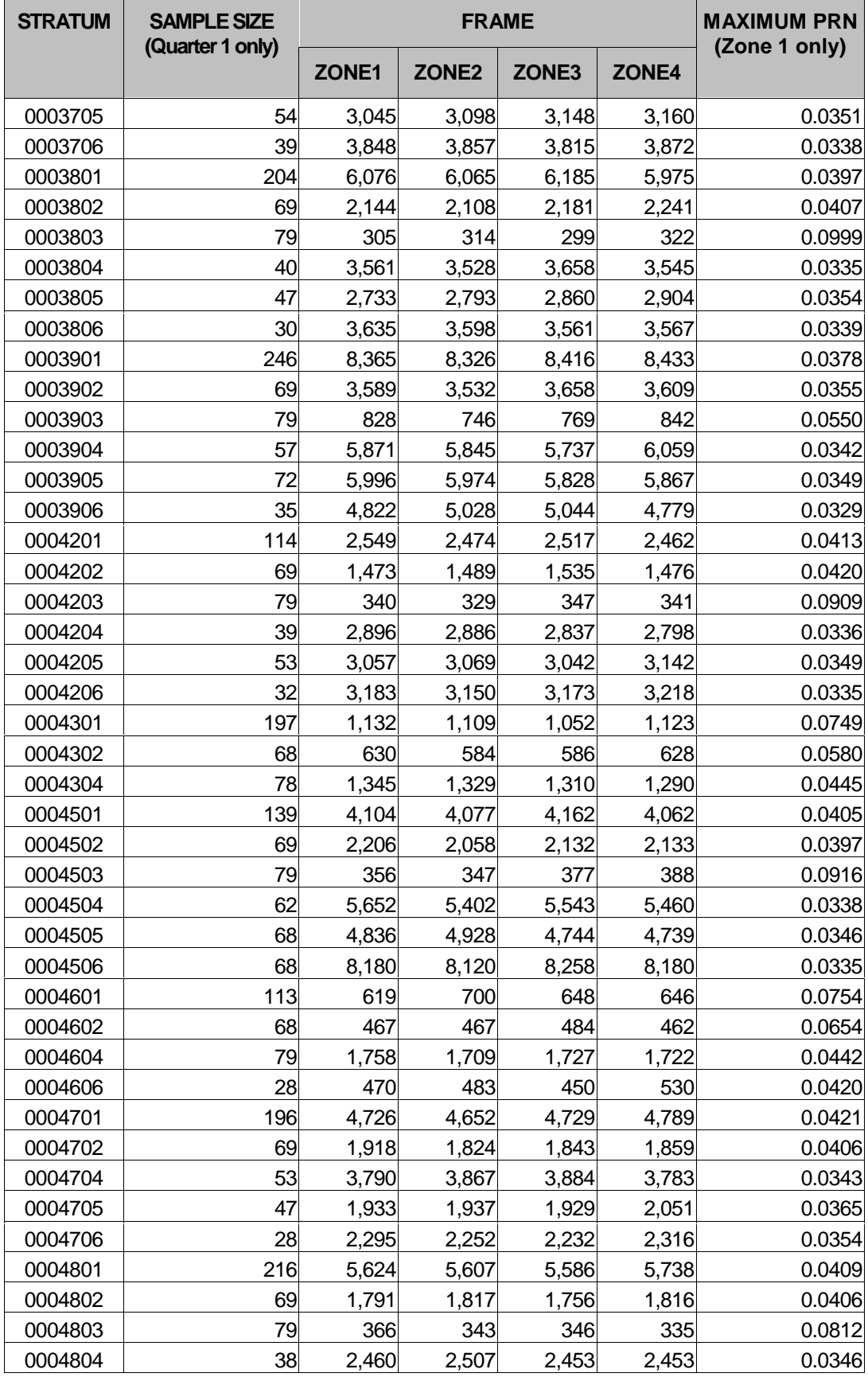

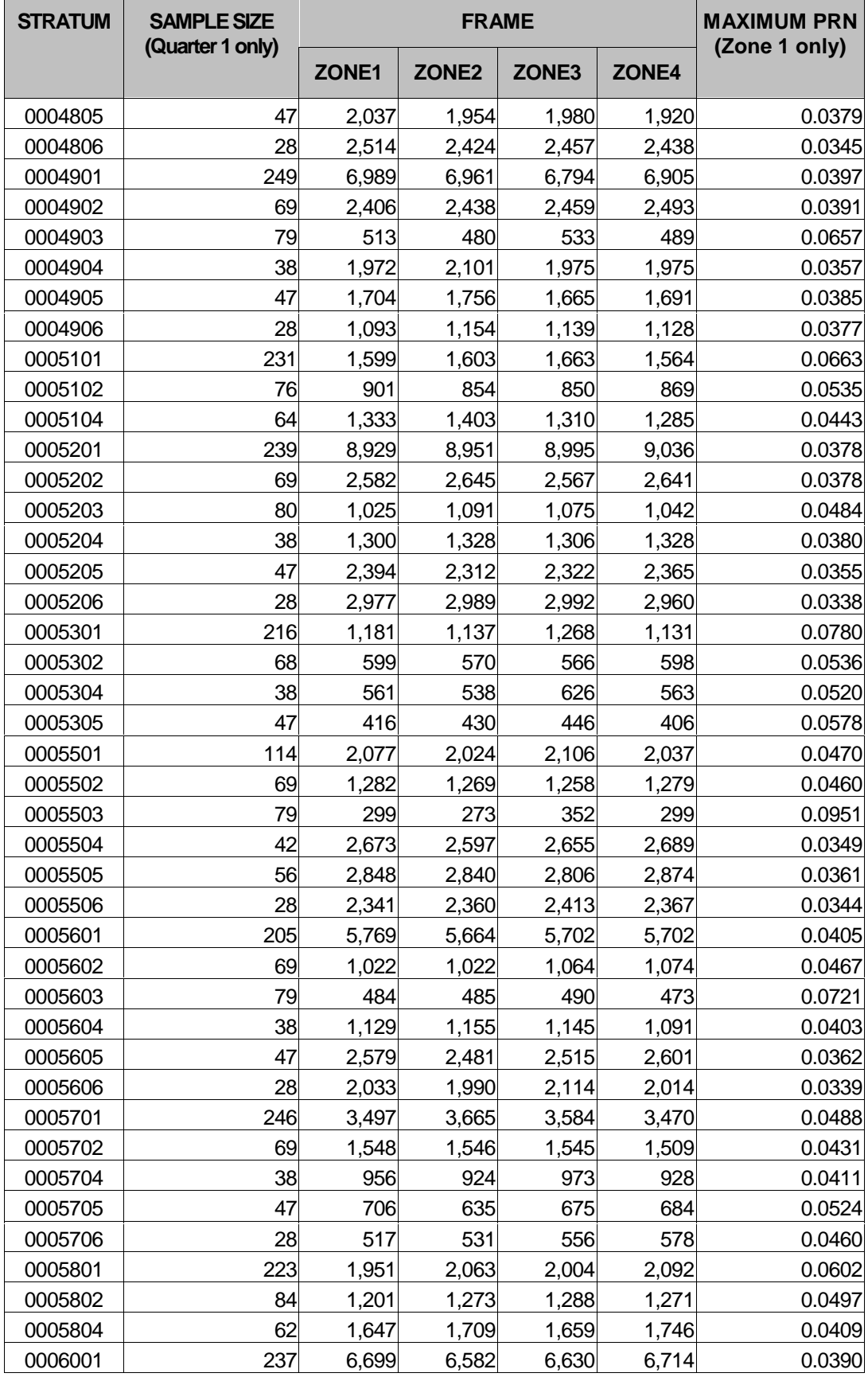

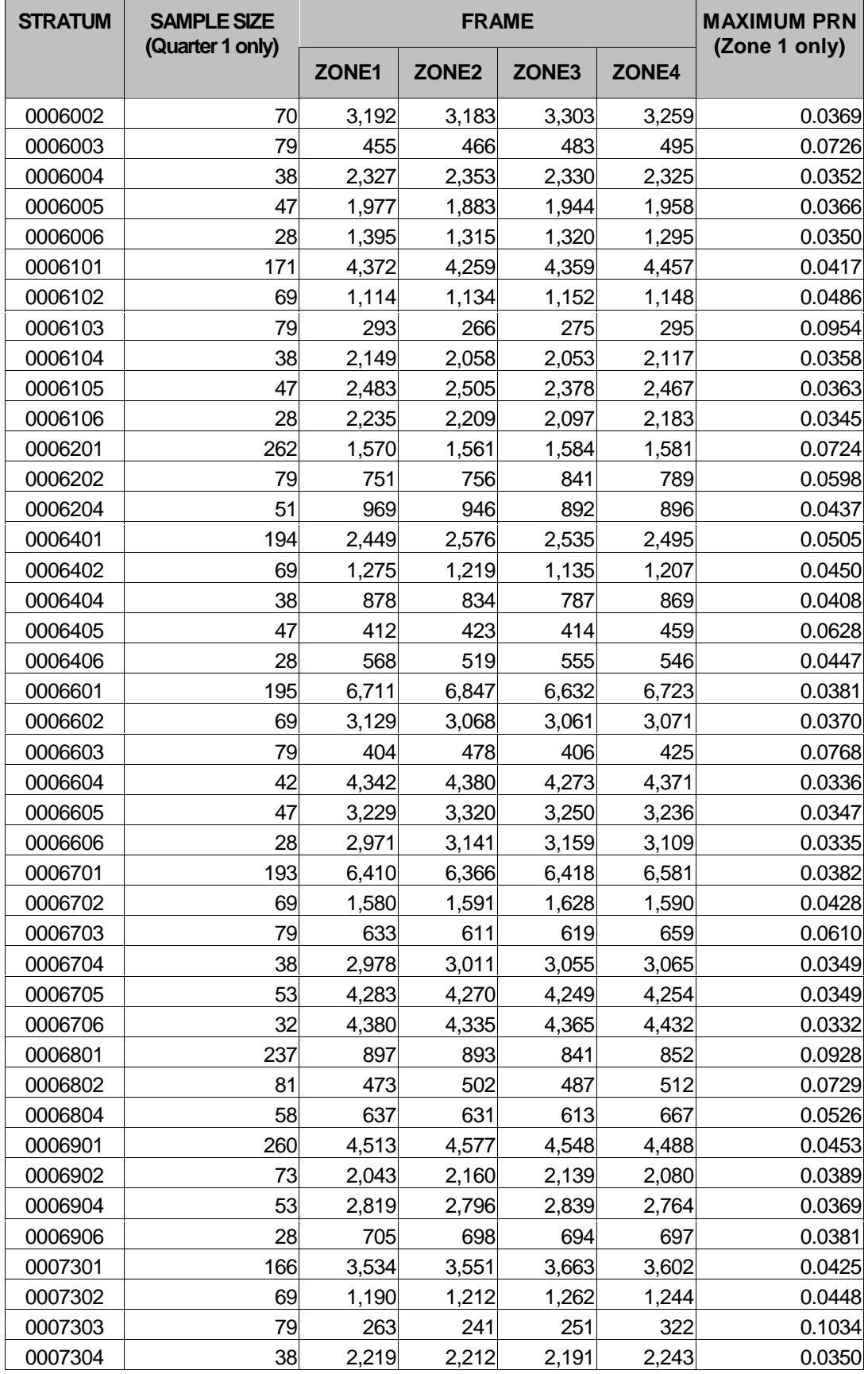

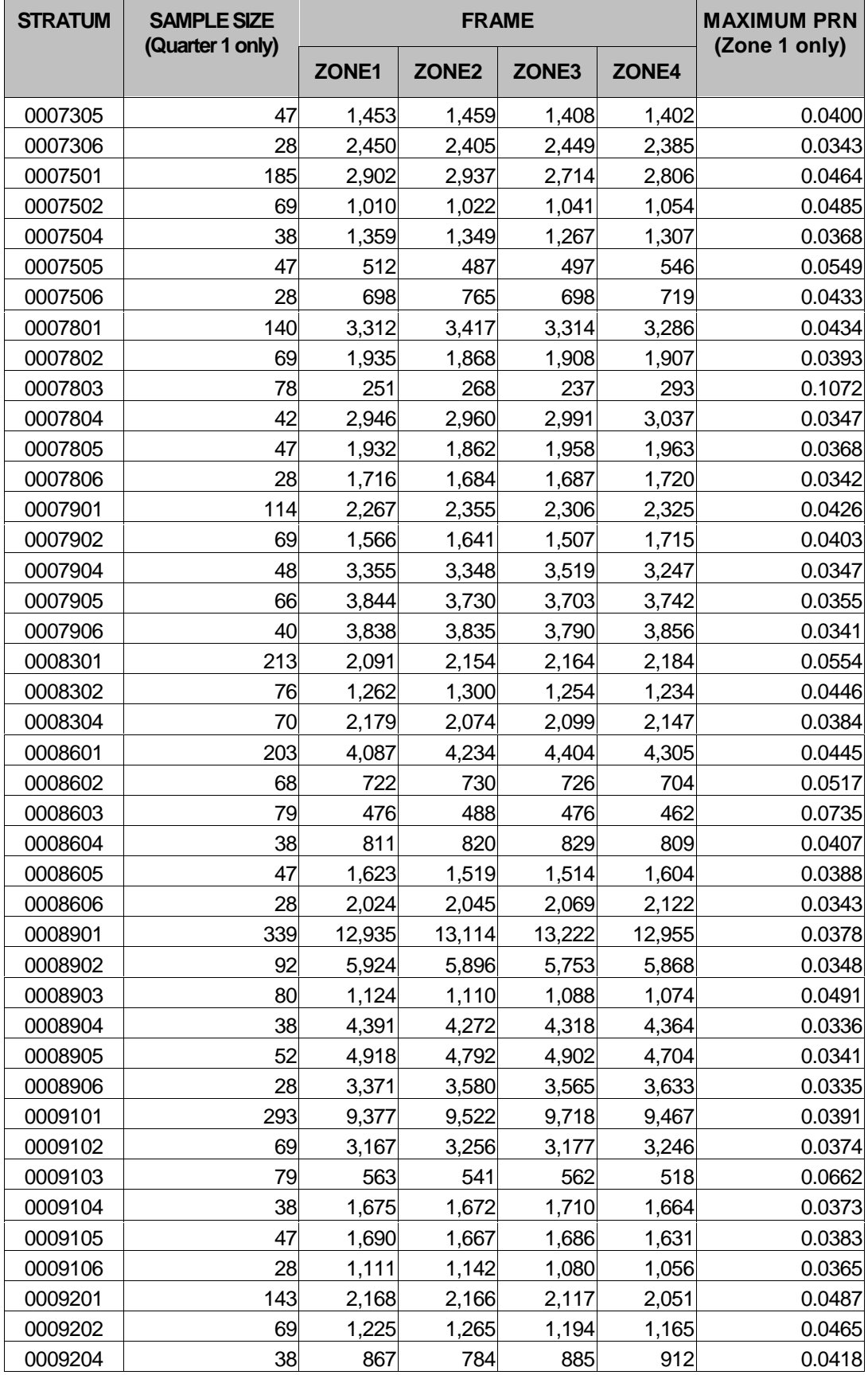

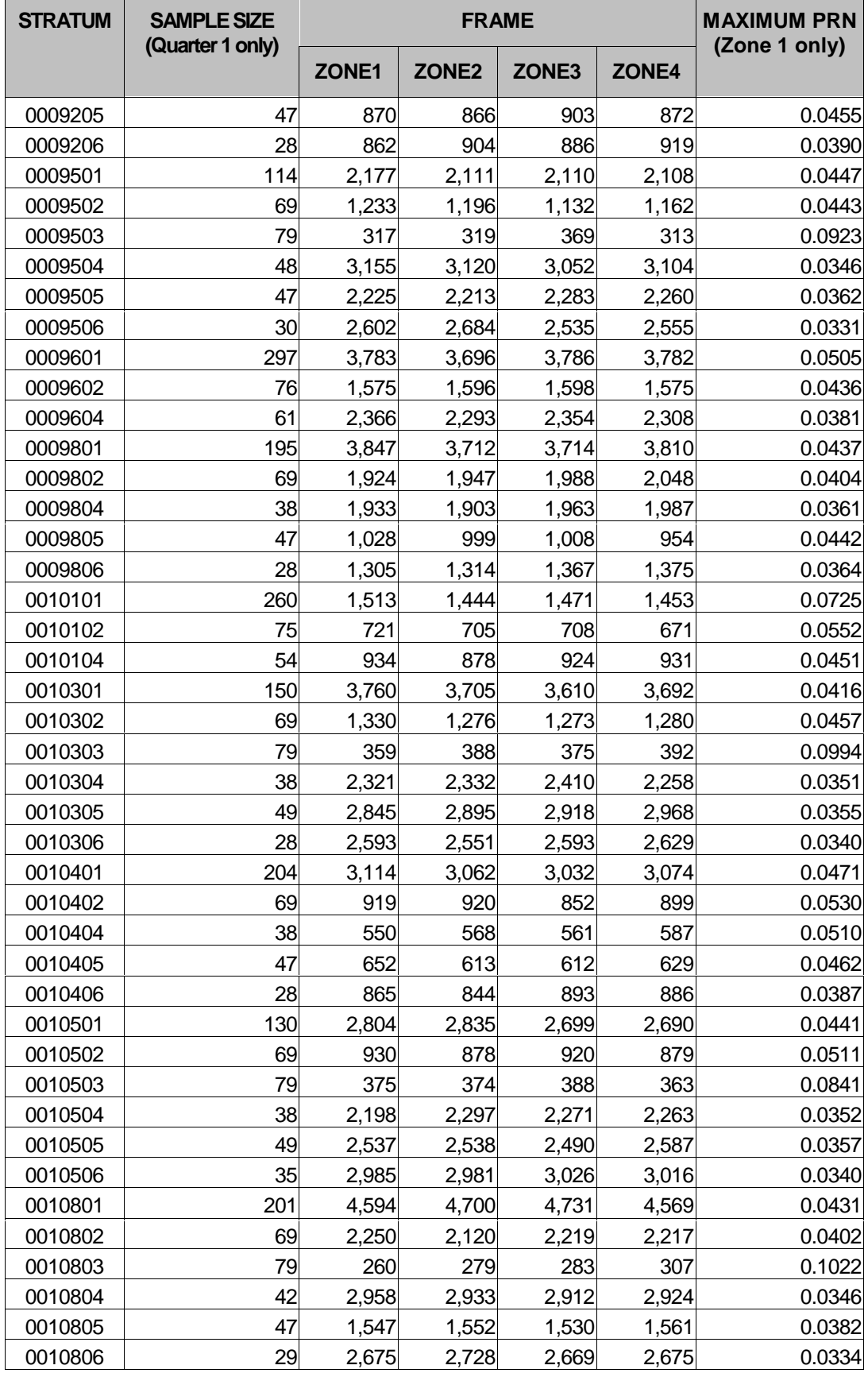

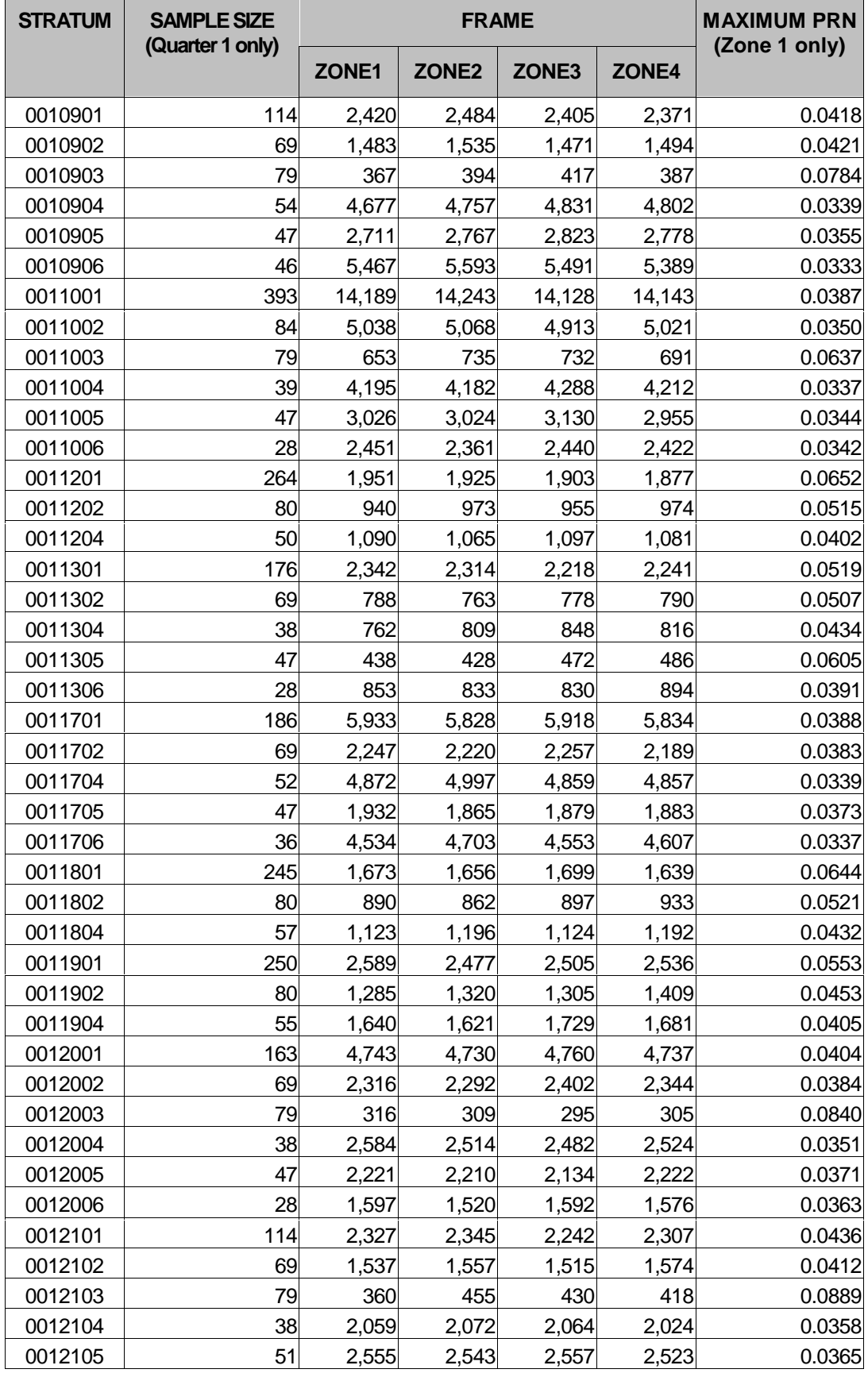

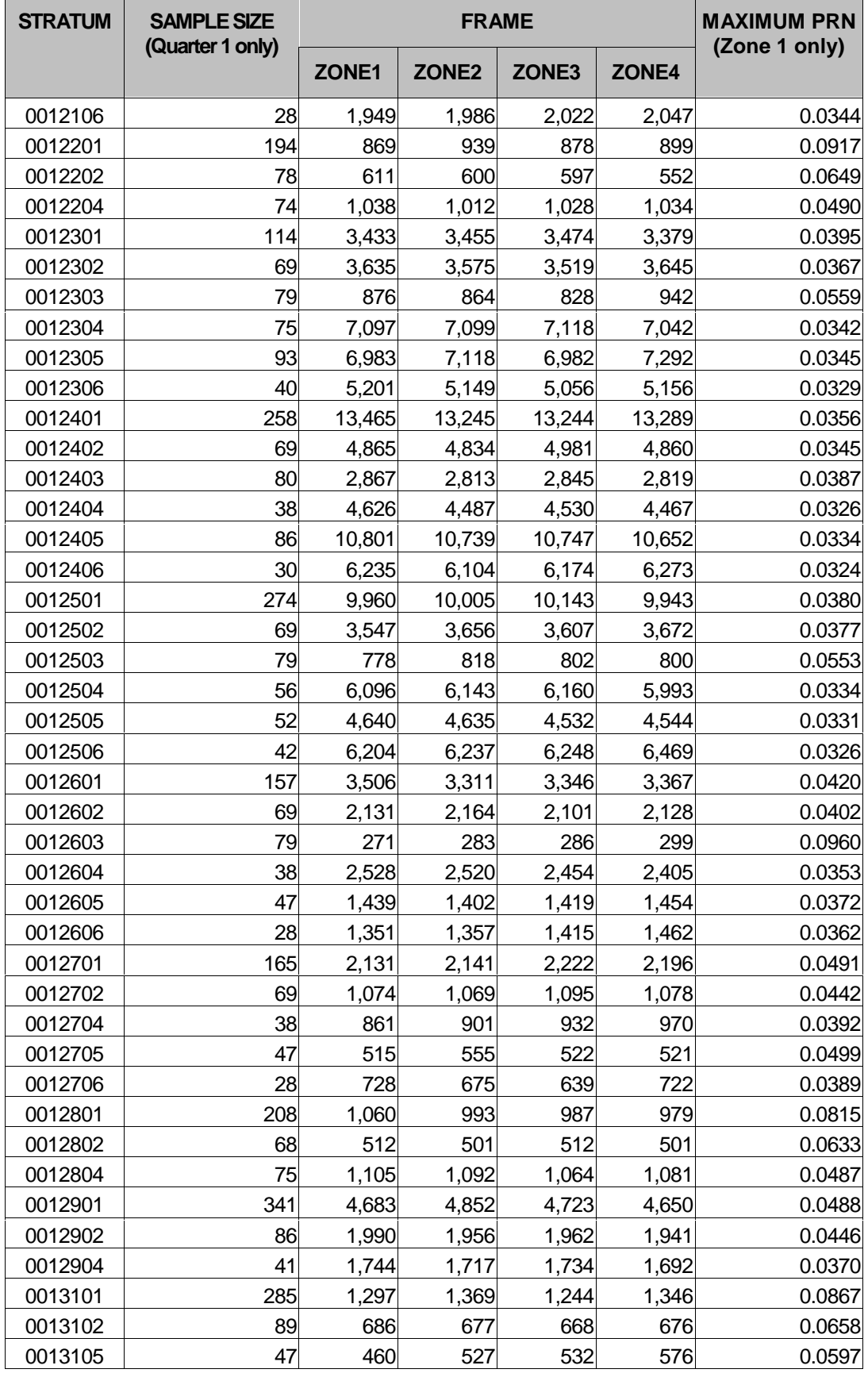

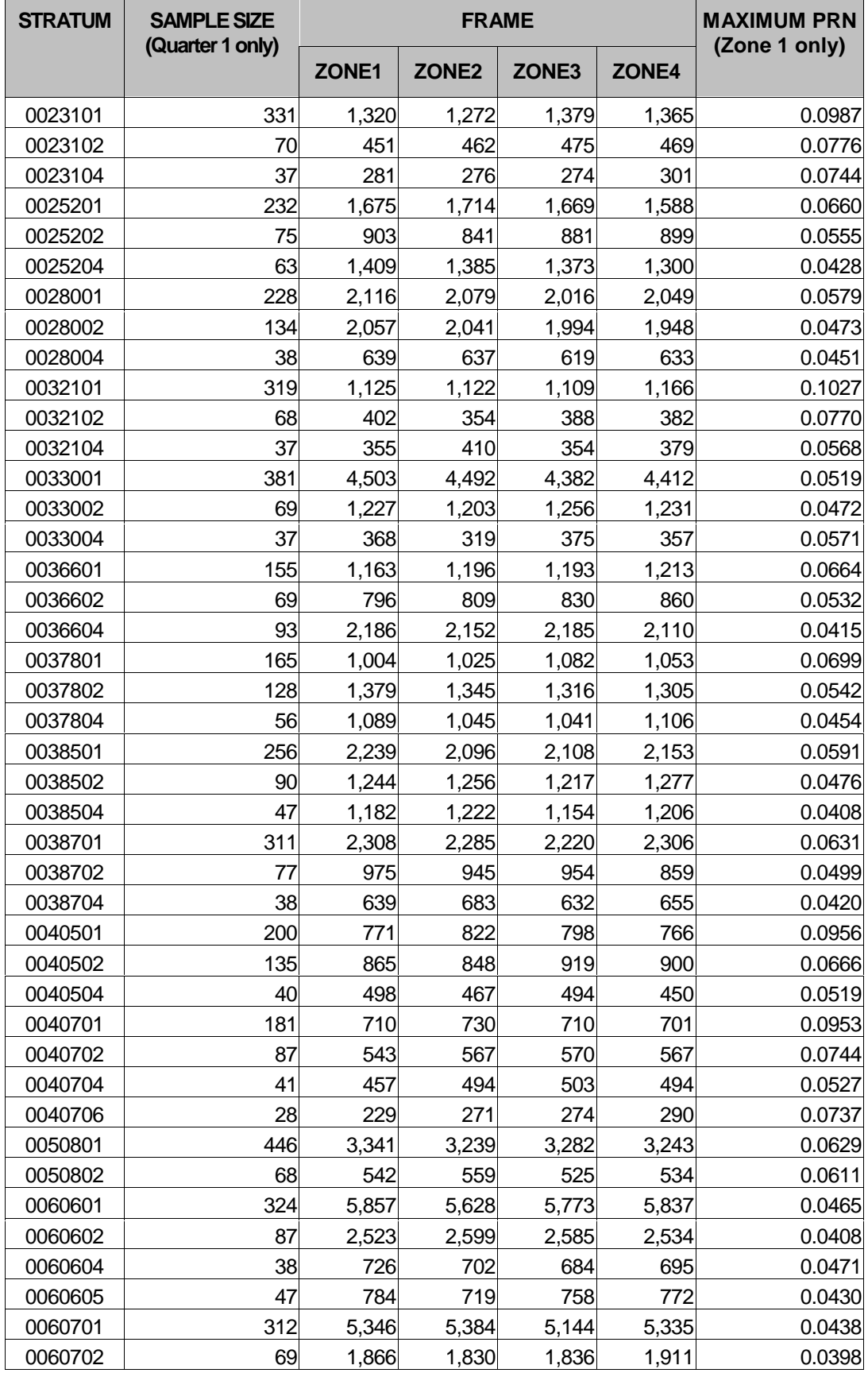

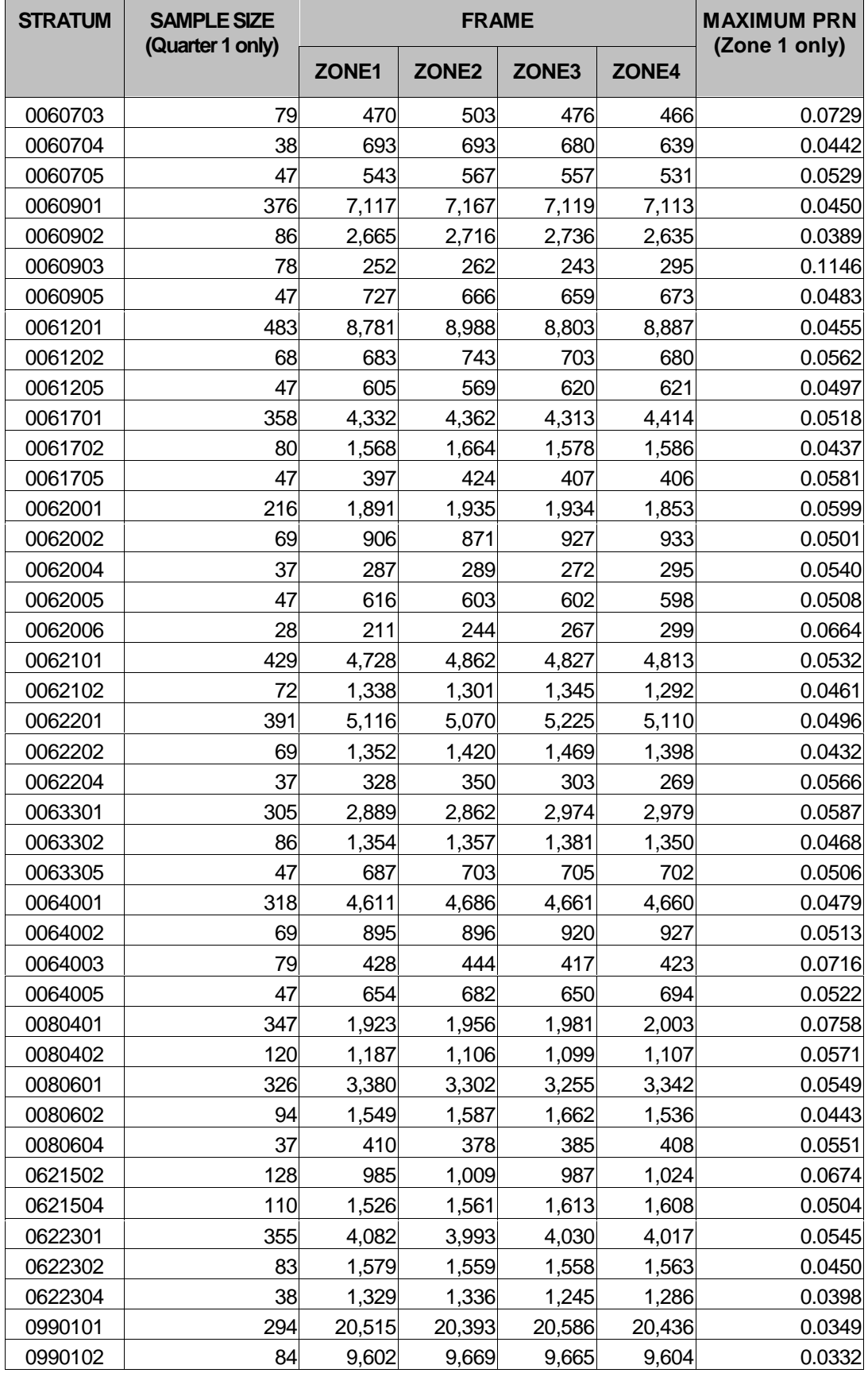

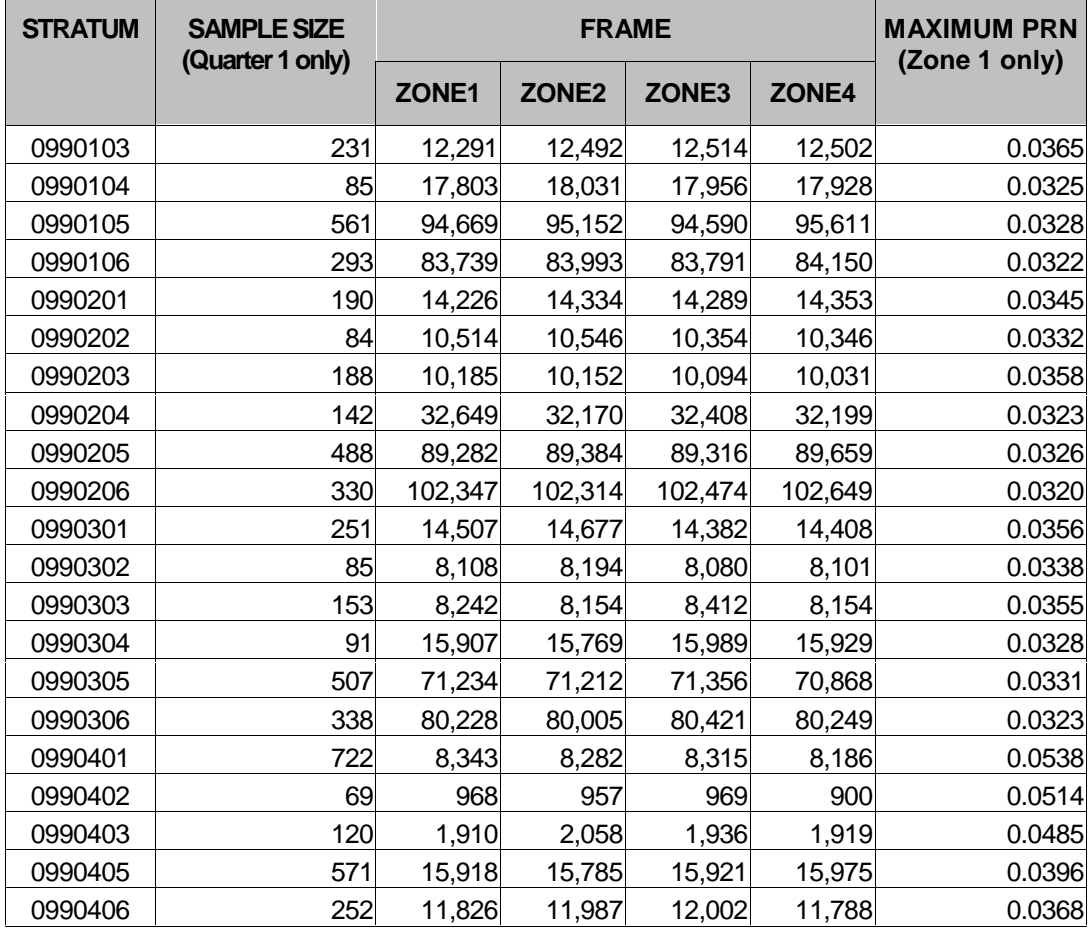
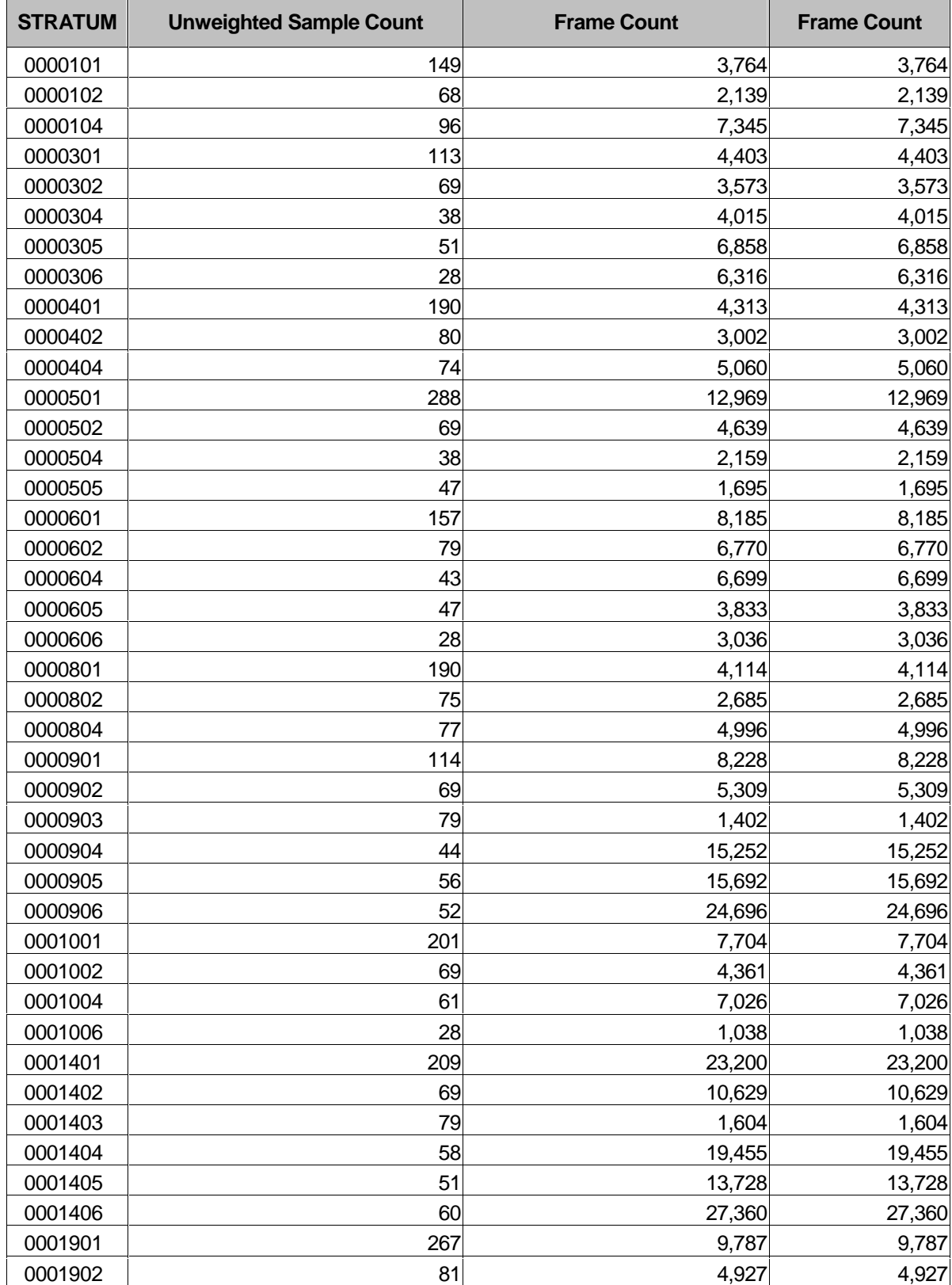

### Table D.2: Unweighted Sample Counts, Weighted Sample Counts, and Frame Counts by Stratum

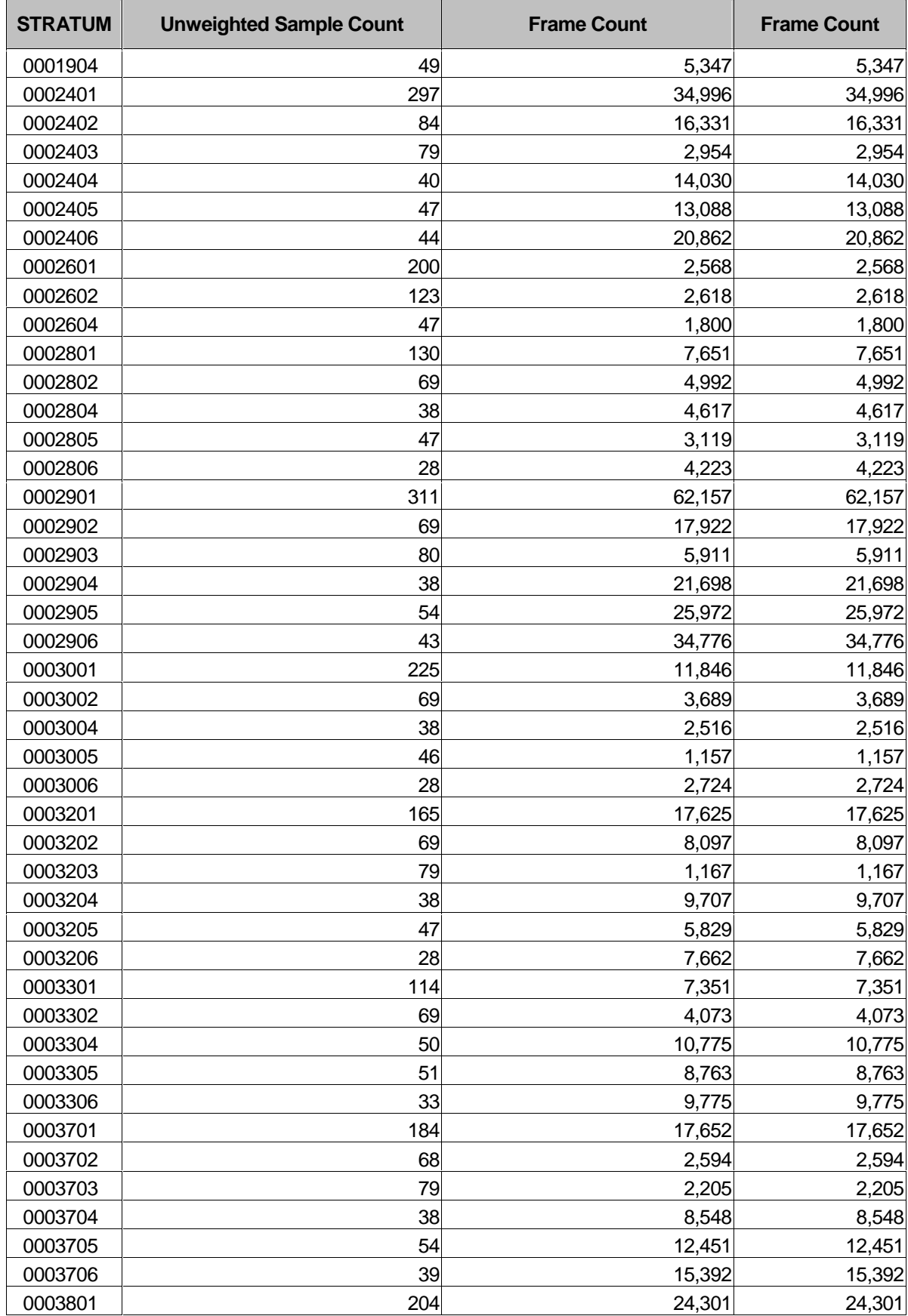

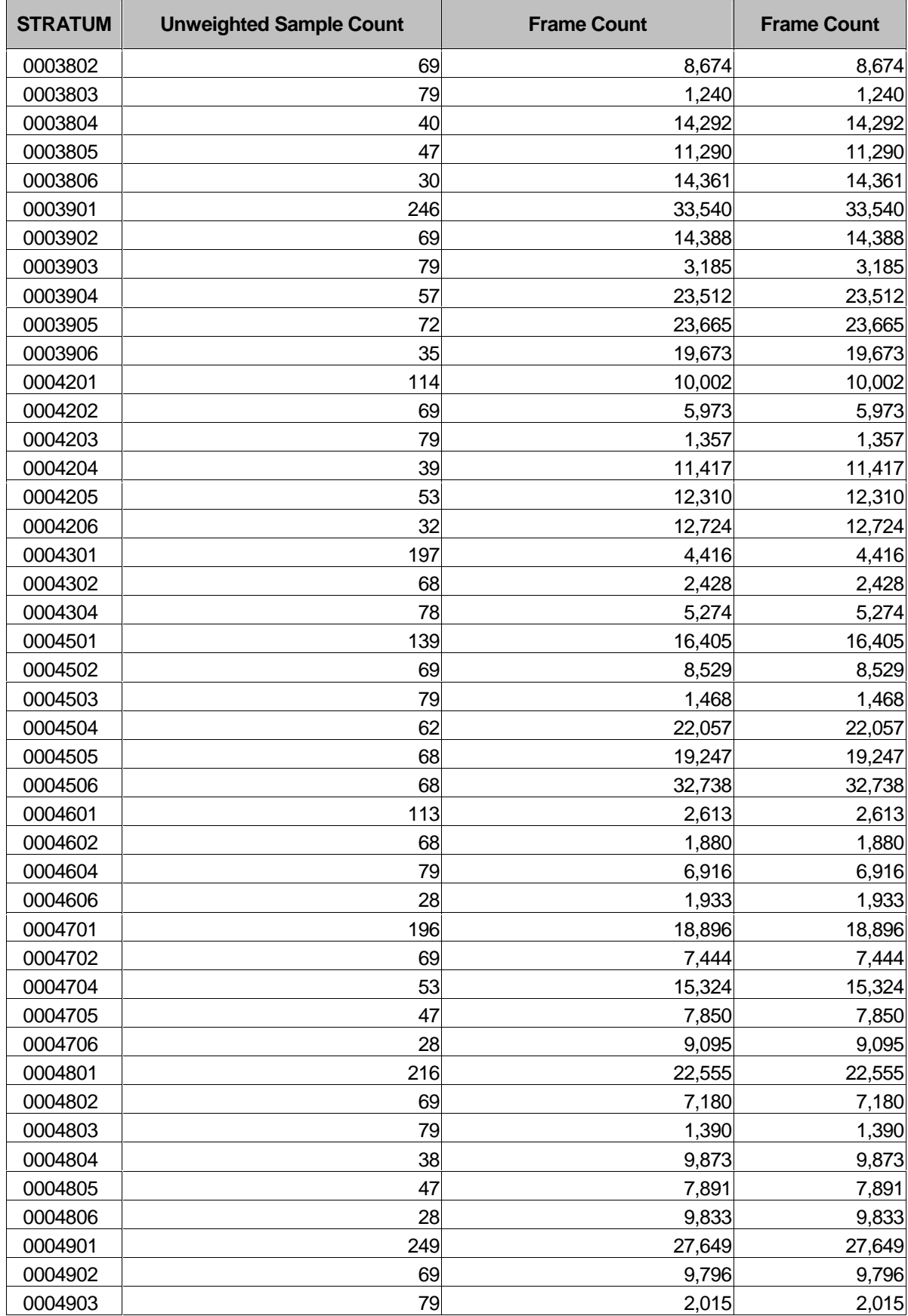

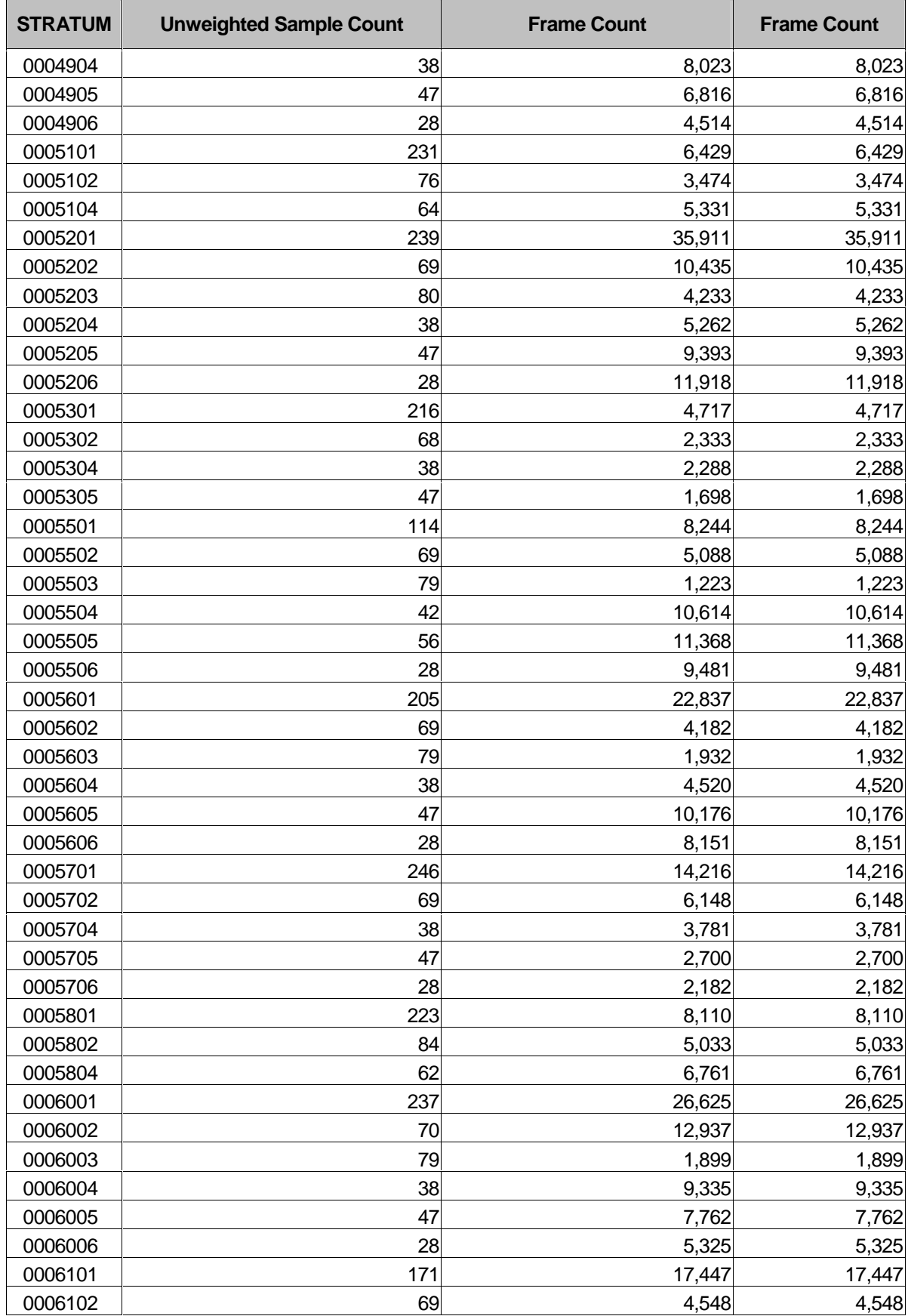

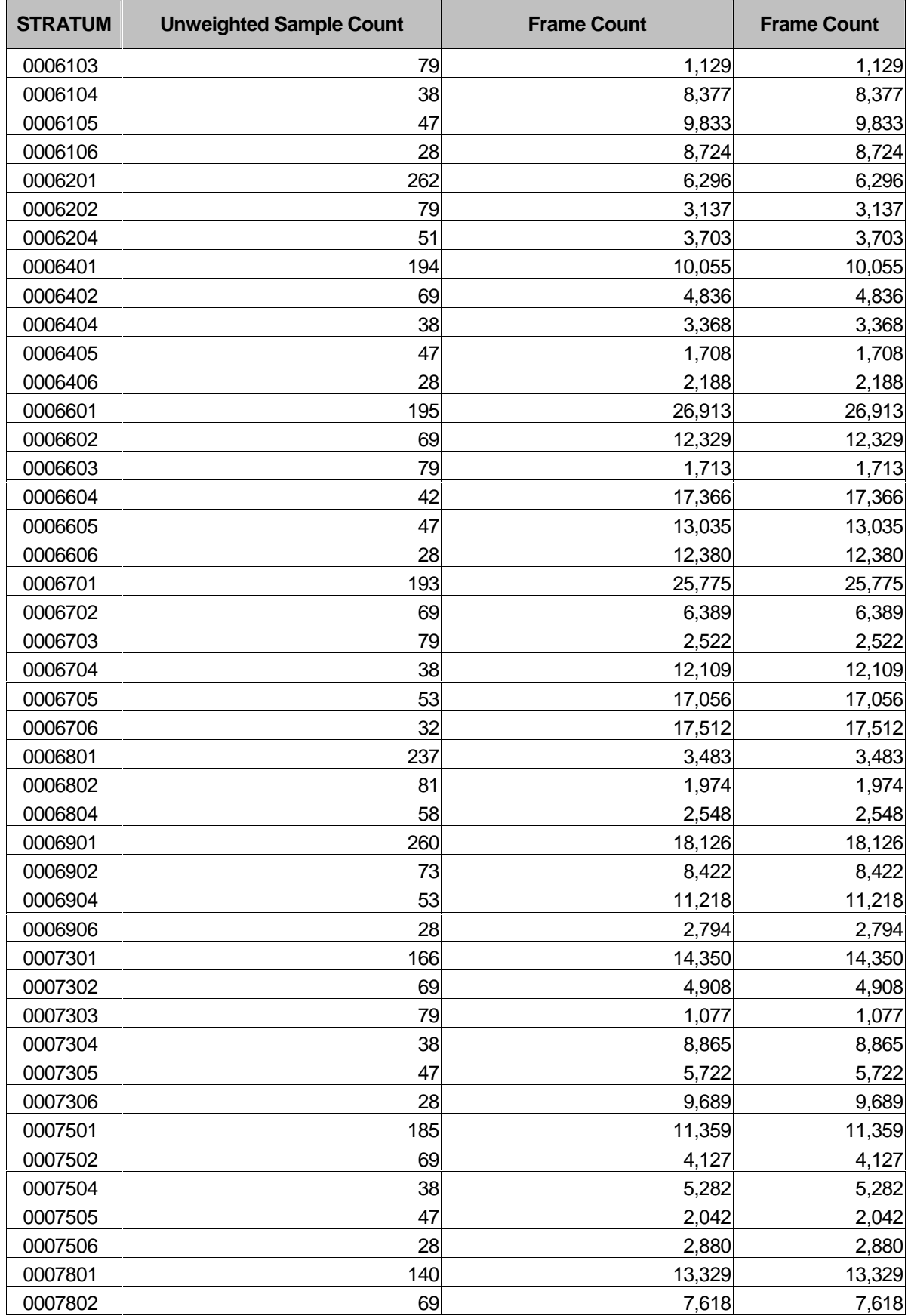

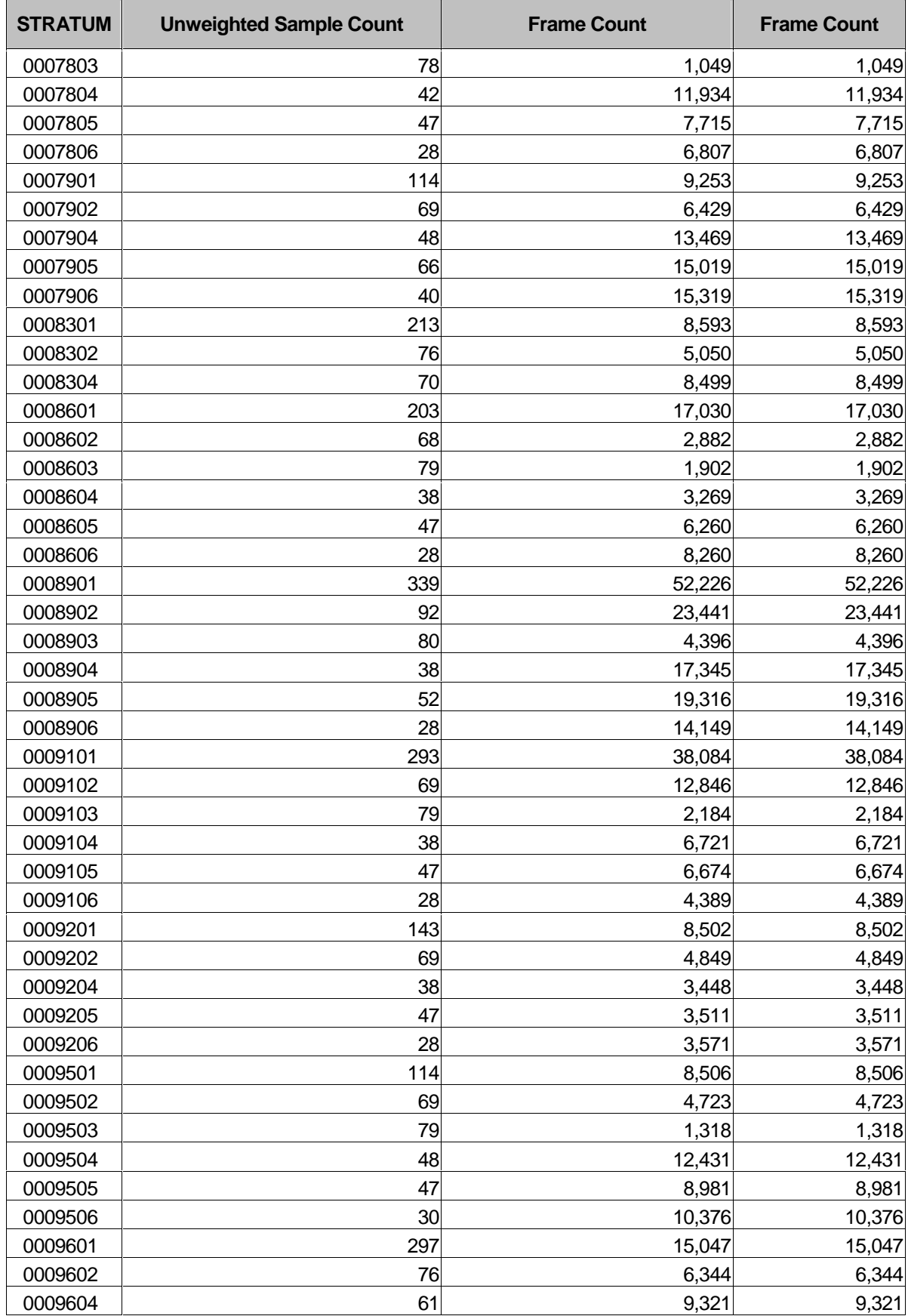

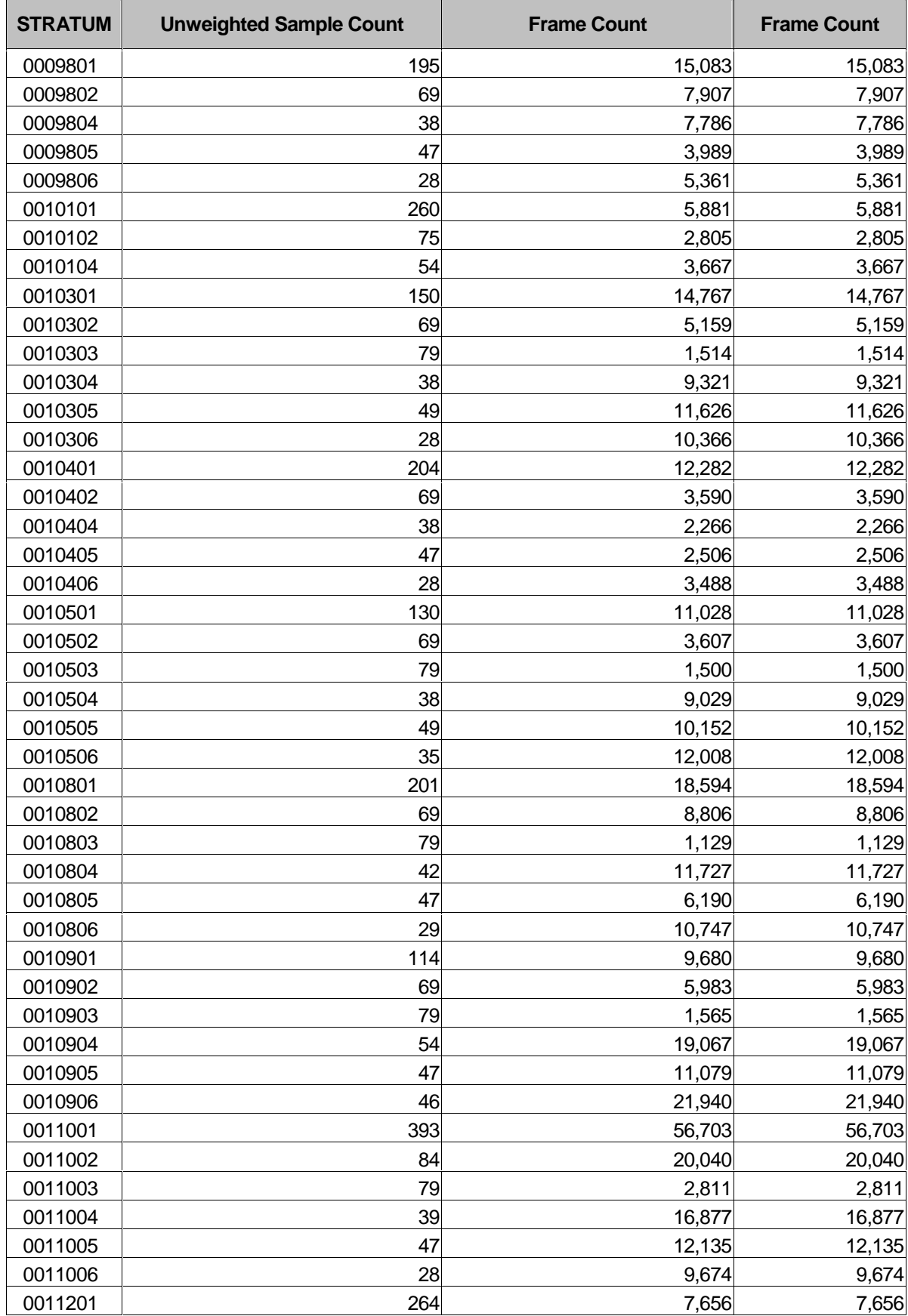

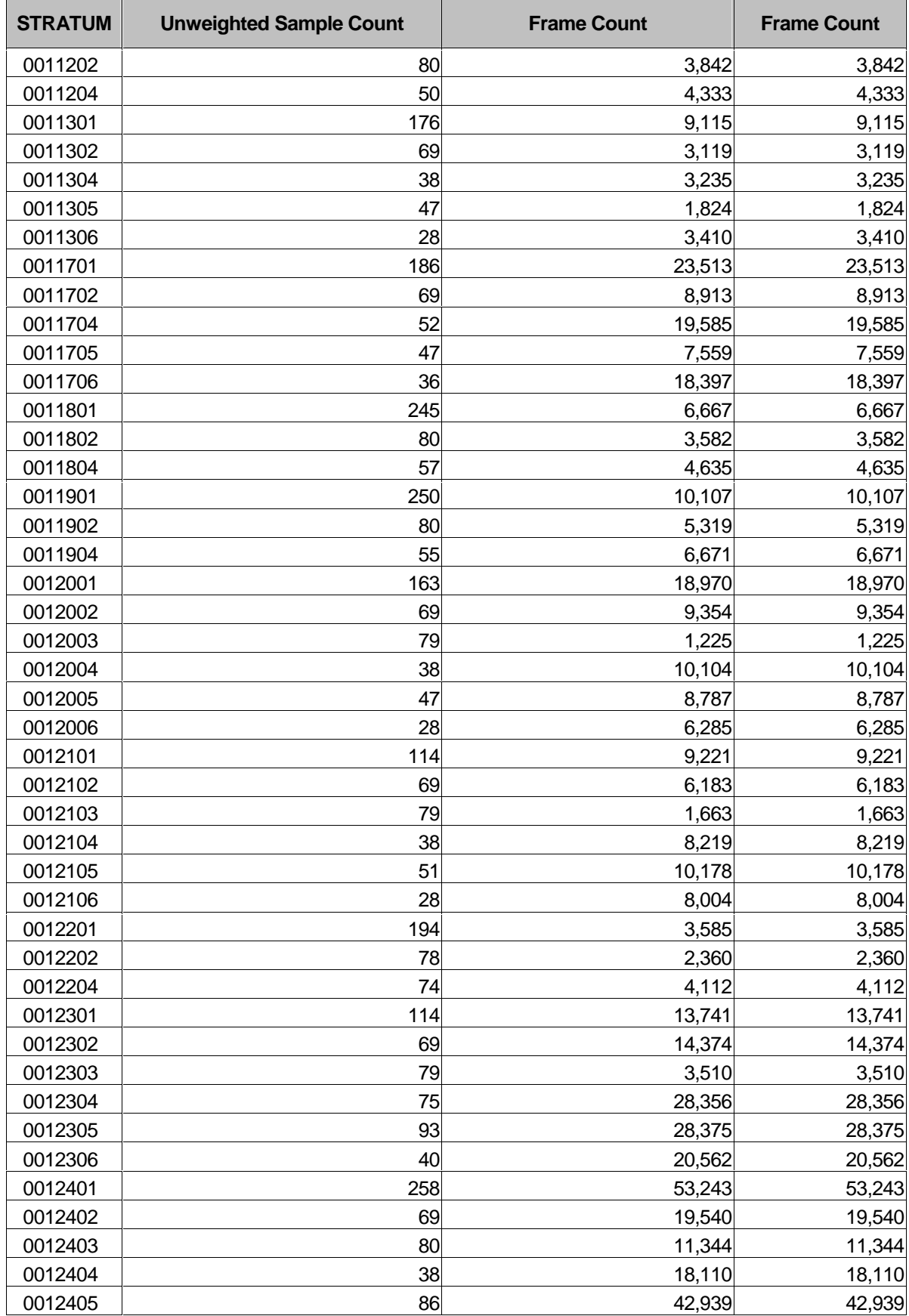

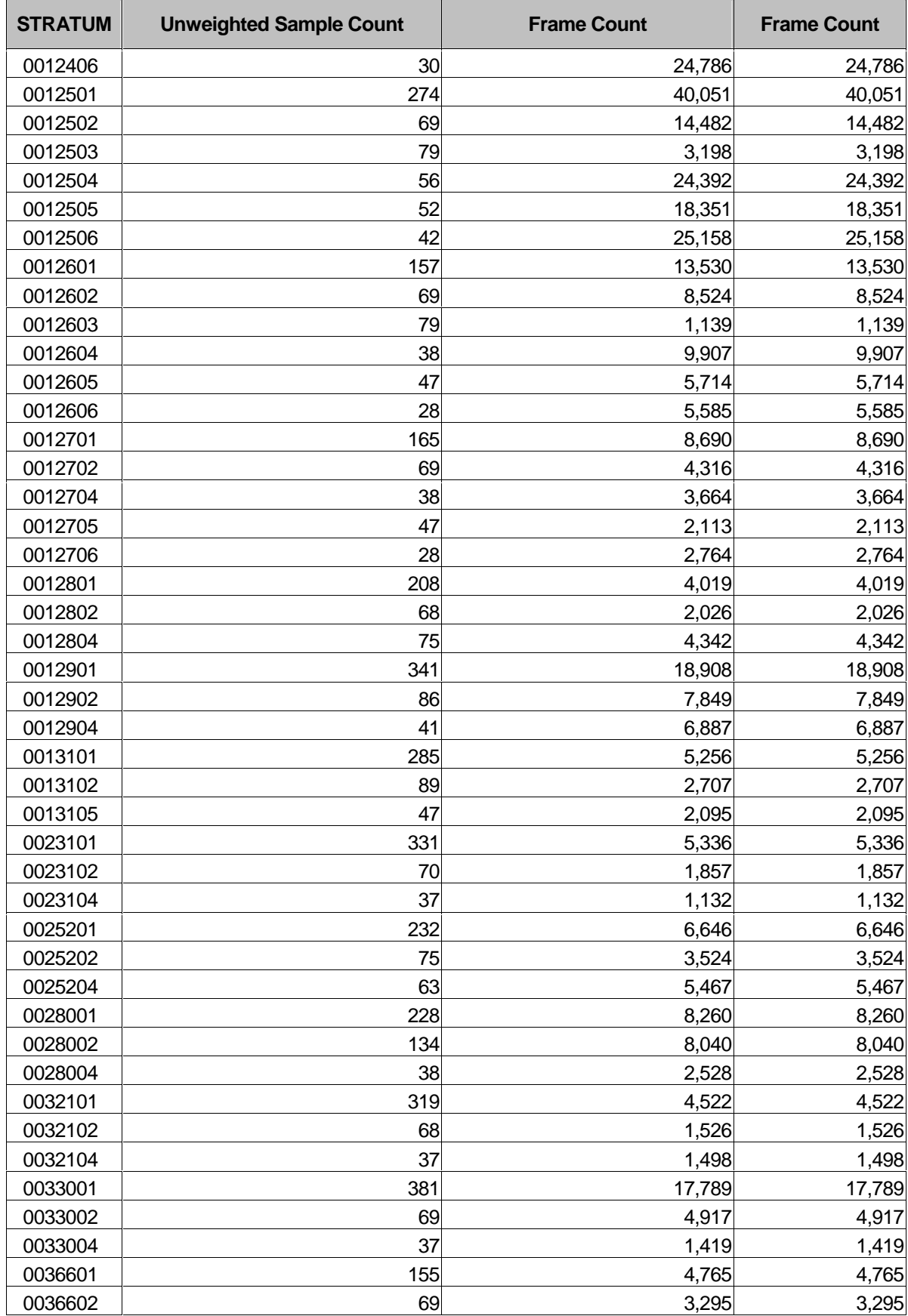

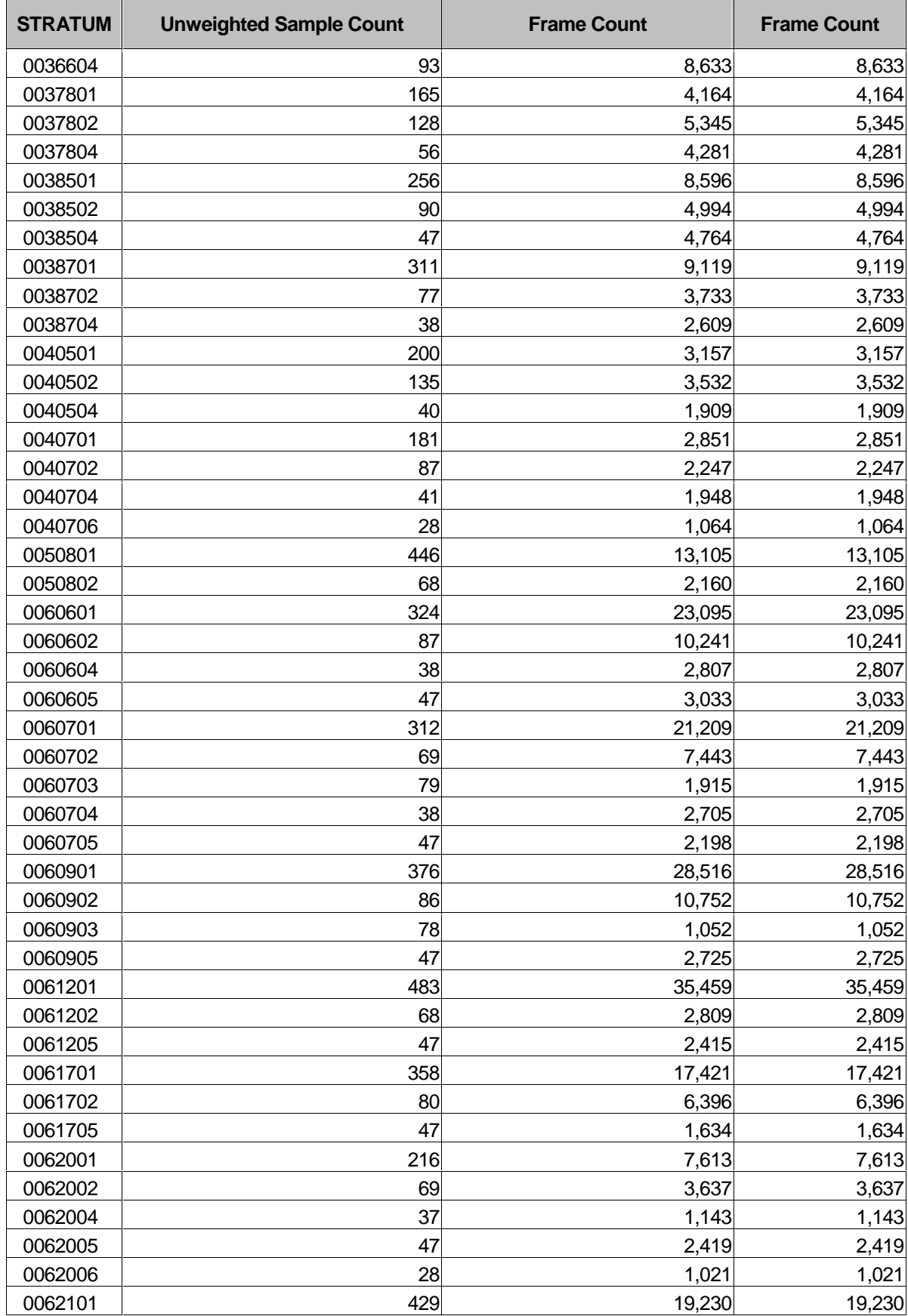

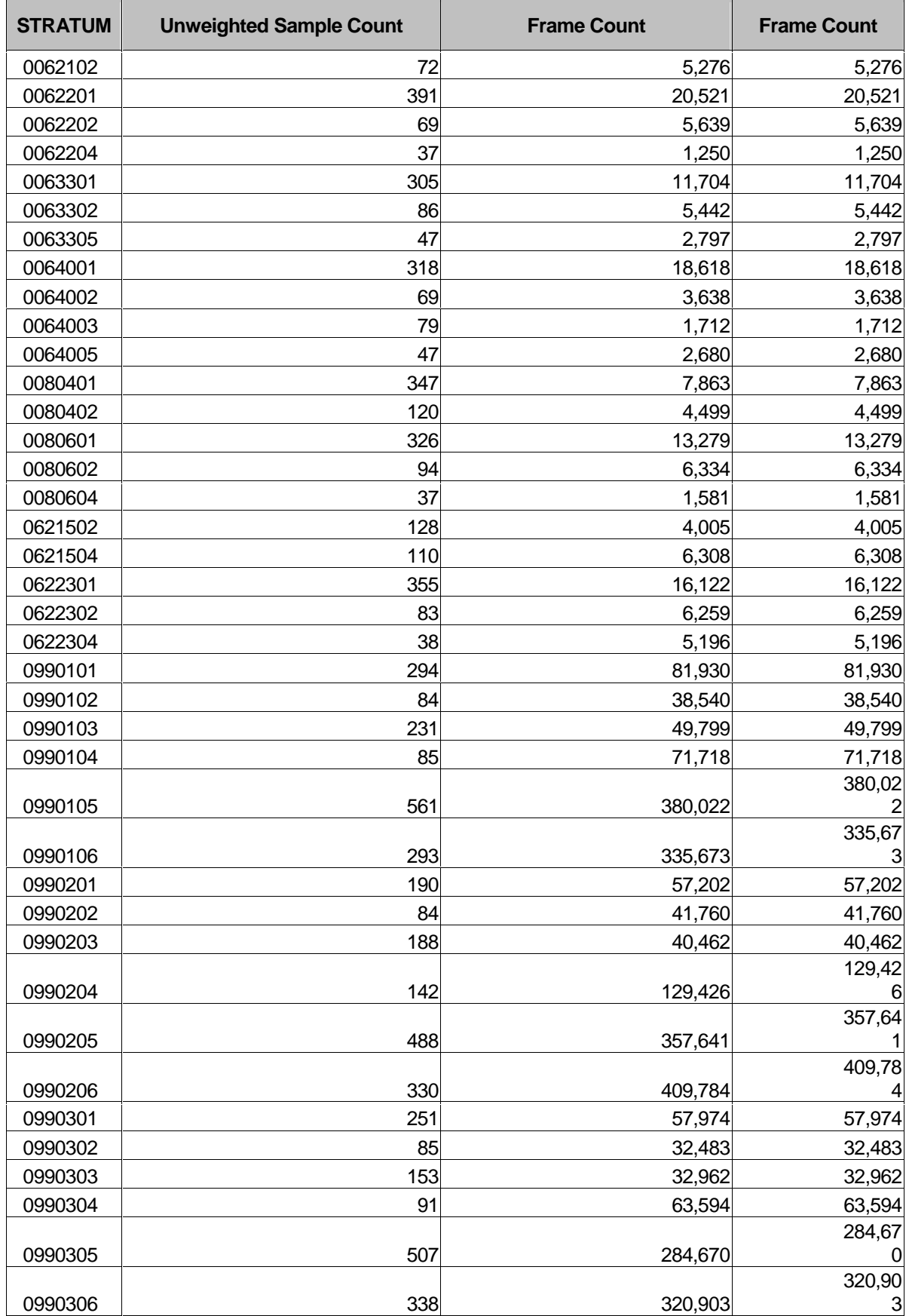

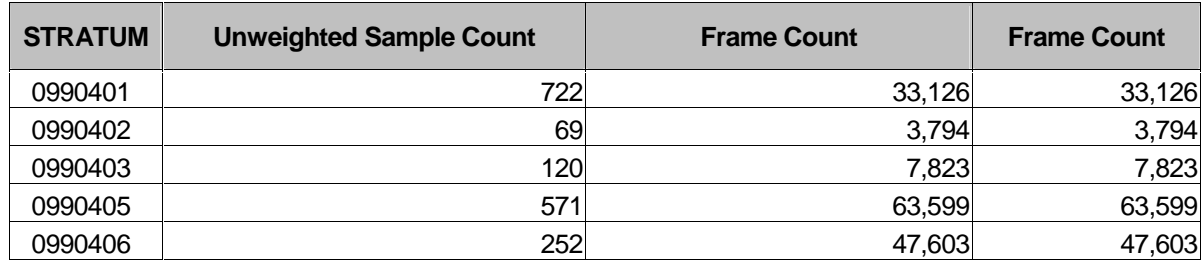

## Table D.3: Unweighted Sample Counts, Weighted Sample Counts, and Frame Counts for Branch of Service

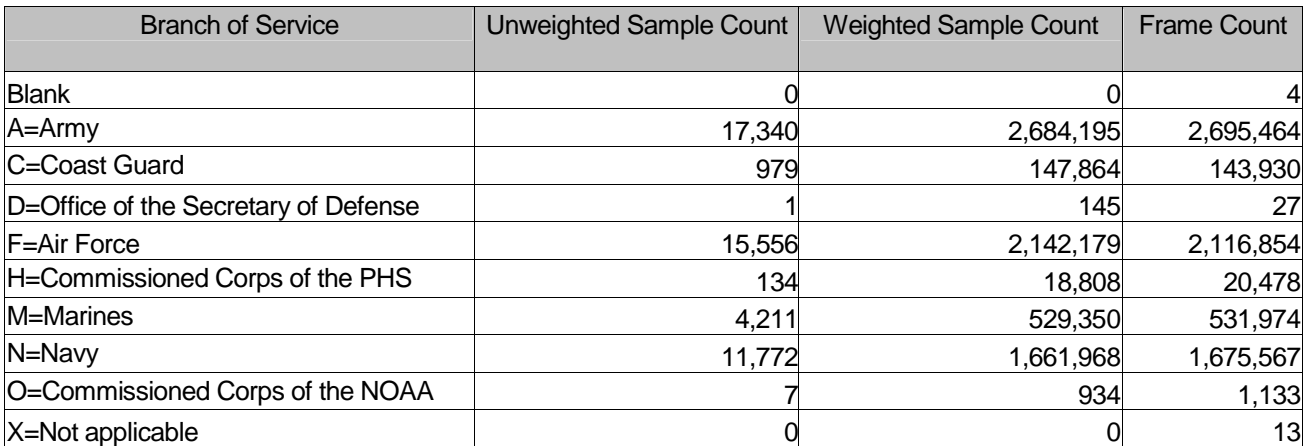

# Table D.4: Unweighted Sample Counts, Weighted Sample Counts, and Frame Counts for Enrollee/Beneficiary Group (EBG\_COM)

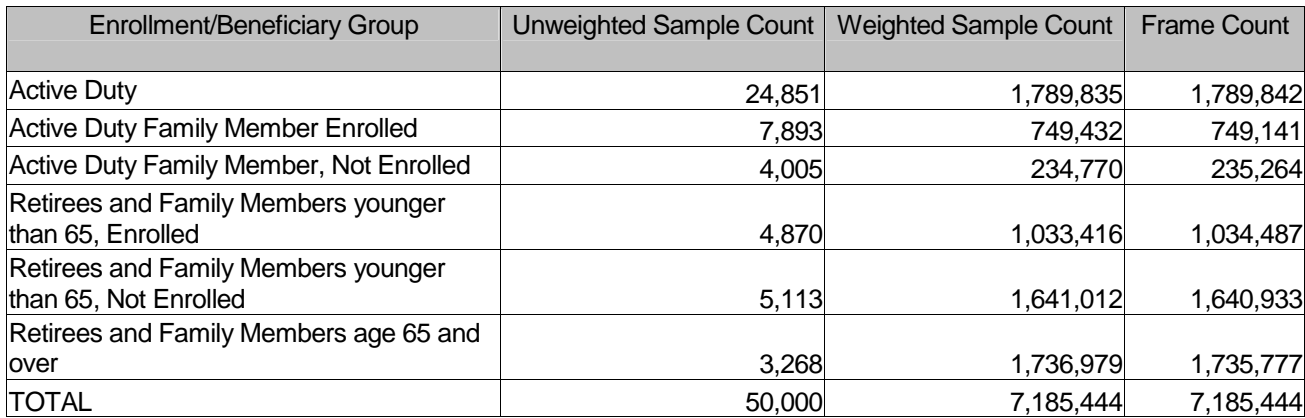

**APPENDIX E** 

**Q1 2005 VARIABLES DELIVERED TO SYNOVATE**

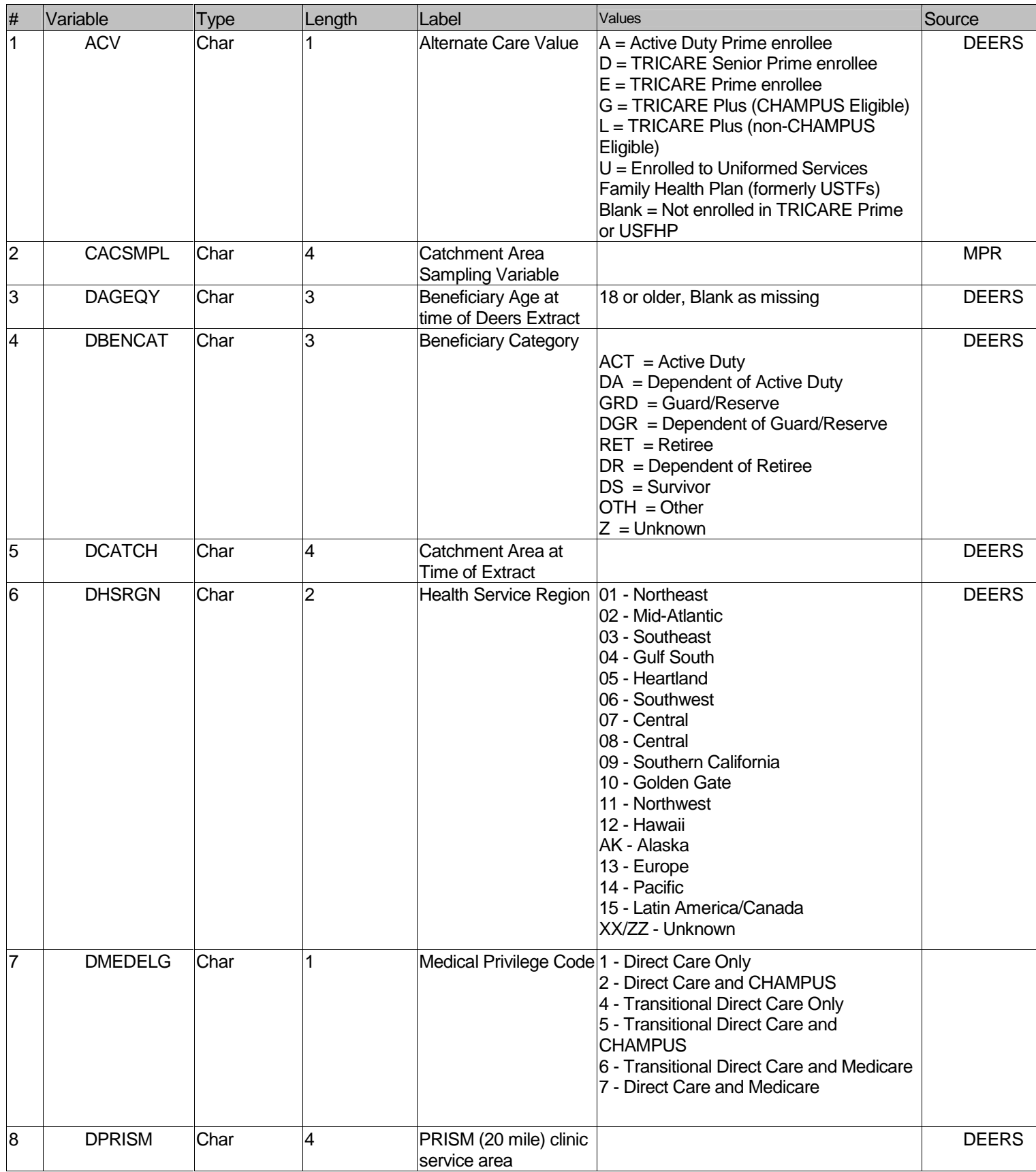

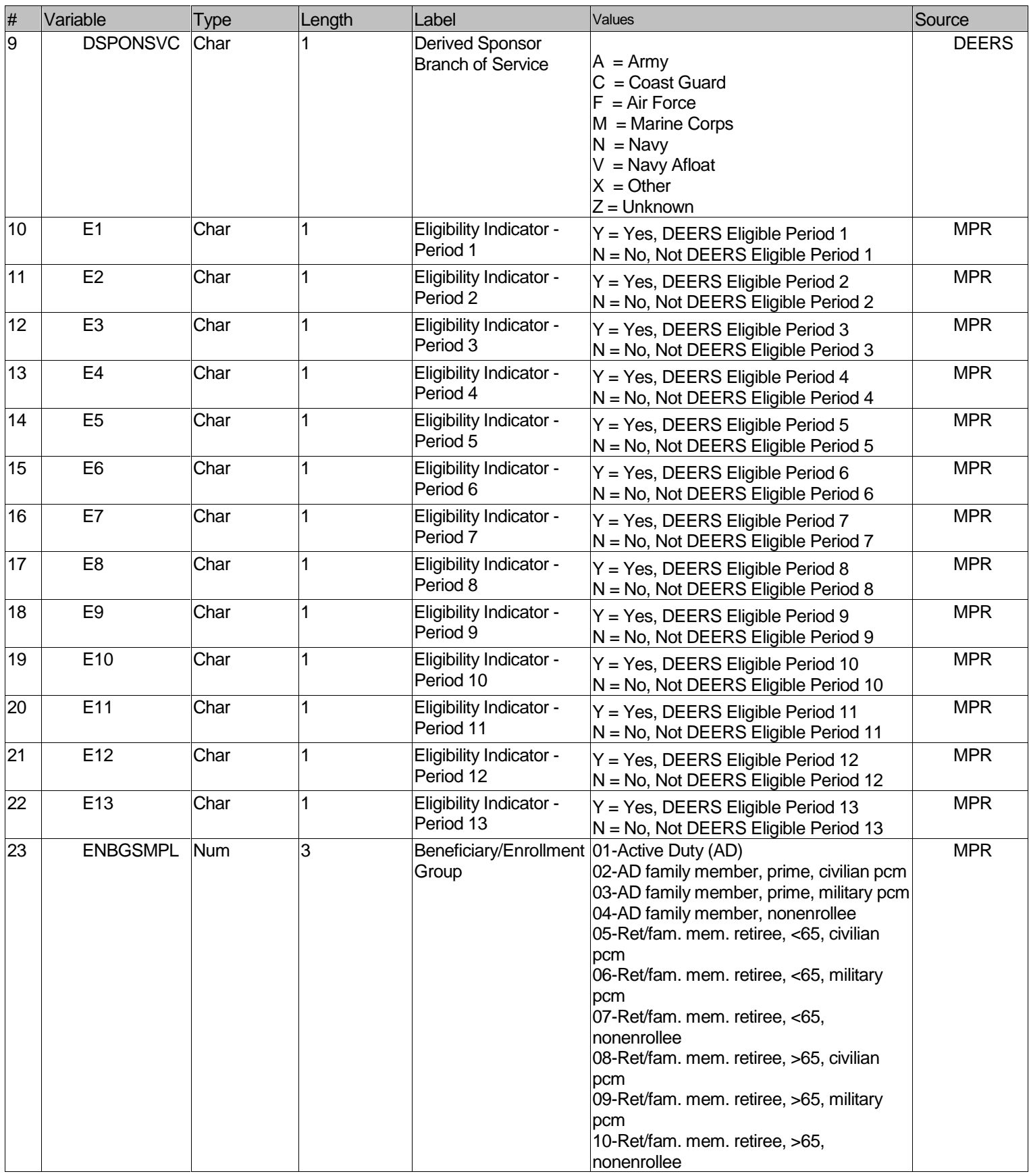

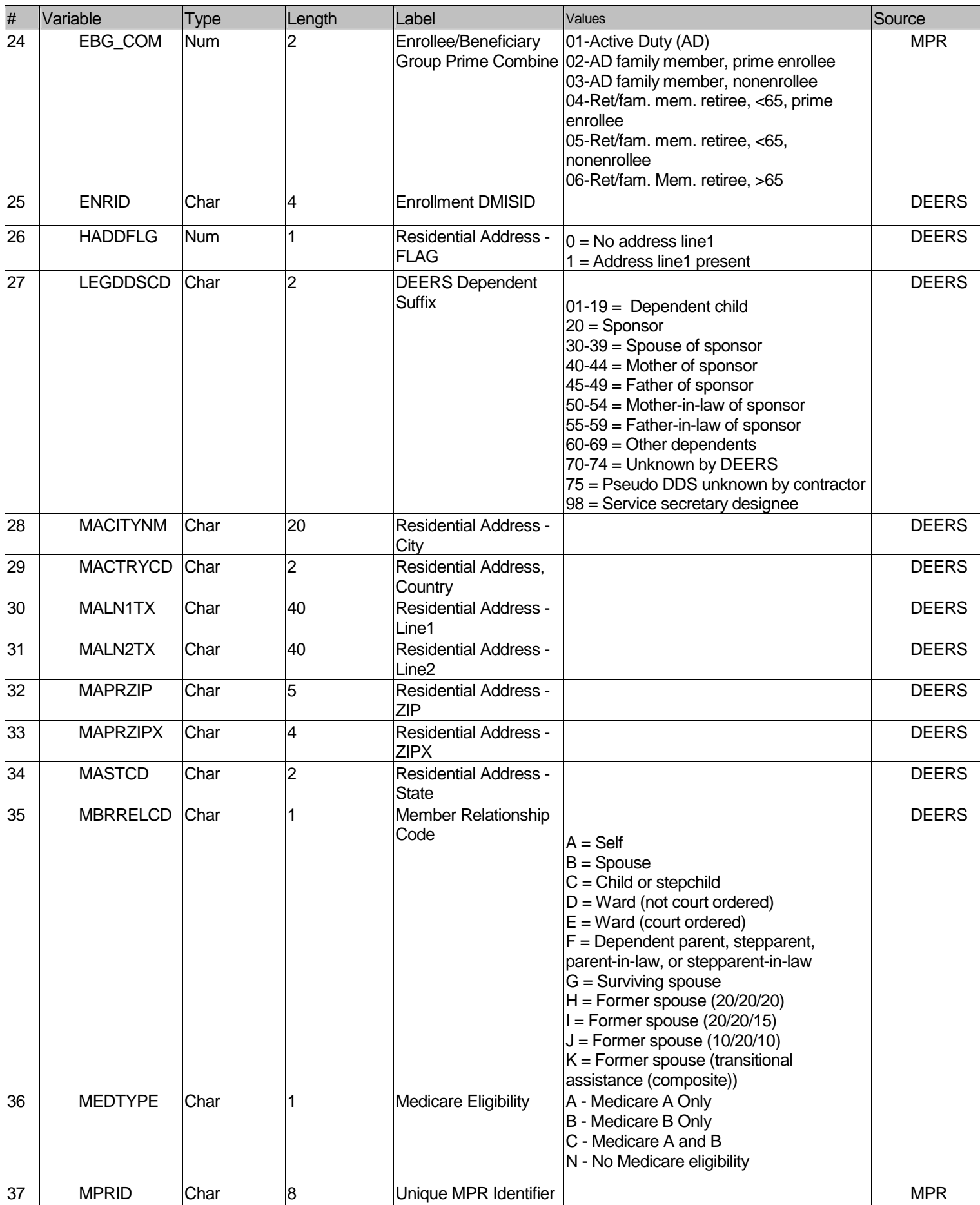

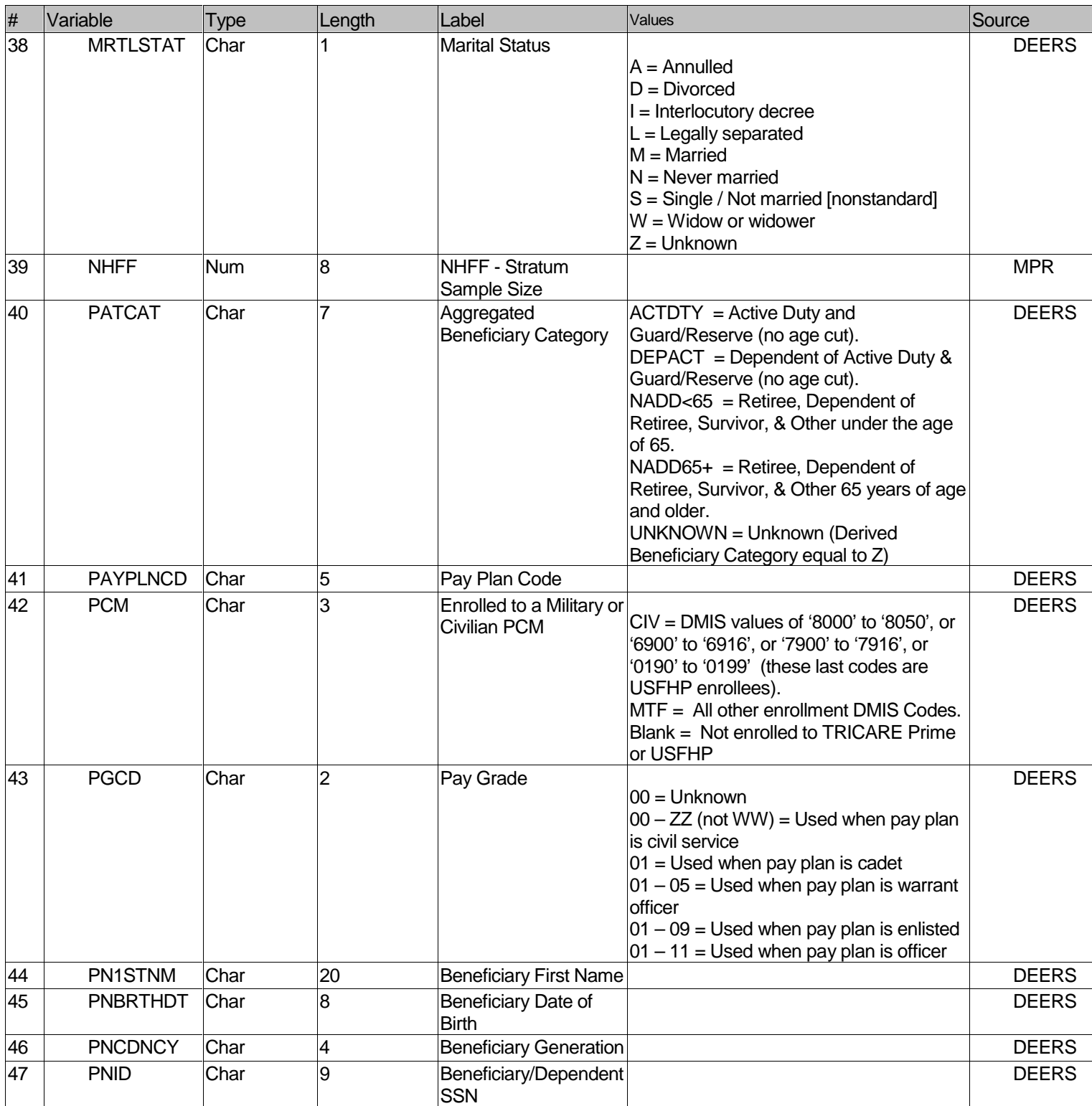

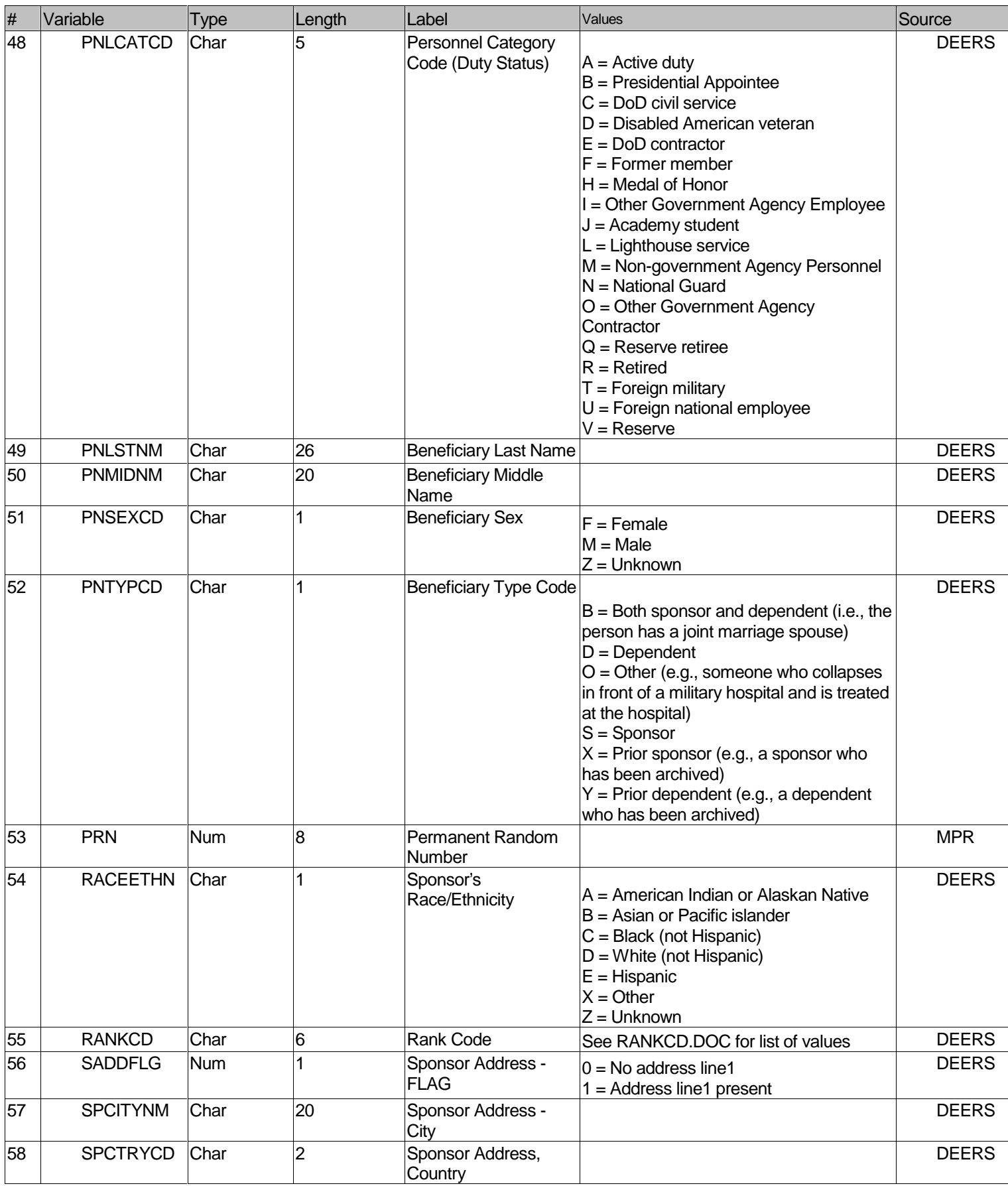

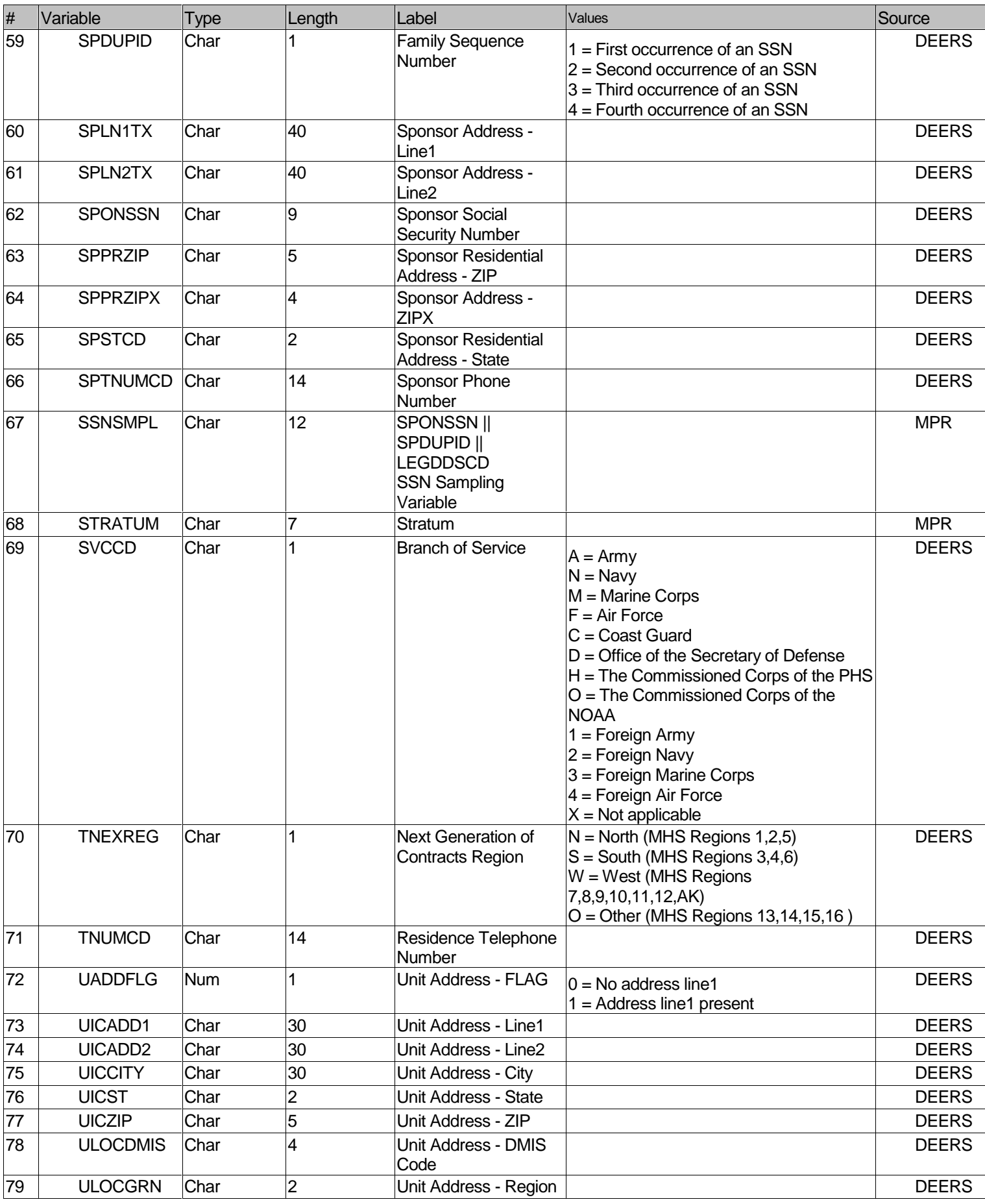

**APPENDIX F** 

**Q1 2005 SAS CODE FOR SAMPLE FRAME CONSTRUCTION**

**AND SAMPLE SELECTION**

### **STI.SAS**  \*\*\*\*\*\*\*\*\*\*\*\*\*\*\*\*\*\*\*\*\*\*\*\*\*\*\*\*\*\*\*\*\*\*\*\*\*\*\*\*\*\*\*\*\*\*\*\*\*\*\*\*\*\*\*\*\*\*\*\*\*\*\*\*\*\*\*\*\*\*\*\*\*\*\*\*

```
* 
* PROGRAM: STI.SAS<br>* TASK: DOD Heal
          DOD Health Care Survey, Sampling (8860-210/220)
* PURPOSE: Split STI2004 raw datasets into smaller parts for CDs and 
           convert entire dataset into SAS/SD2 format.
* 
* WRITTEN: 10/18/2000 BY KEITH RATHBUN 
* 
* MODIFIED: 1) 04/22/2002 BY KEITH RATHBUN, Removed TSPSITE from FREQs. 
            2) 10/10/2003 BY DAWN FERRAGAMO, Added TNEXREG to FREQS.
* 3) 07/02/2004 BY KEITH RATHBUN, Added Primary Record 
* Identifier/Flag (PRRECFLG) and removed reference to 
               PNARSNCD.
* 
* INPUTS: 
* 
* 1) STI2005.001 - RAW 2005 Q1 DEERS Population Extract File (Tape Part 1) 
* 2) STI2005.002 - RAW 2005 Q1 DEERS Population Extract File (Tape Part 2) 
* 
* OUTPUTS: 
* 
* 1) STI001.SD2 - 2005 Q1 DEERS Population Extract File (CD Part 1) 
* 2) STI002.SD2 - 2005 Q1 DEERS Population Extract File (CD Part 2) 
* 3) STI003.SD2 - 2005 Q1 DEERS Population Extract File (CD Part 3) 
* 4) STI004.SD2 - 2005 Q1 DEERS Population Extract File (CD Part 4) 
* 
* INCLUDES: 
* 
* 1) LAYOUT.SAS - Input STEP For Raw Data From STI 
* 
* NOTES: 
* 
* 1) The tape file sent by STI exceeded 4 GB in size. The tape software 
    crashed the computer at the 4 GB unload point. In order to successfully
    unload this file, I split the tape file into two parts (STI2005.001
* and STI2005.002). 
* 2) Under the new contract (8860), the suvey year was changed 
     to be based on the year the survey is administered (2002)
* as opposed to the questioning reference frame (2001). This program 
* references folders named according to the new convention [i.e. 
     the survey administration year (2002 for project 8860)].
* 
**************************************************************************** 
*; 
LIBNAME OUT V612 "..\..\DATA\AFINAL";
OPTIONS PS=79 LS=132 COMPRESS=YES NOCENTER; 
**************************************************************************** 
* PROCESS - MACRO PARAMETERS: 
* 1) INUM = Raw Input file extension 
* 2) ONUM1 = SAS Output file 1 suffix 
* 3) ONUM2 = SAS Output file 2 suffix 
                                        ****************************************************************************; 
%MACRO PROCESS(INUM=,ONUM1=,ONUM2=);
```

```
FILENAME IN \ldots... DATA\AFINAL\STI2005.&INUM";
DATA OUT.STI&ONUM1 OUT.STI&ONUM2;
  INFILE IN LRECL=99999 RECFM=V MISSOVER;
  %INCLUDE "LAYOUT.SAS";
  * STI did not create TNEXREG in 01 2005. I will create it here.
  * This TNEXREG creation code should be deleted for Q2 2005.
  IF DHSRGN IN ('01' '02' '05') THEN TNEXREG = 'N';
  ELSE IF DHSRGN IN ('03' '04' '06') THEN TNEXREG = 'S';
  ELSE IF DHSRGN IN ('07' '08' '09' '10' '11' '12' 'AK') THEN TNEXREG = 'W';
  ELSE TNEXREG = 'O';
  IF N LE 2500000 THEN OUTPUT OUT.STI&ONUM1;
  ELSE OUTPUT OUT. STI&ONUM2;
RUN;
%MEND PROCESS;
* END PROCESS MACRO
%PROCESS(INUM=001,ONUM1=001,ONUM2=002);
%PROCESS(INUM=002,ONUM1=003,ONUM2=004);
* PRINTIT - MACRO PARAMETERS:
* 1) PNUM = SAS output file suffix
%MACRO PRINTIT(PNUM=);
TITLE1 "DOD Health Care Survey, Sampling (6077-210/220)";
TITLE2 "PROGRAM: STI.SAS, WRITTEN BY: KEITH RATHBUN, October 2004";
TITLE3 "OUTPUT: STI&PNUM..SD2";
PROC CONTENTS DATA=OUT. STI&PNUM; RUN;
PROC FREO DATA=OUT. STI&PNUM;
  TABLES
    TNEXREG
    PRRECELG
    PNTYPCD
    MRTLSTAT
    PNSEXCD
    MDCABRSN
    LEGDDSCD
    PNLCATCD
    SVCCD
    PAYPLNCD
    PGCD
    MBRRELCD
    RANKCD
    ULOCGRN
    III.OCDMTS
    RACEETHN
```
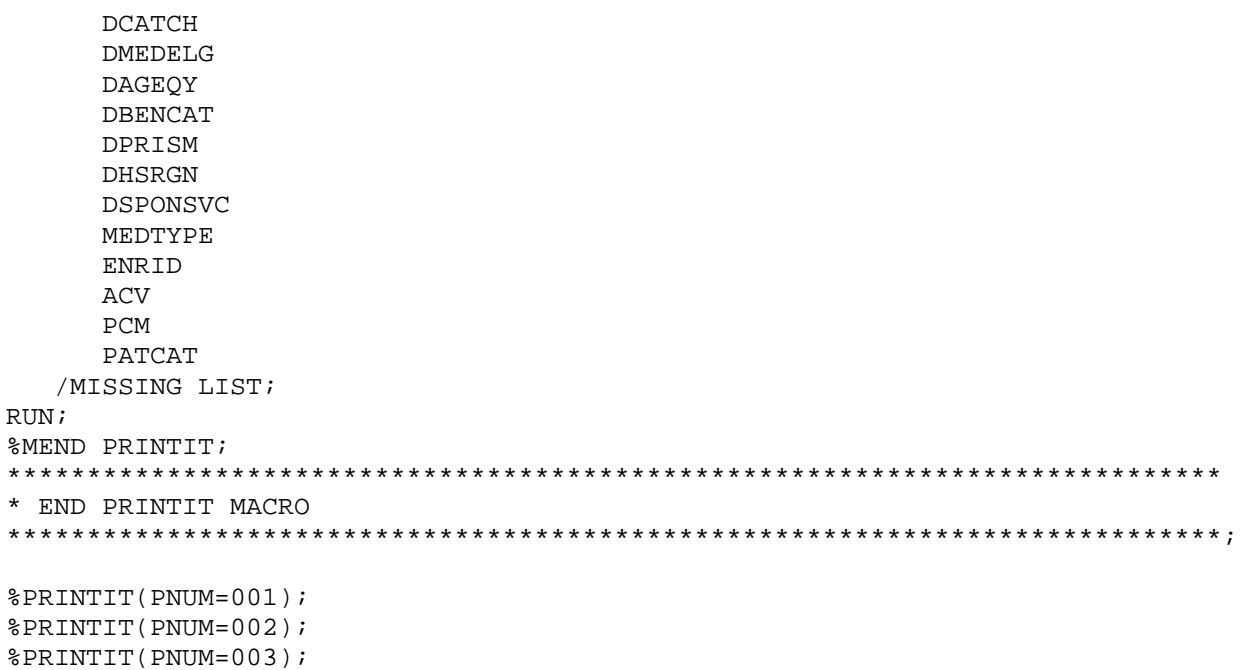

 $$PRINTIT(PNUM=004);$ 

# LAYOUT. SAS

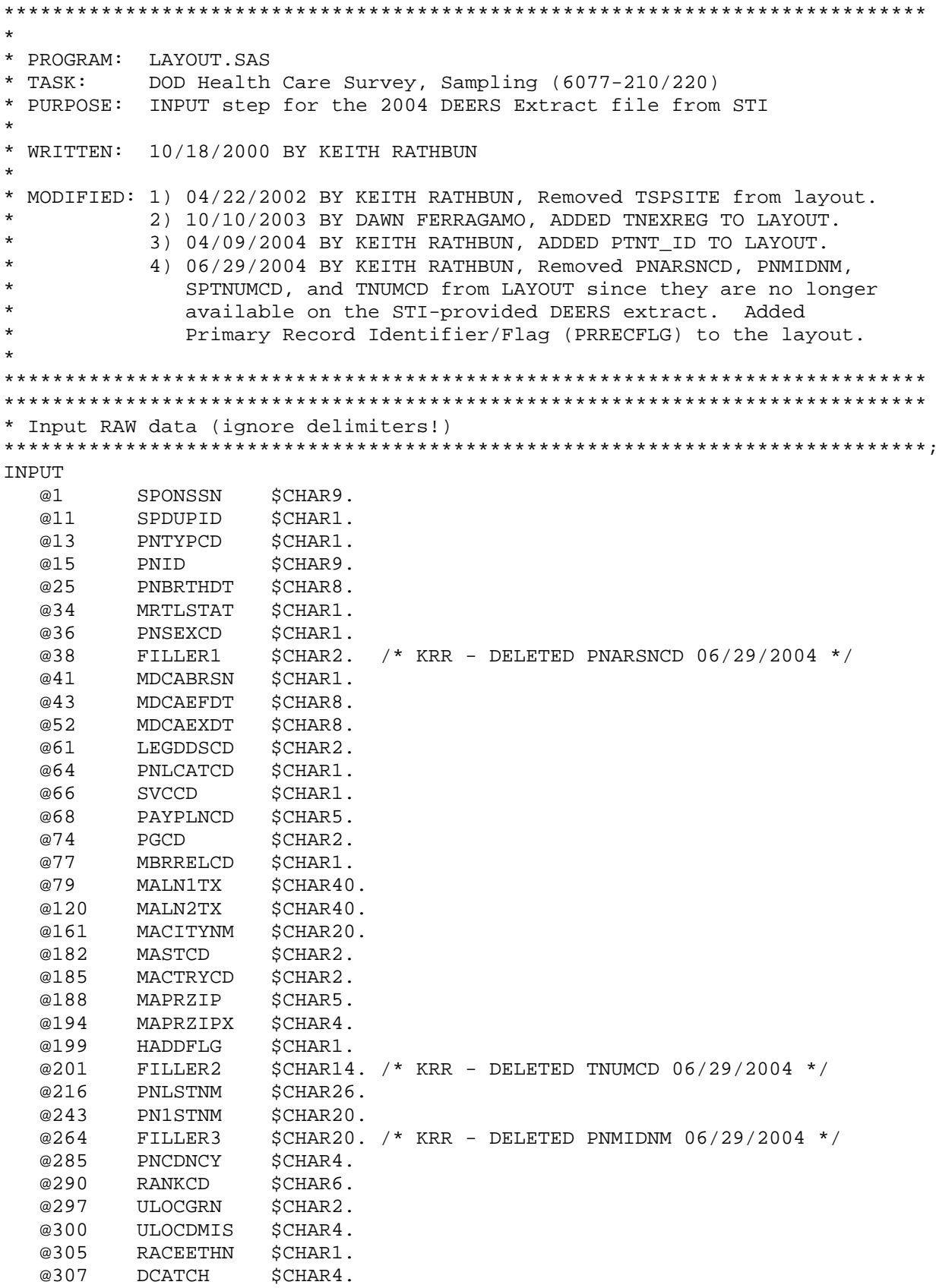

```
@312
       DMEDELG
                $CHAR1.
  @314
       DAGEQY
                $CHAR3.
  @318
        DBENCAT
                $CHAR3.
  @322
        DPRISM
                SCHAR4.
  @327
       DHSRGN
                 SCHAR2.
  @330
       DSPONSVC SCHAR1.
  @332 MEDTYPE
                 SCHAR1.
  @334
       TITCADD1
                 SCHAR30.
       UICADD2
  @365
                 $CHAR30.
  @396
       UICCITY
                 $CHAR30.
  @427
       UICST
                 $CHAR2.
  @430
       UICZIP
                $CHAR5.
  @436 UADDFLG
                $CHAR1.
  @438
       SPLN1TX
                SCHAR40.
  @479
       SPLN2TX
                 $CHAR40.
                $CHAR20.
  @520
        SPCITYNM
  @541
        SPSTCD
                 $CHAR2.
  @544
        SPCTRYCD
                $CHAR2.
        SPPRZIP
  @547
                 SCHAR5.
        SPPRZIPX $CHAR4.
  @553
        SADDFLG
  @558
                 $CHAR1.
       FILLER4
                 $CHAR14. /* KRR - DELETED SPTNUMCD 06/29/2004 */
  @560
  @575
       ENRID
                 SCHAR4.
  @580
        ACV
                 SCHAR1.
       PCM@582
                 SCHAR3.
  @586
       PATCAT
                $CHAR7.
  @594
       TNEXREG
                $CHAR1.
  @596
       PTNT ID
                SCHAR10.
       PRRECFLG SCHARI. /* KRR - ADDED PRRECFLG 06/30/2004 */
  @607
\cdotDROP FILLER1-FILLER4;
* Construct SSNSMPL as SPONSSN & SPDUPID & LEGDDSCD
LENGTH SSNSMPL $12;
SSNSMPL = SPONSSN || SPDUPID || LEGDDSCD ;
* LABEL variables
LABEL
   SSNSMPL =
            "SSNSMPL - SPONSSN & SPDUPID & LEGDDSCD"
   SPONSSN =
            "Sponsor SSN"
   SPDUPID ="Family Sequence Number"
   PNTYPCD ="Person Type Code"
             "Person SSN"
   PNTD
         \mathbf{r} = \mathbf{r}PNBRTHDT ="Person Birth Date"
   MRTLSTAT = "Marital Status"
   PNSEXCD = "Person Gender"
            "Medicare A Begin Reason Code"
   MDCABRSN =MDCAEFDT ="Medicare A Effective Date"
   MDCAEXPT ="Medicare A Expiration Date"
             "DDS Code"
   LEGDDSCD =PNLCATCD ="Personnel Category Code (Duty Status)"
   SVCCD = "Branch of Service"
   PAYPLNCD = "Pay Plan Code"
   PGCD = "Pay Grade"
```
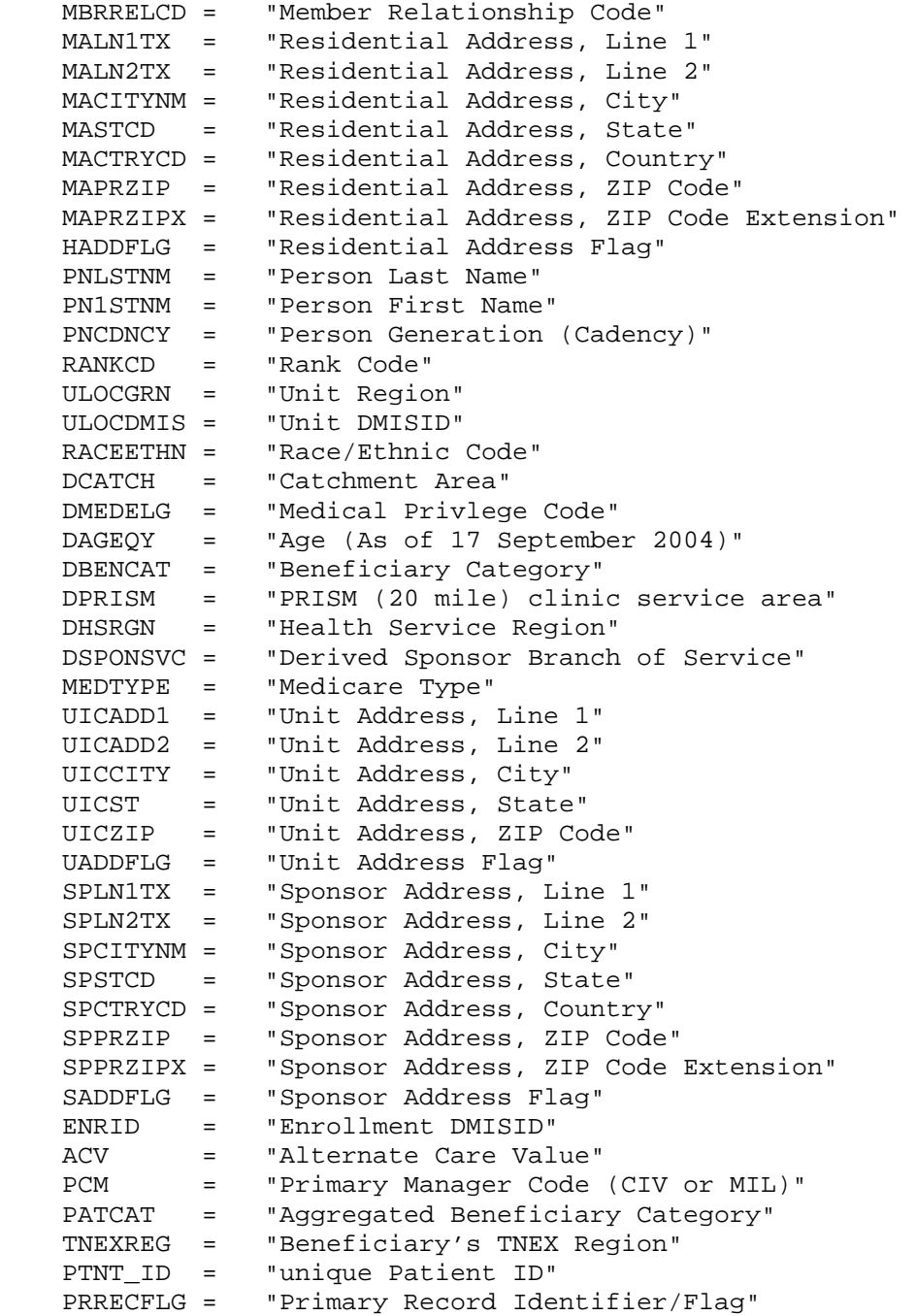

 $\mathcal{L}$ 

#### **XWALK.SAS**

\*\*\*\*\*\*\*\*\*\*\*\*\*\*\*\*\*\*\*\*\*\*\*\*\*\*\*\*\*\*\*\*\*\*\*\*\*\*\*\*\*\*\*\*\*\*\*\*\*\*\*\*\*\*\*\*\*\*\*\*\*\*\*\*\*\*\*\*\*\*\*\*\*\*\*\* \* \* PROGRAM: XWALK.SAS DOD Health Care Survey, Adult Sampling (6077-210) \* PURPOSE: Build SAS extract/cross-walk file for the DOD sample and assign permanent random numbers (PRN). \* \* WRITTEN: 01/17/2001 BY KEITH RATHBUN \* \* MODIFIED: \* 1) 02/08/2001 BY KEITH RATHBUN for Q3 processing. Also, added specific family exclusion criteria as include file. \* 2) 07/09/2001 BY KEITH RATHBUN for Q4 processing. Removed Q3-specific processing. \* 3) 10/09/2001 BY KEITH RATHBUN for Q1 2002 processing. \* 4) 01/22/2002 BY KEITH RATHBUN for Q2 2002 processing. \* 5) 04/10/2002 BY KEITH RATHBUN for Q3 2002 processing. \* 6) 07/03/2002 BY KEITH RATHBUN for Q4 2002 processing. \* 7) 10/14/2002 BY KEITH RATHBUN for Q1 2003 processing. \* 8) 01/14/2003 BY KEITH RATHBUN for Q2 2003 processing. \* 9) 04/10/2003 BY KEITH RATHBUN for Q3 2003 processing. \* 10) 07/10/2003 BY KEITH RATHBUN for Q4 2003 processing. \* 11) 10/10/2003 BY DAWN FERRAGAMO for Q1 2004 processing. \* 12) 01/13/2004 BY KEITH RATHBUN for Q2 2004 processing. \* 13) 06/29/2004 BY KEITH RATHBUN for q4 2004 processing. Added PTNT\_ID to XWALK file. \* 14) 10/06/2004 BY KEITH RATHBUN for Q1 2005 processing. \* \* INPUTS: \* 1) STI001.SD2 - 2005 Q1 DEERS Population SSN SAS data set (Part 1) \* 2) STI002.SD2 - 2005 Q1 DEERS Population SSN SAS data set (Part 2) \* 3) STI003.SD2 - 2005 Q1 DEERS Population SSN SAS data set (Part 3) \* 4) STI004.SD2 - 2005 Q1 DEERS Population SSN SAS data set (Part 4) \* 5) XWALK.SD2 - 2004 Q4 DEERS Population XWALK SAS data set \* \* OUTPUTS: \* 1) XWALK.SD2 - 2005 Q1 DEERS Population XWALK SAS data set \* 2) SEED.SD2 - 2005 Q1 DEERS Random SEED SAS data set \* \* INCLUDES: \* 1) EXCLUDE.SAS - Exclude specific family by SPONSSN. \* \* NOTES: \* 1) Under the new contract (8860), the suvey year was changed to be based on the year the survey is administered (2002) as opposed to the questioning reference frame (2001). This program \* references folders named according to the new convention [i.e. the survey administration year (2002 for project 8860)]. \* \*\*\*\*\*\*\*\*\*\*\*\*\*\*\*\*\*\*\*\*\*\*\*\*\*\*\*\*\*\*\*\*\*\*\*\*\*\*\*\*\*\*\*\*\*\*\*\*\*\*\*\*\*\*\*\*\*\*\*\*\*\*\*\*\*\*\*\*\*\*\*\*\*\*\*\*; LIBNAME IN1 V612 '.'; \* \* \* Fixed Previous XWALK; LIBNAME IN2 V612 '..\.\DATA\AFINAL'; \* Current STI Tape Files;<br>LIBNAME OUT V612 '..\..\DATA\AFINAL'; \* Current Output; LIBNAME OUT V612  $\ldots$  \dotal Output; \* OPTIONS PS=79 LS=132 COMPRESS=NO NOCENTER; \*\*\*\*\*\*\*\*\*\*\*\*\*\*\*\*\*\*\*\*\*\*\*\*\*\*\*\*\*\*\*\*\*\*\*\*\*\*\*\*\*\*\*\*\*\*\*\*\*\*\*\*\*\*\*\*\*\*\*\*\*\*\*\*\*\*\*\*\*\*\*\*\*\*\*\*

```
* Set period number as global variable.
%LET PD = 17; * Increment by 1 every quarter;
* Set up MACRO to exclude specific families from survey.
%INCLUDE "EXCLUDE. SAS" ;
TITLE1 "Generate XWALK file from 2005 Q1 DOD DEERS Population Extract File";
TITLE2 "Program Name: XWALK.SAS, Written by Keith Rathbun, October 2004";
* Assign random SEED as global variable. This will later be used as the
* starting point for random numbering.
DATA OUT.SEED;
 SEED = INT(RANUNI(0)*1000000+1);CALL SYMPUT ("SEED", SEED) ;
 PUT "Random SEED assigned for generating the permanent radom numbers: "
SEED;
RUN;
TITLE3 "Random SEED assigned for generating the permanent radom numbers:
SEED.SD2"PROC PRINT; RUN;
* Assign LASTID from previous XWALK file as global variable. This will later
* be used as the starting point for assigning new MPRIDs.
DATA _NUL_L;
 SET IN1. FIXXWALK END=FINISHED;
 LENGTH MPRIDX 8; RETAIN MPRIDX;
 IF MPRID > MPRIDX THEN MPRIDX = MPRID;
 IF FINISHED THEN CALL SYMPUT ("LASTID", MPRIDX);
RUN;
* Get SSNSMPLs from current quarter tape file.
%MACRO SORTIT(NUM=);
 PROC SORT DATA=IN2.STI&NUM (KEEP=SSNSMPL LEGDDSCD DAGEQY PTNT ID)
OUT=STI#
    BY SSNSMPL PTNT ID;
 RIIN:
%MEND SORTIT;
%SORTIT(NUM=001);
%SORTIT(NUM=002);
%SORTIT(NUM=003);
%SORTIT(NUM=004);
* Remove children (<18) prior to assigning permanent random number (PRN).
               DATA SSN O(KEEP=SSNSMPL PTNT ID);
```

```
SET STI001
   STI002
   STI003
   STI004
   \ddot{\phantom{0}}BY SSNSMPL PTNT ID;
 IF DAGEOY GE "018" OR (DAGEOY = " " AND LEGDDSCD GE "20");
 * Add code here if STI failed to remove all duplicates.
 * Exclude specific families from survey.
 &EXCLUDE;
RIIN:
* Combine Qn SSNSMPLs with previous XWALK (SSN_OLD) keeping only the
* new eligibles (SSN_NEW).
DATA SSN NEW OLDXWALK;
 MERGE SSN_Q(IN=IN1 KEEP=SSNSMPL PTNT_ID) IN1.FIXXWALK(IN=IN2);
 BY SSNSMPL PTNT ID;
 * Assign eligibility indicator for new eligibles.
 LENGTH E&PD $1;
 IF IN1 AND IN2 THEN E&PD = "Y";
 ELSE IF IN1 THEN E&PD = "Y";
 ELSE IF IN2
        THEN E&PD = "N";
 LABEL E&PD = "Eligibility indicator for period = &PD";
 IF IN1 AND NOT IN2 THEN OUTPUT SSN NEW;
 IF IN2 THEN OUTPUT OLDXWALK;
RIIN:
* Assign PRN for all new eligibles.
DATA NEWXWALK (KEEP=MPRID SSNSMPL PRN PTNT_ID E&PD);
 SET SSN NEW;
 LENGTH MPRID $8;
 * Assign eligibility indicator for new eligibles.
 LENGTH E&PD $1;
 E\&PD = "Y";
 LABEL E&PD = "Eligibility indicator for period = &PD";
 * Assign PRN for new eligibles.
 PRN = RANUNI(&SEED);LABEL PRN = "Permanent Random Number";
 * Assign MPRID starting with previous XWALKs LASTID+1.
```

```
IF _N = 1 THEN MPRIDX = \SEVAL(&LASTID+1);
  ELSE MPRIDX + 1; RETAIN MPRIDX;
  MPRID = PUT(MPRIDX, Z8.);RUN;
%MACRO XWALK;
DATA OUT. XWALK;
  SET NEWXWALK OLDXWALK;
  BY SSNSMPL PTNT_ID;
  * Recode missing values to Not eligible.
  8DO I = 1 8TO 6PD;IF E&I = " " THEN E&I = "N";
  \SEND;
RUN;
%MEND XWALK;
%XWALK;
TITLE3 "XWALK file: XWALK.SD2";
PROC CONTENTS; RUN;
PROC FREQ;
  TABLES E1-E&PD E1*E2*E3*E4*E5*E6*E7*E8*E9*E10*E11*E12*E13*E14*E15*E16*E17
/MISSING LIST;
RUN;
```
#### **DUPCHECK.SAS**

```
***************************************************************************** 
* PROGRAM: DUPCHECK.SAS 
* TASK: DOD Health Care Survey, Sampling (6077-210/220) 
* PURPOSE: Check cross-walk file for duplicate permanent random numbers 
(PRN). 
* 
* WRITTEN: 01/19/2001 BY KEITH RATHBUN 
* 
* MODIFIED: 1) 04/10/2002 BY KEITH RATHBUN, Added duplicate checking and 
               notes for Child Population XWALK checking.
            2) 10/08/2004 BY KEITH RATHBUN, Added printing of duplicates.
               Need this information to manually update XWALK program if
               these duplicates are not the same people.
* 
* INPUTS: 
* 1) XWALK.SD2 - DEERS Adult Population XWALK SAS data set 
* 2) XWALKC.SD2 - DEERS Child Population XWALK SAS data set 
* 
* OUTPUTS: None 
* 
* NOTES: 
* 1) Since the XWALK.SAS program is run each quarter to append new eligibles 
* to the previous quarters XWALK.SD2, this program needs to be run just 
    to be sure that duplicate PRNs have not been created. It is highly
    unlikely that the XWALK.SAS program will generate duplicate PRNs;
    however, we must be sure that there are in fact no duplicates.
* 2) Since the XWALKC.SAS program is run each year to append new eligibles 
    to the previous years XWALKC.SD2, this program needs to be run just
    to be sure that duplicate PRNs have not been created. It is highly
* unlikely that the XWALKC.SAS program will generate duplicate PRNs; 
    however, we must be sure that there are in fact no duplicates.
****************************************************************************; 
LIBNAME IN1 V612 \ldots..\..\DATA\Afinal";
LIBNAME IN2 V612 "..\..\DATA\Cfinal";
OPTIONS PS=79 LS=132 COMPRESS=NO NOCENTER; 
TITLE1 "Check cross-walk file for duplicate permanent random numbers (PRN)."; 
TITLE2 "Program Name: DUPCHECK.SAS, Written by Keith Rathbun, October 2004"; 
**************************************************************************** 
* Check for duplicate PRNs. If duplicates are found, then the XWALK.SAS 
* and/or XWALKC.SAS programs will need to be rerun until this program 
* detects no duplicates. 
****************************************************************************; 
PROC SORT DATA=IN1.XWALK OUT=DUPCHECK; BY PRN; RUN; 
DATA DUPCHECK;
   SET DUPCHECK; 
   BY PRN; 
   IF NOT (FIRST.PRN AND LAST.PRN) THEN OUTPUT; 
RIIN:
PROC PRINT; RUN;
```
/\* PROC SORT DATA=IN2.XWALKC OUT=DUPCHECK NODUPKEY; BY PRN; RUN; \*/

#### **EXTRACT.SAS**

```
**************************************************************************** 
* 
* PROGRAM: EXTRACT.SAS 
* TASK: DOD Health Care Survey, Sampling (6077-210) 
* PURPOSE: Build SAS extract file for the DOD sample 
* 
* WRITTEN: 10/19/2000 BY KEITH RATHBUN 
* 
* MODIFIED: 
* 1) 01/18/2001 BY KEITH RATHBUN - Small changes for Q2 processing. 
     Removed sorting of XWALK and EXTRACT files by MPRID.
* 2) 02/08/2001 BY KEITH RATHBUN - Small changes for Q3 processing. 
     Added specific family exclusion criteria as include file.
* 3) 07/09/2001 BY KEITH RATHBUN for Q4 processing. 
* 4) 10/09/2001 BY KEITH RATHBUN for Q1 2002 processing. 
* 5) 01/22/2002 BY KEITH RATHBUN for Q2 2002 processing. 
* 6) 04/23/2002 BY KEITH RATHBUN for Q3 2002 processing and removed TSPSITE. 
* 7) 07/22/2002 BY KEITH RATHBUN for Q4 2002 processing. 
* 8) 10/14/2002 BY KEITH RATHBUN for Q1 2003 processing. 
* 9) 01/14/2003 BY KEITH RATHBUN for Q2 2003 processing. Added address 
     flags (SADDFLG, HADDFLG, UADDFLG) and zip code (MAPRZIP) to
    the extract file.
* 10) 04/10/2003 BY KEITH RATHBUN for Q3 2003 processing. 
* 11) 07/10/2003 BY KEITH RATHBUN for Q4 2003 processing. 
* 12) 10/10/2003 BY DAWN FERRAGAMO added TNEXREG for Q1 2004. 
* 13) 01/13/2004 BY KEITH RATHBUN for Q2 2004 processing. 
* 14) 06/29/2004 BY KEITH RATHBUN for Q4 2004 processing. 
      Added PTNT_ID, PRRECFLG, PNBRTHDT, PN1STNM, PNLSTNM, and PNID
      to extract file. Removed PNARSNCD from extract
      file since it is no longer being provided by STI.
* 15) 10/06/2004 BY KEITH RATHBUN for Q1 2005 processing. 
* 
* INPUTS: 
* 1) STI001.SD2 - 2005 Q1 DEERS Population SSN SAS data set (Part 1) 
* 2) STI002.SD2 - 2005 Q1 DEERS Population SSN SAS data set (Part 2) 
* 3) STI003.SD2 - 2005 Q1 DEERS Population SSN SAS data set (Part 3) 
* 4) STI004.SD2 - 2005 Q1 DEERS Population SSN SAS data set (Part 4) 
* 5) XWALK.SD2 - DEERS Population XWALK SAS data set (sorted by SSNSMPL) 
* 
* OUTPUTS: 
* 1) EXTRACT.SD2 - DEERS Population EXTRACT SAS data set (complete - sorted 
by SSNSMPL) 
* 
* INCLUDES: 
* 1) EXCLUDE.SAS - Exclude specific family by SPONSSN. 
* 
* NOTES: 
* 1) Under the new contract (8860), the suvey year was changed 
     to be based on the year the survey is administered (2002)
     as opposed to the questioning reference frame (2001). This program
* references folders named according to the new convention [i.e. 
     the survey administration year (2002 for project 8860)].
* 
**************************************************************************** 
*; 
LIBNAME IN V612 "..\..\DATA\AFINAL";
```
```
LIBNAME OUT V612 "..\.\DATA\AFINAL";
OPTIONS PS=79 LS=132 COMPRESS=YES NOCENTER;
* Set up MACRO to exclude specific families from survey.
%INCLUDE "EXCLUDE. SAS";
* Extract key sampling variables.
%MACRO SORTIT(NUM=);
 PROC SORT DATA=IN.STI&NUM
       (KEEP=SSNSMPL PNTYPCD MRTLSTAT PNSEXCD
           MDCABRSN MDCAEFDT MDCAEXDT
           LEGDDSCD PNLCATCD SVCCD
                             PAYPLNCD
                MBRRELCD RANKCD
           PGCD
                             III.OCGRN
           ULOCDMIS RACEETHN DCATCH
                           DMEDELG
           DAGEQY DBENCAT DPRISM DHSRGN
           DSPONSVC MEDTYPE ENRID
                            ACV
                PATCAT SADDFLG HADDFLG
           PCMUADDFLG MAPRZIP TNEXREG PTNT_ID
           PNBRTHDT PN1STNM PNLSTNM PNID PRRECFLG)
        OUT=STI#
    BY SSNSMPL PTNT ID;
 RIJN;
%MEND SORTIT;
%SORTIT(NUM=001);
%SORTIT(NUM=002);
%SORTIT(NUM=003);
%SORTIT(NUM=004);
* Remove children (<18) and exclude specific families.
DATA EXTRACT;
 SET STI001
    STI002
    STI003
    STI004
  \cdotBY SSNSMPL PTNT ID;
  IF DAGEOY GE "018" OR (DAGEOY = " " AND LEGDDSCD GE "20");
  * Add code here if STI failed to remove all duplicates.
  P\text{NID} = "004780678" AND PNSEXCD = "M" THEN DELETE;
 TF.
 ELSE IF PNID = "039547429" AND PNSEXCD = "M" THEN DELETE;
 ELSE IF PNID = "520302961" AND PNSEXCD = "M" THEN DELETE;
 ELSE IF PNID = "570115463" AND PNLSTNM = "LEBLANC" THEN DELETE;
 ELSE IF PNID = "584717217" AND PNLSTNM = "VAZQUEZVELEZ" THEN DELETE;
 ELSE IF PNID = "601640399" AND PNLSTNM = "MCKINLEY" THEN DELETE;
  * Exclude specific families from survey.
  &EXCLUDE;
```
DATA OUT.EXTRACT; MERGE IN.XWALK(IN=IN1) EXTRACT(IN=IN2); BY SSNSMPL PTNT\_ID; IF IN1 AND IN2; DROP SSNSMPL; RIN; TITLE1 "Build SAS EXTRACT file for the DOD sample"; TITLE2 "Program Name: EXTRACT.SAS, Written by Keith Rathbun, October 2004"; TITLE3 "CONTENTS of extract file"; PROC CONTENTS DATA=OUT.EXTRACT; RUN; TITLE3 "FREQS of key variables - 2005 Q1 DEERS adult population extract: EXTRACT.SD2"; PROC FREO DATA=OUT.EXTRACT; TABLES E1 E2 E3 E4 E5 E6 E7 E8 E9 E10 E11 E12 E13 E14 E15 E16 E17 E1\*E2\*E3\*E4\*E5\*E6\*E7\*E8\*E9\*E10\*E11\*E12\*E13\*E14\*E15\*E16\*E17 TNEXREG PRRECFLG PNTYPCD MRTLSTAT PNSEXCD MDCABRSN LEGDDSCD PNLCATCD SVCCD PAYPLNCD PGCD MBRRELCD RANKCD ULOCGRN ULOCDMIS RACEETHN DCATCH DMEDELG DAGEQY DBENCAT DPRISM DHSRGN DSPONSVC MEDTYPE ENRID ACV PCM PATCAT SADDFLG HADDFLG UADDFLG /MISSING LIST; RUN;

RUN;

### FRAMEA01.SAS

\*\*\* Project: 2005 Health Care Survey of DoD Beneficiaries - Adult \*\*\* Purpose: Create the sampling frame for the adult survey.  $***$ \*\*\* Program: F:\Q1\_2005\Programs\Sampling\framea01.sas  $***$ \*\*\* Inputs: extract.sd2: Extracted DoD data set used to create the adult sampling frame.  $***$ TMA.sd2: DMIS information  $\star\star\star$ frame.inc: Include file  $***$ \*\*\* Outputs: framea.sd2: Adult sampling frame created from the extracted DoD data set.  $\star\star\star$ TMA2.sd2  $***$ \*\*\* Updated: 1) Esther M Friedman 10/20/03  $***$ 2) Haixia Xu 01/23/2004 for 02, 2004 sampling  $***$ 3) Haixia Xu 04/14/2004 for Q3, 2004 sampling 4) Haixia Xu 07/13/2004 for Q4, 2004 sampling  $***$  $***$ 5) Haixia Xu 11/08/2004 for Q1, 2005 sampling \*\*\* Set up options. \*\*\*; options 1s=132 ps=79 compress=yes nocenter mprint mlogic symbolgen; \*\*\* Set up the input and output paths. \*\*\*; libname in v6 'F:\Q1\_2005\Data\AFinal'; /\* extract.sd2 \*/ libname inv6 v6 'F:\Q1\_2005\Data\AFinal'; /\* TMA.sd2 \*/ libname out v6 'F:\Q1\_2005\Data\AFinal'; /\* framea.sd2, TMA2.sd2 \*/ \*\*\* Set up the titles. \*\*\*; title1 'Construct Adult Sampling Frame, FRAMEA.SD2'; title2 'from the 2005 Quarterly DOD Extract File, EXTRACT. SD2'; title3 'Program: FRAMEA01.SAS by Esther M Friedman'; %MACRO PROCESS (TMA, TMA2, outdata) ; data frame; set in.extract; run; \*\*\* Added by haixia on 07/15/04 for Q4, 2004; title5 'Freq of PRRECFLG in the frame'; proc freq data=frame; tables PRRECFLG/ missing list;  $run:$ \* Added q2 2003, Don and Keith created a template to be used each quarter; \* The code below and the include file construct cacsmpl \* and collapse historically small catchment areas; data &TMA. (keep = geocell d\_par d\_fac d\_instal d\_health d\_dmis servaff); set inv6.&TMA.; \*\*\*Extract the facility service code variable(servaff) from the November 2004TMA spreadsheet in Q1,2005;

```
rename facilit1=d_fac installa=d_instal dmis_fac=d_dmis facility=servaff ;
  length d_par $4.;
  d par = DMIS PAR;
  length geocell $4.;
  geocell = DMISID;
  length d health $2.;
  d health = HEALTH S;
run:proc sort nodupkey data=&TMA.;
  by geocell;
run;
%include "F:\Q1_2005\Programs\Sampling\frame.inc";
*** Construct the enrollment crossed with beneficiary category variable.
                                                                       \cdot***'01' - active duty
***'02' - active duty family member, prime, civilian pcm
                                                                       \cdot'03' - active duty family member, prime, military pcm
***\cdot\star\star\star'04' - active duty family member, nonenrollee
                                                                       \cdot\star\star\star'05' - retired or family member of retiree, less than 65, civilian
pcm;
\star\star\star'06' - retired or family member of retiree, less than 65, military
pcm***'07' - retired or family member of retiree, less than 65, nonenrollee;
***'08' - retired or family member of retiree, 65 or older, civilian pcm;
***'09' - retired or family member of retiree, 65 or older, military pcm;
***'10' - retired or family member of retiree, 65 or older, nonenrollee ;
data &outdata;
 set &outdata;
select (patcat);when ('ACTDTY') enbqsmpl='01';
  when ('DEPACT')
     do:select (pcm);when ('CIV') enbgsmpl='02';
        when ('MTF') enbgsmpl='03';
        when ('')enbgsmpl='04';
        otherwise enbgsmpl='c';
     end:end:when('NADD<65')
     do:select (pcm);
        when ('CIV') enbgsmpl='05';
        when ('MTF') enbqsmpl='06';
        when ('') enbgsmpl='07';
        otherwise enbgsmpl='d';
     end;
     end:when('NADD65+')enbqsmpl = '10';
  when('UNKNOWN')
     do;
     if pntypcd='S' then
        do:
```

```
if pnlcatcd in ('A','J','N','V') then enbgsmpl='01';
          else if dageqy = ' ' then enbgsmpl='f';
          else if dageqy \leq '064' then
             d \circ iselect (pcm);when ('CIV') enbqsmpl='05';
               when ('MTF') enbqsmpl='06';
               when ('') enbgsmpl='07';
               otherwise
                           enbgsmpl='q';
             end;end:else if dageqy > '064' then enbgsmpl='10';
        end:else if pntypcd='D' then
        d \circ iif pnlcatcd in ('A','J','N','V') then
           d \circ iselect (pcm);
              when ('CIV') enbgsmpl='02';
              when ('MTF') enbgsmpl='03';
              when ('') enbgsmpl='04'iotherwise
                         enbgsmp1='h'end;end;else if dageqy = ' ' then enbgsmpl='i';
           else if dageqy <= '064' then
              d \circ iselect (pcm);when ('CIV') enbgsmpl='05';
                when ('MTF') enbgsmpl='06';
                when ('') enbgsmpl='07';
                otherwise
                          enbgsmpl='j';
              end;
              end;else if dageqy > '064' then enbgsmpl='10';
        end:else enbqsmpl='e';
  end;otherwise enbgsmpl='b';
end;
***Create enrollment and beneficiary groups with Prime enrollees with
                                                                       \cdot:
***military PCM and civilian PCM combined into one group
***Also, one enrollment and benficiary group for beneficiaries 65 or
older:***This variable will have 6 levels
                                                                       \cdot***'01' - active duty
                                                                       \cdot\star\star\star'02' - active duty family member, prime enrollee
                                                                       \cdot\star\star\star'03' - active duty family member, nonenrollee
                                                                       \cdot\star\star\star'04' - retired or family member of retiree, less than 65, prime
enrollee;
***'05' - retired or family member of retiree, less than 65, nonenrollee;
***'06' - retired or family member of retiree, 65 or older ;
```

```
F-17
```
SELECT (enbgsmpl);

```
WHEN ('01') EBG_COM = '01';
  WHEN ( '02' ) EBG_COM =  '02';
  WHEN ( '03' ) EBG COM =  '02';
  WHEN ('04') EBG_COM = '03';
  WHEN ( '05' ) EBG COM =  '04';
  WHEN ( '06' ) EBG COM =  '04';
  WHEN ('07') EBG COM = '05';
  WHEN ('08') EBG_COM = '06';
  WHEN ('09') EBG_COM = '06';
  WHEN ('10') EBG_COM = '06';
END;*** Create stratification variable (pre_str), _not_ used for ***;
*** sampling, but rather used to further collapse strata
                                                         ***;*** in enbgcoll.sas
                                                         ***:if cacsmpl='9999' then pre_str='0'||'9904'||ebg_com; *added q1 2004, put 9999
in OCONUS stratum;
  else pre\_str='0' || cacsmpl || ebg_{com};*** Create the enbg variables used for checking. ***;
array ebgcom (7) ebgcom01 ebgcom02 ebgcom03 ebgcom04 ebgcom05 ebgcom06
ebacom07;do i = 1 to 7;
  ebgcom(i)=0;end;select (ebg_com);
  when ('01') ebgcom01=1;
  when ('02') ebgcom02=1;
  when (103') ebgcom03=17when ('04') ebgcom04=1;
  when ('05') ebgcom05=1;
  when ('06') ebgcom06=1;
  otherwise ebgcom07=1;
end;
array a zone(5) zone1 zone2 zone3 zone4 zone5;
do i = 1 to 5ia_zone(j)=0;
end;
select;
  when (0.00 \leq \text{prn} \leq 0.25)d \circ izone1=1;zone=1;end:when (0.25 < prn \le 0.50)d \circ izone2=1;zone=2iend;
  when (0.50 < \text{prn} < 0.75)do;
     zone3=1;zone=3;end:when (0.75 < prn \le 1.00)
```
 do; zone4=1; zone=4; end; otherwise do; zone5=1; zone=5; end; end; data out.framea; set &outdata; run; data out.&TMA2; set &TMA; run; title5 'Information for the Frame'; proc contents data = out.framea; run; %MEND process; %PROCESS(TMA,TMA\_REV, t\_framea); \* Note: checks were moved to framea01\_chk.sas due to SAS memory constraints; \* Please run checks program right after this one; \*\*\*\*\*\*\*\*\*\*\*\*\*\*\* The End \*\*\*\*\*\*\*\*\*\*\*\*\*\*\*\*\*\*;

### FRAME. INC

\*\*\* Project: Health Care Survey of DoD Beneficiaries -Quarterly/Annual Adult Dataset \*\*\* Program: Frame.inc -- include file used in adjwt.sas and cacsmpl.sas \*\*\* Purpose: Geographic collapsements from q4 framea to be run on all quarters  $***$ \*\*\* Modified: 1) 01/07/2003 by Esther M Friedman  $\star\star\star$ 2) 01/15/2003 by Keith Rathbun: Moved collapsement parts of the  $***$ CACSMPL.SAS program into this include file.  $***$ 3) 01/28/03 by Esther Friedman: additional collapsements for  $q2\ 2003$  $***$ 4) 11/11/2004 by Haixia Xu: Made 9 Navy sites stand alone. Collapsed 9 Air Force sites.  $***$ Cleaned the codes by removing the commented codes \*\*\* Notes: \*\*\* 1) Com\_geo = Cacsmpl \*\*\* 2) This include file was originally used in adjwt.sas. It was adapted with macro \*\*\* to accomodate the reprocessing of the 2000. \*\*\* 3) Beginning with g2 2003, this include file has been run in framea.sas DATA FRAME; SET FRAME; if pcm='MTF' then do; if ('1976' <= enrid <= '1980' ) or ( '6301' <= enrid <= '6323' ) or  $('6991' < = enrid < = '6994')$  or  $('6501' < = enrid < = '6512')$  or ('7166' <= enrid <= '7195') or ( '6700' <= enrid <= '6881' ) or  $enrid='0000'$ then geocell=dcatch; \*administrative assignment 1976-1980 added q4 2002--6700-6881 added q1 2004. 0000 added q1, 2005; else if enrid in ('6917', '6918', '6919') then geocell = dcatch; \*Managed care contractor assignment, added in  $q1, 2005;$ else if  $('3031' < = enrid < = '3057')$ then geocell = dcatch; \*\*\* On the Ship\*\*\*; else if enrid in ('0002', '5208', '0250', '0449', '0626', '0012') then geocell = dcatch; \*\*\*Inactive\*\*\*; \*'0626' added q2 2003, 0012 added q4 2003; else if  $('0190' \le \text{enrid} \le (0199')$  then  $q\text{eocell} = d\text{catch}$ ; \*\*BYDON; else if enrid in ('4919', '6138', '0136') then geocell=dcatch; \* Above was added by Haixia on 10/28/04 for Q1, 2005. Remember to recheck this next quarter!!! Since there are three records in frame, but not in November, 2004 TMA spreadsheet in terms of geocell, we hard-code geocell for those three records as dcatch.

Those three records have geocell in ('4919', '6138', '0136') and  $PCM='MTF'$  ;

```
else qeocell = enrid;
  end:else qeocell=dcatch;
RUN;proc sort data=frame;
  by geocell;
run;
data frame2 fr only fy only;
  merge frame (in=infr) &TMA (in=infy);
  by geocell;
if infr=1 and infy=1 then output frame2;
else if infr=1 and infy=0 then output fr_only;
else if infr=0 and infy=1 then output fy_only;
run;
title4 "The records in framea but not in TMA spreadsheet";
proc print data=fr_only;
run;
data &outdata ;
  set frame2;
  ****************************
  com qeo=qeocell;
  ***************************
  if pcm='MTF' then do;
     if ( '1976' <= enrid <= '1980' ) or ( '6301' <= enrid <= '6323' ) or
('6991' <= enrid <= '6994') or ('6501' <=enrid <='6512')
      or ('7166' <= enrid <= '7195') or ( '6700' <= enrid <= '6881' ) or
enrid='0000'then com_geo = geocell; *Administrative assignment--1976-1980 added
q4 2002. 0000 added q1,2005;
      else if enrid in ('6917', '6918', '6919')
       then com_geo = geocell; *Managed care contractor assignment, added
in q1, 2005;else if ('3031' < = enrid < = '3057')then com_geo = geocell; *** On board ship***;
     else if enrid in ('0002', '5208', '0250', '0449', '0626', '0012')
       then com_geo = geocell; ***Inactive***; *'0626' added q2 2003, 0012
added q4 2003;
     else com_geo = d_par;
  end;
  ***Made the following 9 Navy sites stand alone in q1,2005:
                                                           ***:***'0026','0068','0231','0378','0387','0405','0407','0508','6215'***;
  if geocell in
('0026','0068','0231','0378','0387','0405','0407','0508','6215') then
com qeo=qeocell;
```
 \*\*\*\*\*\*\*\*\*\*\*\*\*\*\*\*\*\*\*\*\*\*\*\*\*\*\*\*\*\*\*\*\*\*\*\*\*\*\*\*\*\*\*\*\*\*\*\*\*\*\*\*; \*\*\* Collapsing small areas with nearest facility \*\*\*; \*\*\*\*\*\*\*\*\*\*\*\*\*\*\*\*\*\*\*\*\*\*\*\*\*\*\*\*\*\*\*\*\*\*\*\*\*\*\*\*\*\*\*\*\*\*\*\*\*\*\*\*; \*\*\*\*\*\*\*\*\*\*\*\*\*\*\*\*\*\*\*\*\*\*\*\*\*\*\*\*\*\*\*\*\*\*\*\*\*\*\*\*\*\*\*\*\*\*\*\*\*\*\*\*\*\*\*\*\*\*\*\*\*\*\*\*\*\*\*\*\*\*\*; \*\*\* Collapsed the following 9 Air force sites to achieve the sample \*\*\*; \*\*\* size of 50000 due to making 9 Navy sites stand alone in q1,2005:\*\*\*; \*\*\* '0013','0036','0059','0090','0287','0326','0638','0805','7139'. \*\*\*; \*\*\*\*\*\*\*\*\*\*\*\*\*\*\*\*\*\*\*\*\*\*\*\*\*\*\*\*\*\*\*\*\*\*\*\*\*\*\*\*\*\*\*\*\*\*\*\*\*\*\*\*\*\*\*\*\*\*\*\*\*\*\*\*\*\*\*\*\*\*\*; if com\_geo in ('0074','0416') then com\_geo='0001'; else if com\_geo in ('0203','0130','0417', '7044','7047') then com\_geo='0005'; else if com\_geo in ('0418','0419','7083',<br>'0015','0287') then com\_geo='0014'; \*0287 added in q1,2005 by Haixia; else if com\_geo in ('0018','0248') then com\_geo='0019'; else if com\_geo in ('7046') then com\_geo='0029'; \*By emf added q4 2003; else if com\_geo in ('0420') then com\_geo='0037'; else if com\_geo in ('0422') then com\_geo='0038'; else if com\_geo in ('0421','7048','0050') then com\_geo='0039'; else if com\_geo in ('7139') then com\_geo='0045'; else if com\_geo in ('7043') then com\_geo='0052'; else if com\_geo in ('0427') then com\_geo='0056'; \*By emf added q3 2003; else if com geo in ('0076') then com geo='0058'; else if com  $qeo$  in  $('0423')$  then com  $qeo='0064'$ ; else if com\_geo in ('0413','0428','0326', '0036') then com\_geo='0066'; \*Taken out 0068, added 0036, 0326 in q1,2005 by Haixia; else if com\_geo in ('0424') then com\_geo='0067'; else if com\_geo in ('0306') then com\_geo='0069';<br>else if com\_geo in ('0338', '0059') then com\_geo='0078'; \*changed in else if com\_geo in ('0338', '0059') q1,2005; else if com\_geo in ('0085') then com\_geo='0083'; else if com qeo in ('0081','5196') then com qeo='0086'; \*By  $emf$ added q1 2003; else if com\_geo in ('0430','0335','7143') then com\_geo='0089'; else if com\_geo in ('0013') then com\_geo='0096'; \*0013 added in q1,2005 by Haixia; else if com\_geo in ('0097') then com\_geo='0098'; else if com\_geo in ('0356') then com\_geo='0103'; else if com geo in ('0084') then com geo='0108'; else if com\_geo in ('0363','7082','1587') then com\_geo='0109'; else if com\_geo in ('0364') then com\_geo='0112'; else if com\_geo in ('0114') then com\_geo='0117'; else if com\_geo in ('0077') then com\_geo='0119'; else if com\_geo in ('0432','0433','0090') then com\_geo='0120'; \*Added 0090 in q1,2005 by Haixia; \*else if com\_geo in ('0122') then com\_geo='0121'; \*Uncollapse 0122(KENNER AHC-FT. LEE) to make it a seperate cacsmpl in q1,2005 by Haixia; else if com\_geo in ('0431','0434','0395', '1646') then com qeo='0125'; else if com\_geo in ('0435') then com\_geo='0126';

 else if com\_geo in ('7045') then com\_geo='0128'; else if com\_geo in ('0106','7200','0093', '0094') then com\_geo='0129'; \*Changed in q1,2005 by Haixia; \*Collapse 0093,0094 with an Air Force site in the west TNEX region, 0129, instead of the south TNEX region, 0096; else if com\_geo in ('0310','0425','0426') then com\_geo='0321'; else if com\_geo in ('0808') then com\_geo='0609'; else if com\_geo in ('0618','0623','0629', '0624','0635','0825') then com\_geo='0617'; else if com\_geo in ('0802', '0616','0615', '7042','5197') then com\_geo='0620'; \*0616 added in q3,2004 by Haixia; else if com\_geo in ('8931') then com\_geo='0633'; else if com\_geo in ('0610','0639','0637', '0638') then com\_geo='0640'; \*changed in q1,2005; else if com\_geo in ('0805','8982') then com\_geo='0806'; \*0805 added in q1,2005 by Haixia; else if com\_geo in ('0034','0035','0100') then com\_geo='6223'; \*changed emf q1 2004; \*\*\* added on 01/27/2004 by Haixia Xu to collapse small cells for the facility type of TGRO into out of catchment area; if d\_fac='NONCAT' or d\_fac='TGRO' or d\_fac="TPR" then do; if d\_health in ('01','02','05','17') then com\_geo='9901'; else if d\_health in ('03','04','06','18') then com\_geo='9902'; else if d\_health in ('07','08','09','10','11','12','19') then com\_geo='9903'; else if d\_health in ('00','13','14','15') then com\_geo='9904'; end; \*\*\*\*\*\*\*\*\*\*\*\*\*\*\*\*\*\*\*\*\*\*\*\*\*\*\*\*\*\*\*\*\*\*\*\*\*\*\*\*\*\*\*\*\*\*\*\*\*\*\*\*\*\*\*\*\*\*\*\*\*\*\*\*\*\*\*\*\*\*\*\*\*\*\*\*; \*\*\*d\_fac="TPR" and d\_health = '17', '18', '19' were added above for  $Q4$ , 2004, \*\*\*; \*\*\*since we got the new regions 17(North T\_NEX),18(South T\_NEX),19(West T\_NEX).\*\*\*; \*\*\*\*\*\*\*\*\*\*\*\*\*\*\*\*\*\*\*\*\*\*\*\*\*\*\*\*\*\*\*\*\*\*\*\*\*\*\*\*\*\*\*\*\*\*\*\*\*\*\*\*\*\*\*\*\*\*\*\*\*\*\*\*\*\*\*\*\*\*\*\*\*\*\*\*; \*\*\* If the facility is unknown then set com\_geo indicates unknown facility \*\*\*; \*\*\* '0999' added 03/15 to account for id 6992; if com\_geo in ('9900', '0999', '0998',' ') then com\_geo='9904'; rename com\_geo = cacsmpl;

RUN;

#### FRAMEA01 CHK.SAS

```
****** Project: 2005 Health Care Survey of DoD Beneficiaries - Adult
****** Purpose: Checks for framea01 program
*** Program: F:\Q1_2005\Programs\Sampling\framea01_chk.sas,
****** Updated: 1) Haixia Xu on 01/26/2004 for Q2, 2004 sampling
***2) Haixia Xu on 04/14/2004 for Q3, 2004 sampling
***3) Haixia Xu on 07/07/2004 for Q4, 2004 sampling
\star\star\star4) Haixia Xu on 11/08/2004 for Q1, 2005 sampling
*** Notes: None
****** Set up options. ***;
options 1s=132 ps=79 compress=yes nocenter;
*** Set up the titles. ***;
title1 'Adult Sampling Frame Checks';
title2 'Program: FRAMEA01_chk.SAS by Esther M Friedman';
*** Set up the input and output paths. ***;
libname in v6 'F:\Q1_2005\Data\AFinal';
libname out v6 'F:\Q1_2005\Data\AFinal';
*Note: This program contains the checks for the framea01.sas program.
*Checks were moved into a separate program due to SAS memory constraints.
*** This section is for checking. ***;
*** Sum the enbgsampl categories. ***;
data framea;
set in.framea;
run;
proc sort data=framea;
by cacsmpl;
run;
proc means data=framea noprint;
by cacsmpl;
var ebgcom01 ebgcom02 ebgcom03 ebgcom04 ebgcom05 ebgcom06 ebgcom07;
output out=out.s_framea
      sum(ebgcom01 ebgcom02 ebgcom03 ebgcom04 ebgcom05 ebgcom06 ebgcom07) =
      s_enbg01 s_enbg02 s_enbg03 s_enbg04 s_enbg05 s_enbg06 s_enbg07;
run;
data out.s_framea;
set in.s_framea;
str cnt=s enbq01+s enbq02+s enbq03+s enbq04+s enbq05+s enbq06+s enbq07;
run;
```

```
proc sort data=in.s_framea out=out.s_framea /*tagsort*/; 
by descending str_cnt; 
run; 
data out.s_framea (keep=cacsmpl str_rnk);
set in.s framea;
str_rnk=_n_;
run; 
proc sort data=framea out=framea /*tagsort*/; 
by cacsmpl d_par geocell; 
run; 
proc means data=framea noprint; 
by cacsmpl d_par geocell; 
var ebgcom01 ebgcom02 ebgcom03 ebgcom04 ebgcom05 ebgcom06 ebgcom07; 
output out=out.c_framea 
        sum(ebgcom01 ebgcom02 ebgcom03 ebgcom04 ebgcom05 ebgcom06 ebgcom07) = 
        s_enbg01 s_enbg02 s_enbg03 s_enbg04 s_enbg05 s_enbg06 s_enbg07; 
run; 
data out.c_framea; 
set in.c_framea; 
dmis_cnt=s_enbg01+s_enbg02+s_enbg03+s_enbg04+s_enbg05+s_enbg06; 
run; 
proc sort data=in.s_framea out=out.s_framea /*tagsort*/; 
by cacsmpl; 
run; 
proc sort data=in.c_framea out=out.c_framea /*tagsort*/; 
by cacsmpl; 
run; 
data out.b_framea; 
merge in.c_framea in.s_framea; 
by cacsmpl; 
run; 
proc sort data=in.b_framea out=out.b_framea /*tagsort*/; 
by cacsmpl d_par geocell; 
run; 
*** Excel spreadsheets for Nancy. ***; 
proc sort data=in.TMA_REV /*tagsort*/; 
by geocell; 
run; 
proc sort data=in.b_framea /*tagsort*/; 
by geocell;
run; 
data out.excel; 
merge in.TMA REV(in=infy) in.b framea (in=inb);
by geocell; 
if infy=1 and inb=1;
```
run; proc sort data=in.excel /\*tagsort\*/; by cacsmpl; run; data in.excel01; set in.excel; by cacsmpl; if first.cacsmpl then output in.excel01; run; proc means data=in.excel noprint; by cacsmpl; var s\_enbg01 s\_enbg02 s\_enbg03 s\_enbg04 s\_enbg05 s\_enbg06 s\_enbg07; output out=out.a\_excel sum(s\_enbg01 s\_enbg02 s\_enbg03 s\_enbg04 s\_enbg05 s\_enbg06 s\_enbg07) = smenbg01 smenbg02 smenbg03 smenbg04 smenbg05 smenbg06 smenbg07; run; data out.a\_excel; set in.a\_excel; dmis\_cnt=smenbg01+smenbg02+smenbg03+smenbg04+smenbg05+smenbg06; run; proc sort data=in.a\_excel out=in.a\_excel /\*tagsort\*/; by cacsmpl; run; proc sort data=in.excel01; by cacsmpl; run; data out.excel2 (drop = s\_enbg01 s\_enbg02 s\_enbg03 s\_enbg04 s\_enbg05 s\_enbg06 s\_enbg07); merge in.excel01 (in=inex1) in.a\_excel (in=inex2); by cacsmpl; run; proc sort data = in.excel2 out = out.excel2 /\*tagsort\*/; by cacsmpl; run; proc freq data=framea; tables ebg\_com\*enbgsmpl\*patcat\*pcm cacsmpl\*zone cacsmpl\*geocell / list missing; run; \*\*\*Freq to find small strata\*\*\*; proc freq data=framea; tables cacsmpl/missing list; run; \*\*\*Check the small cells in excel2. Added in q3, 2004 by Haixia Xu; Proc print data=out.excel2; where DMIS\_CNT<6000;

TITLE3 "Check for small CACSMPL counts <6000"; Run;

\*\*\*\*\*\*\*\*\*\*\*\*\*\*\* The End \*\*\*\*\*\*\*\*\*\*\*\*\*\*\*\*\*\*\*;

### EBCOLL01.SAS

\*\*\* Project: 2005 Health Care Survey of DoD Beneficiaries - Adult \*\*\* Purpose: Enrollee-Beneficiary Group Collapsing \*\*\* Programmer: Esther M Friedman  $\star\star\star$ \*\*\* Program: F:\Q1\_2005\Programs\Sampling\ebcoll01.sas,  $***$ Collapses the strata on the frame.  $***$ \*\*\* Inputs: F:\Q1\_2005\data\afinal\framea.sd2  $\star\star\star$ The adult sampling frame.  $\star\star\star$ \*\*\* Outputs: F:\01 2005\data\afinal\framea.sd2  $***$ The collapsed adult sampling frame.  $***$ \*\*\* Updated: 1) Haixia Xu on 04/15/2004 for Q3,2004 sampling  $***$ 2) Haixia Xu on 07/07/2004 for 04,2004 sampling  $***$ 3) Haixia Xu on 11/08/2004 for 01,2005 sampling \*\*\*\*\*\*\*\*\*\*\*\*\*\*\*\*\*\*\*\*\*\*\* \*\*\* Set up the options. \*\*\*; options 1s=132 ps=79 compress=yes nocenter nonumber mprint mlogic symbolgen; \*\*\* Set up the titles. \*\*\*; title1 'Modify Sampling Frame, FRAMEA.SD2'; title2 'From the 2005 Quarterly DOD FRAMEA File, FRAMEA.SD2'; title3 'Program: ebcoll01.SAS'; \*\*\* Set up the input and output paths. \*\*\*; libname in  $v6$  'F:\01 2005\Data\AFinal'; libname out  $v6$  'F:\Q1\_2005\Data\AFinal'; \*\*\* Add this comment in q4, 2004; \*To be consistent with the previous quarters in year 2004, we keep all the collapsements made in the previous quarters, and only add the new collapsements in the current quarter, if any; \*\*\* Add this comment in q1, 2005; \* In q1 of each year, we uncollapse the cells made in previous year; \*\*\* Remove TREG from the keep statement, since in Q2 we didn't create this variable in framea.sd2; \*\*\* Keep the variable PRRECFLG in sampla01.sd2 for Q4, 2004; \*\*\* Extracted the facility service code variable(d\_svc) from the TMA spreadsheet in Q1,2005 in framea01.sas. so keep this variable servaff in framea.sd2 for q1, 2005; data framea; set in.framea( keep = pre\_str prn cacsmpl ebg\_com enbgsmpl zone dageqy mprid zonel zone2 zone3 zone4 zone5 qeocell pnsexcd svccd geocell d\_par d\_fac d\_instal d\_health servaff TNEXREG PRRECFLG); if cacsmpl in ('0508','0621','0804') then do; if ebg\_com in  $('02', '03', '04', '05', '06')$  then ebsmpl = '02';

```
 else ebsmpl = ebg_com; 
       end; 
else if 
       cacsmpl in ('0131','0609','0612','0617','0633','0640','9904') and 
ebg com = '04' then ebsmpl = '05';
else if 
       cacsmpl in ('0003','0005','0006','0028','0030','0033','0047','0053', 
                    '0057','0064','0075','0079','0092', 
                    '0098','0104','0113','0117','0127', 
                    '0131','0612','0617','0620','0622','0633', 
                    '0606','0806') and ebg_com = '03' then ebsmpl = '02'; 
else if 
      cacsmpl in ('0622','0806') and ebg com in ('05') then ebsmpl = '04';
else if cacsmpl ='6215' and ebg_com='01' then ebsmpl='02'; 
else ebsmpl=ebg_com; 
if ebg_com='06' then do; 
    if cacsmpl in ('0001','0004','0008','0019','0026','0043', 
                    '0051','0058','0062','0068', 
                    '0083','0096','0101','0112','0118', 
                    '0119','0122','0128','0129','0231','0252','0280', 
                    '0321','0330','0366','0378','0385', 
                    '0387','0405','0622','0806','6215','6223', 
                    '7286','7294') then ebsmpl = '04'; 
    else if 
       cacsmpl in ('0005','0053','0131','0606','0607','0609','0612', 
                    '0617','0633','0640') then ebsmpl = '05'; 
end; 
stratum = '0'||cacsmpl||ebsmpl; 
*** Create the enbg variables used for checking. ***; 
array enbgs (7) enbgs01 enbgs02 enbgs03 enbgs04 enbgs05 enbgs06 enbgs07; 
do i = 1 to 7; 
   enbgs(i)=0;end; 
select (ebsmpl); 
  when ('01') enbgs01=1;
  when ('02') enbgs02=1;
  when ('03') enbgs03=1;
  when ('04') enbgs04=1;
  when ('05') enbgs05=1;
  when ('06') enbqs06=1; otherwise enbgs07=1; 
end; 
run; 
title5 "Checking the coding of the collapsements"; 
proc freq data=framea; 
tables cacsmpl*ebsmpl*ebg_com/missing list; 
run; 
title5 'Information for the Frame';
```

```
********create substr variable for checking;
data framea;
set framea;
geosmpl=substr(stratum, 2, 4);
run;
proc contents data = framea;
run;
\star\star\star***:*** This section is for checking. ***;
******;*** Sum the enbgsampl categories. ***;
******:proc sort data=framea ;
  by geosmpl;
run;
proc means data=framea noprint;
by geosmpl;
var enbgs01 enbgs02 enbgs03 enbgs04 enbgs05 enbgs06 enbgs07;
output out=out.s_framea
      sum(enbg01 enbg02 enbg03 enbg04 enbg05 enbg06 enbg07) =s_enbg01 s_enbg02 s_enbg03 s_enbg04 s_enbg05 s_enbg06 s_enbg07;
run;
data s_framea;
  set out.s_framea;
  str_cnt=s_enbg01+s_enbg02+s_enbg03+s_enbg04+s_enbg05+s_enbg06;
run;
proc sort data=s_framea ;
  by descending str cnt;
run;
data s_framea (keep=geosmpl str_rnk);
  set s_framea;
  str\_rnk = n_irun;
proc sort data=framea ;
by geosmpl;
run;
proc means data=framea noprint;
by geosmpl;
var enbgs01 enbgs02 enbgs03 enbgs04 enbgs05 enbgs06 enbgs07;
output out=out.c_framea
      sum(\enbg501 \enbg502 \enbg503 \enbg504 \enbg505 \enbg506 \enbg507) =s enbq01 s enbq02 s enbq03 s enbq04 s enbq05 s enbq06 s enbq07;
run;
```

```
data c_framea;
```

```
 set out.c_framea; 
    dmis_cnt=s_enbg01+s_enbg02+s_enbg03+s_enbg04+s_enbg05+s_enbg06; 
run; 
proc sort data=s_framea ; 
   by geosmpl; 
run; 
proc sort data=c_framea ; 
  by geosmpl; 
run; 
data out.excel3; 
    merge c_framea s_framea; 
    by geosmpl; 
run; 
**Check the small EBG_COM cells. Added in q3,2004 by Haixia upon esther's 
request; 
Proc print data=out.excel3;
where 0<S_ENBG01<1000 or 0<S_ENBG02<1000 or 0<S_ENBG03<1000 or 
0<S_ENBG04<1000 or 0<S_ENBG05<1000 or 0<S_ENBG06<1000 ; 
TITLE3 "Check for small EBG_COM counts <1000"; 
Run; 
title3 'Program: ebcoll01.SAS'; 
proc freq data=framea; 
   tables ebsmpl*ebg_com stratum*zone cacsmpl*geosmpl / list missing; 
run; 
**check stratum changes for out of catchment areas; 
proc freq data=framea; 
   tables geosmpl*cacsmpl*stratum /list missing; 
run; 
**CREATE OUTPUT DATASETS; 
data out.framea; 
   set framea; 
run; 
data out.s_framea; 
   set s_framea; 
run; 
data out.c_framea; 
  set c_framea; 
run; 
*************** The End ******************;
```
### **COUNTA.SAS**

\*\*\* Project: 2005 Health Care Survey of DoD Beneficiaries - Adult  $\star\star\star$ \*\*\* Purpose: Produce population cell counts by STRATUM, STRSMPL, new\_enbg,  $***$ and TOTAL for 2005 DOD Quarterly survey Form A Sampling Frame.  $***$  $***$ STRATUM, STRSMPL, new\_enbg, TOTAL counts for 2004 DOD Quarterly  $***$ survey (Form A Sampling frame)  $***$ Where PSUMO = STRATUM Count  $\star\star\star$ PSUM1 = GEOSMPL Count  $***$ PSUM2 = EBSMPL Count  $***$ TOTAL = Total Population  $***$ \*\*\* Program: F:\Q1\_2005\Programs\Sampling\counta.sas,  $***$ Produces the population cell counts.  $***$ \*\*\* Inputs: F:\Q1\_2005\Data\AFinal\framea.sd2  $***$ Extracted DoD data set used to create the adult sampling frame.  $***$ \*\*\* Outputs: F:\Q1\_2005\Data\AFinal\counta.sd2  $***$ Adult sampling frame created from the extracted DoD data set.  $\star\star\star$ \*\*\* Notes: None  $***$ \*\*\* Updated: 1) Haixia Xu on 01/28/2004 for Q2, 2004 sampling  $***$ 2) Haixia Xu on 04/16/2004 for Q3, 2004 sampling  $***$ 3) Haixia Xu on 07/22/2004 for Q4, 2004 sampling  $***$ 4) Haixia Xu on 11/08/2004 for Q1, 2005 sampling \*\*\* Set up the path names. \*\*\*; libname in  $v6$  'F:\01 2005\Data\AFinal'; libname out  $v6$  'F:\01 2005\Data\AFinal'; \*\*\* Set up the options. \*\*\*; OPTIONS PS = 79 LS = 132 COMPRESS = YES NOCENTER ; \*\*\* Set up the titles. \*\*\*; TITLE1 "Produce cell counts - Form A"; TITLE2 "Program Name: COUNTA.SAS"; \*\*\* Create a couple of macro variables for the program. \*\*\*;  $\text{let } dsn = framea \text{;}$ %let by\_vars = stratum geosmpl ebsmpl; data framea (keep = stratum qeosmpl ebsmpl ebg com prn dagegy); set out.framea; run; TITLE3 "FREOS of sample FRAMEA.SD2"; PROC FREQ DATA=&dsn.; TABLES &by vars. /MISSING LIST; RUN;

```
*** Get the total number of observations. ***; 
proc means data=&dsn.; 
   var prn; 
   output out=total n=total; 
run; 
data total; 
   set total (keep=total); 
run; 
*** Sort the frame. ***; 
PROC SORT DATA=&dsn. OUT=&dsn.; 
    BY &by_vars.; 
RUN; 
*** Set up the table for the counts that will follow. ***;
PROC MEANS DATA=&dsn. NOPRINT; 
    BY &by_vars.; 
    VAR prn; 
    OUTPUT 
    OUT=T0(KEEP=&by_vars.) 
    N=DUMMY; 
RUN; 
PROC FREQ DATA=&dsn. NOPRINT;
    TABLES stratum 
   /MISSING LIST OUT=T1(RENAME=(COUNT=PSUM0) 
                  KEEP=COUNT stratum) NOPERCENT NOCUM NOPRINT; 
RUN; 
PROC FREQ DATA=&dsn. NOPRINT; 
    TABLES geosmpl 
   /MISSING LIST OUT=T2(RENAME=(COUNT=PSUM1) 
                  KEEP=COUNT geosmpl) NOPERCENT NOCUM NOPRINT; 
RUN; 
PROC FREQ DATA=&dsn. NOPRINT; 
    TABLES ebsmpl 
   /MISSING LIST OUT=T3(RENAME=(COUNT=PSUM2) 
                  KEEP=COUNT ebsmpl) NOPERCENT NOCUM NOPRINT; 
RUN; 
*** Merge the tables together. ***;
PROC SORT DATA=T0; BY stratum; RUN;
DATA T0; 
    MERGE T0 T1; 
    BY stratum; 
RUN; 
PROC SORT DATA=T0; BY geosmpl; RUN;
DATA T0; 
   MERGE TO T2;
    BY geosmpl;
```

```
PROC SORT DATA=T0; BY ebsmpl; RUN; 
DATA T0; 
   MERGE T0 T3; 
   BY ebsmpl; 
  LABEL PSUM0 = 'PSUM0 - Stratum Count'
         PSUM1 = 'PSUM1 - geosmpl Count' 
         PSUM2 = 'PSUM2 - ebsmpl Count' 
         ; 
RUN; 
data t0; 
    if _n_=1 then set total; 
    set t0; 
    label total = 'TOTAL - Population'; 
run; 
*** Section to do some checking. ***; 
proc sort data=t0 out=t0; 
   by geosmpl ebsmpl stratum; 
run; 
TITLE3 "CONTENTS of COUNTA.SD2"; 
PROC CONTENTS; RUN;
PROC PRINT data=t0;;
  var stratum geosmpl ebsmpl psum0-psum2 total; 
   sum psum0; 
RUN; 
*** Write the count data set to a permanent SAS data set. ***;
data out.counta; 
  set T0; 
run;
```
RUN;

# SAMSIZEA.SAS

```
* Project:
             2005 Health Care Survey of DoD Beneficiaries - Adult
* Project Number: 6077
* Task Number:
             210
* PROGRAM:
         F:\01 2005\Programs\Sampling\SAMSIZEA.SAS
* Purpose:
         Sample size determination for the 2004 Ouarterly HCSDB
* Programmer: Don Jang
* Updated:
         1)04/16/2004 Esther Friedman -- Automated univar so no longer
run UNIVAR.SAS
          2)11/01/2004 Haixia Xu for Q1, 2005 sampling
* INPUTS: POPULATION COUNTS (COUNTA.SD2)<br>* OUTPUTS: FINAL SAMPLE SIZES (SAMSIZEA.SD2)
\star;
libname in v6 'F:\Q1_2005\Data\AFinal';
libname out v6 'F:\Q1_2005\Data\AFinal';
OPTIONS PS=79 LS=132 NOCENTER mlogic symbolgen;
%LET P = 0.5; ***PRODUCE THE MOST CONSERVATIVE SAMPLE SIZES****;
%LET Z = 1.96; ***97.5TH PERCENTILE FOR Z-DIST*******************;
EET HLA0 = .22; **HALF LENGTH = 22 PERCENT FOR EACH STRATUM***EET SSQUARE = \&P^*(1-\&P); ***FORMULA FOR VARIANCE OF P**********;MACRO: CALCULATE NUMERICAL PORTIONS OF VARIANCES GIVEN SAMPLE SIZES
%MACRO VAR (DAT, DOMAIN, POPSIZE, NH, ODAT) ;
DATA VARA;
      SET & DAT; BY & DOMAIN;
      VH = \&POPSLZE**2*( (\&POPSLZE - \&NH)/(\&POPSLZE - 1)) ** \&SSQUARE/\&NH;RIJN;
PROC MEANS DATA=VARA NOPRINT;
     VAR VH; BY & DOMAIN;
      OUTPUT OUT=&ODAT SUM=VSUM;
RUN;
%MEND VAR;
\starTO DETERMINE OPTIMAL STRATUM SIZES GIVEN PREDETERMINED VARIANCE
%MACRO OPTALLO (DAT, DOMAIN, POPSIZE, VO, ODAT) ;
TO CALCULATE PARTIAL SUMS OF REMAINING DOMAIN SIZES
     NOTE: THIS SUM can be DIFFERENT FROM THE DOMAIN TOTAL !!!
DATA & DAT; SET & DAT;
      DEN = (\&POPSIZE/DSUM&ITE) **2/(&POPSIZE-1);
      COM = & POPSIZE * SQRT (& POPSIZE / (& POPSIZE-1) ) ;
      NUM = COM/DSUM&ITE;
RUN;
PROC MEANS DATA=&DAT NOPRINT;
```
 VAR NUM DEN COM;BY &DOMAIN; OUTPUT OUT=DSIZEA SUM=NUMS DENS COMS; RUN; DATA &ODAT; MERGE &DAT DSIZEA;BY &DOMAIN; ND=(&SSQUARE\*NUMS\*\*2)/(&V0+&SSQUARE\*DENS); NHO=ND\*COM/COMS; DROP ND NUM DEN COM NUMS DENS COMS; RUN; %MEND OPTALLO; /\*---------------------------------------------------------------- TO RETREIVE THE NUMBER OF OBSERVATIONS IN A SAS DATA SET ------------------------------------------------------------------\*/ %MACRO NUMOBS(DSN); %GLOBAL NUM;/\* THIS MACRO CONTAINS THE NUMBER OF OBS IN THE DATA\*/ DATA NULL ; IF 0 THEN SET &DSN NOBS=COUNT; CALL SYMPUT('NUM',LEFT(PUT(COUNT,8.))); STOP; RUN; %MEND NUMOBS; /\*---------------------------------------------------------------- ITERATE UNTIL THE REMAINING DOMAINS HAVE NHO GREATER THAN THE PREVIOUS SAMPLE SIZES -----------------------------------------------------------------\*/ %MACRO ITERATE; %OPTALLO(STE,DOM&ITE,POPSIZE,VSTAR,OSTAT); DATA FIN&I STE; SET OSTAT; IF NHF < NHO THEN FIN = FIN +1; IF FIN=&I then output FIN&I; IF FIN =  $&I + 1$  then output STE; RUN; %VAR(FIN&I,DOM&ITE,POPSIZE,NHF,SUMMARY); DATA STE; MERGE STE (IN=A) SUMMARY ;BY DOM&ITE; IF A; IF VSUM=. THEN VSUM=0;\*\*\*\*SHOULD EXIST!!!; VSTAR= VSTAR - VSUM/DSUM&ITE\*\*2; DROP VSUM; RIIN: %MEND ITERATE; /\*-------------------------------------------------------------------- MAIN PART OF THE PROGRAM: 'ITE' INDICATES THE LEVEL OF DOMAINS ---------------------------------------------------------------------\*/ %MACRO MPART(ITE); PROC SORT data=indata;BY DOM&ITE;RUN; %VAR(INDATA,DOM&ITE,POPSIZE,NHF,SUMMARY);

DATA CHKVAR;\*\*\*TO COMPARE THE VARIANCE TO THE PRECISION REQUIREMENT;

```
 MERGE SUMMARY INDATA;BY DOM&ITE; 
        FIN=1; MARGIN=SQRT((VSUM/DSUM&ITE**2)*1.96**2)/HL&ITE; 
         IF MARGIN > 1 THEN FIN=FIN+1; 
         DROP VSUM MARGIN; /* SHOULD DROP 'VSUM'VARIABLE HERE !!! */ 
RUN; 
***DATA SET INCLUDING STRATA HAVING FINAL SAMPLE SIZE AT THIS STEP***; 
DATA FIN1 STE; 
        SET CHKVAR; BY DOM&ITE;
         VSTAR=(HL&ITE/1.96)**2; 
IF FIN=1 then output FIN1; 
IF FIN=2 then output STE; 
RUN; 
%NUMOBS(STE); 
\SLET I = 1;
%IF &NUM=0 %THEN %GOTO FDSN; 
/*--------------------------------------------------------------------------- 
         ITERATE MACRO TO UPDATE SAMPLE SIZES TO MEET THE PRECISION 
REQUIREMENTS 
         THIS PART NEEDS TO BE REFINED TO ALLOW TO STOP THE PROGRAM WHENEVER 
NEEDED 
---------------------------------------------------------------------------*/ 
$DO $UNITIL(&NUM = 0);\SLET I = \SEVAL(&I +1);
         %ITERATE; 
         %NUMOBS(FIN&I); 
%END; 
/*-------------------------------------------------------------------------- 
         GIVE THE REMAINING DOMAINS OPTIMAL SAMPLE SIZES 
--------------------------------------------------------------------------*/ 
\SLET I = \SEVAL(&I +1);
DATA FIN&I;SET STE; 
       NHF = NHO;RUN; 
/*--------------------------------------------------------------------------- 
         COMBINE THE DATASETS INTO ONE 
---------------------------------------------------------------------------*/ 
%FDSN: 
DATA STEP9; 
         SET FIN1; 
%DO J=2 %TO &I; 
         DATA STEP9; 
                 SET STEP9 FIN&J; 
         RUN; 
%END; 
%MEND MPART; 
*************************************************************************** 
       GET PERCENTILES FOR PRECISION REQUIREMENTS:
---------------------------------------------------------------------------; 
data out.countb; 
    set in.counta;
```

```
by geosmpl;
  if first.geosmpl then output out.countb;
run;
proc univariate data=out.countb;
  var psuml;
  where geosmpl not in ('9901', '9902', '9903', '9904');
  output out= univout pctlpre= pop_ pctlpts= 50, 75, 90;
run:Data univout;
 Set univout;
 M=1;
Run;
DATA COUNTA;
 SET IN. COUNTA;
 M=1;RUN;
DATA INDATA;
 MERGE UNIVOUT COUNTA;
 BY M;
RUN;START THE MAIN PROGRAM:
DATA INDATA;
     SET INDATA;
TITLE1 "SAMPLE SIZE DETERMINATION FOR THE 2005 DOD Quarterly FORM A SURVEY OF
HEALTH BENEFICIARIES";
TITLE2 "PROGRAM: SAMSIZEA.SAS";
     DOM0 = STRATUM;DOM1 = geosmpl;DOM2 = ebsmp1;DOM3 = 1;POPSIZE = PSUM0;DSUM1 = PSUM1;DSUM2 = PSUM2;DSUM3 = TOTAL;
SET INITIAL SAMPLE SIZES
NUM=&Z**2*&SSQUARE/&HLA0**2;
     NHZERO=NUM/(1+(NUM-1)/POPSIZE);
     NHF = NHZERO;PRECISION REQUIREMENTS FOR SITE-LEVEL ESTIMATES W.R.T. THE NUMBER OF BGs
     if doml in ('9901', '9902', '9903', '9904') then HL1 = 0.04; *Q1 2004
added precision requirement for OCONUS OOC;
            ** greater precision for out-of-catchment areas;
      else if doml not in ('9901', '9902', '9903', '9904') then do;
        if psum1 <= pop_50 then HL1 = 0.10; **50th percentile or less;
```

```
 else if psum1<=pop_75 then HL1 =0.095; **between 50th and 75th 
percentile; 
           else if psum1<=pop 90 then HL1 =0.09; **between 75th and 90th
percentile; 
           else if psuml >pop 90 then HL1 =0.07849; **greater than 90th
percentile; 
         end; 
        else HL1 = 0.10;
                  **greater precision for large catchment areas, excluding out-
of-catchment areas; 
         HL2 = 0.05; ** FOR ebsmpl ***********; 
         HL3 = 0.02; ** FOR AS A WHOLE *****; 
         DROP M pop_50 pop_75 pop_90 NUM PSUM0 PSUM1 PSUM2 TOTAL; 
RUN; 
*-------------------------------------------------------------------------*** 
* ADJUST INITIAL SAMPLE SIZE TO SATISFY THE DOM&ITE PRECISION 
REQUIREMENT 
---------------------------------------------------------------------------*; 
%MPART(1); 
**-------------------------------------------------------------------------- 
      * CREATE STATUS&ITE SO THAT FIN VALUES CAN REFLECT ITE TOO 
---------------------------------------------------------------------------*; 
DATA INDATA;SET STEP9; 
        STATUS1=10+FIN; NHF1=NHF; 
DROP FIN; 
RUN; 
************************************************************ 
* ACCOUNT FOR enbgsmpl PRECISION REQUIREMENT 
***********************************************************; 
%MPART(2) 
DATA INDATA;SET STEP9; 
        STATUS2=20+FIN; 
         NHF2=NHF; 
DROP FIN; 
RUN; 
************************************************************ 
       ACCOUNT FOR OVERALL PRECISION REQUIREMENT
***********************************************************; 
%mpart(3) 
DATA FINAL;SET STEP9; 
         STATUS3=30+FIN; 
         NHF3=NHF; 
         VH=POPSIZE**2*((POPSIZE-NHF)/(POPSIZE-1))*&SSQUARE/NHF; 
RUN; 
*--------------------------------------------------------------------------- 
         CHECK IF THE FINAL SAMPLE SIZES MEET ALL PRECISION REQUIREMENTS 
----------------------------------------------------------------------------;
```

```
PROC SORT DATA=FINAL; BY DOM1; RUN;
PROC MEANS NOPRINT DATA=FINAL; VAR VH; BY DOM1;
         OUTPUT OUT=FDATA1 SUM=V1; 
RIJN;
DATA FINAL; MERGE FINAL FDATA1; BY DOM1; run;
PROC SORT DATA=FINAL;BY DOM2;RUN; 
PROC MEANS DATA=FINAL NOPRINT; VAR VH; BY DOM2;
         OUTPUT OUT=FDATA2 SUM=V2; 
RIJN;
DATA FINAL; MERGE FINAL FDATA2; BY DOM2; run;
PROC SORT data=final;BY DOM3;RUN;
PROC MEANS DATA=FINAL NOPRINT; VAR VH; BY DOM3;
         OUTPUT OUT=FDATA3 SUM=V3; 
RUN; 
DATA FINAL; MERGE FINAL FDATA3; BY DOM3; run;
DATA FINAL; IF N = 1 THEN SET FDATA3;
         SET FINAL; 
         P0=SQRT(((POPSIZE-NHF)/(POPSIZE-1))*&SSQUARE/NHF)*1.96; 
         P1=SQRT((V1/DSUM1**2)*1.96**2); 
         P2=SQRT((V2/DSUM2**2)*1.96**2); 
         P3=SQRT((V3/DSUM3**2)*1.96**2); 
RUN; 
******************************************************** 
        ACCOUNT FOR EXPECTED RESPONSE RATES
* NOTE THAT THIS SECTION IS CHANGED Q1 of EACH YEAR 
*******************************************************; 
DATA RESP; 
         SET FINAL; 
                  IF DOM2=1 THEN NHFF=INT(NHF/0.175)+1; 
                  IF DOM2=2 THEN NHFF=INT(NHF/0.29)+1; 
                  IF DOM2=3 THEN NHFF=INT(NHF/0.25)+1; 
                  IF DOM2=4 THEN NHFF=INT(NHF/0.53)+1; 
                  IF DOM2=5 THEN NHFF=INT(NHF/0.425)+1; 
                  IF DOM2=6 THEN NHFF=INT(NHF/0.72)+1; 
RUN; 
DATA LAST;SET RESP; 
        nhf = int(nhf) + 1;nhff = min(nhff, popsize);
        nhzero = int(nhzero)+1;
         BWT00 = POPSIZE/NHFF; 
PROC SORT data=LAST;BY DOM0;run;
PROC MEANS DATA=LAST min max mean n sum; VAR NHZERO nhf NHFF BWT00; RUN;
PROC PRINT DATA=LAST;VAR DOM0 P0 DOM1 P1 DOM2 P2 DOM3 P3 POPSIZE NHFF bwt00; 
sum nhff bwt00; 
RUN; 
proc means sum; 
class dom1; 
var popsize nhff;
```

```
proc means sum;
class dom2;
var popsize nhff;
proc means sum;
var nhff;
proc sort data=last; by stratum; run;
\starCREATE THE DATA SET CONTAINING THE FINAL SAMPLE SIZES
DATA out.samsizea;
     SET LAST;
     KEEP STRATUM POPSIZE NHFF BWT00 dom2;
run;Proc print data=out.samsizea;
where NHFF<20;
TITLE3 "Check for Sample Size less than 20";
run;
```
#### SAMPLA01.SAS

 $\star$ \* PROGRAM: F:\Q1\_2005\Programs\Sampling\SAMPLA01.SAS  $\star$  $*$  TASK: 2005 DOD Health Care Survey, Quarterly Sampling  $\star$ \* PURPOSE: Draw Sampling Frame for 2005 Quarterly DOD Survey Form A  $\star$  $\star$ \* PROGRAMMER: Darryl V. Creel \* UPDATED: Esther Friedman  $\ddot{\phantom{0}}$  $2)11/15/2004$  by Haixia Xu for q1,2005 sampling \* INPUTS: FRAMEA.SD2 - Frame for 2005 Quarterly DOD Survey SAMSIZEA.SD2 - Sample Sizes by Stratum for 2005 Quarterly DOD Survey \* \* OUTPUTS: SAMPLA01.SD2 - Sampling Frame for 2005 Quarterly DOD Survey Form A  $\ddot{\textbf{r}}$  $\ddot{\phantom{0}}$ options 1s=132 ps=79 nocenter compress=yes; title1 'Construct the Sample, SAMPLA01.SD2'; title2 'from the 2005 Quarterly DOD Files, FRAMEA.SD2 and SAMSIZEA.SD2'; title3 'Program: SAMPLA01.SAS'; \*\*\* Set up the input and output paths. \*\*\*; libname in  $v6$  'F:\01 2005\Data\AFinal'; libname out v6 'F:\Q1\_2005\Data\AFinal'; \*\*\* Sort the data sets by stratum. \*\*\*; data framea; set in.framea; run; proc sort data=framea; by stratum; run; proc sort data=in.samsizea; by stratum; run; \*\*\* Keep this in to check the match of the data sets. \*\*\*; \*\*\* Create the f\_framea data set to draw the sample. \*\*\*; data in.f framea in.fr only in.s only; merge framea (in=infr) in.samsizea (in=ins); by stratum; if infr=1 and ins=1 then output in.f\_framea; else if infr=1 and ins=0 then output in.fr only; else if infr=0 and ins=1 then output in.s\_only; run;

```
*** Sort f_framea by stratum and permanent random number, prn. ***; 
proc sort data=in.f_framea out=in.r_framea; 
where zone1=1 and prn>=0.03125;
by stratum prn; 
run; 
*** Draw the sample from the r_framea file. ***; 
*** Create a variable called count to keep track of the number ***;
*** drawn is less than or equal to the sample size for each stratum. ***; 
***; 
*** Since the data set was sorted in ascending order by permanent ***;
*** random number, we have the sample size of the largest permanent ***;<br>*** random numbers from each stratum.
*** random numbers from each stratum.
*** Create the sample data set. ***; 
data in.sample; 
set in.r_framea; 
by stratum; 
retain count; 
if first.stratum = 1 then count = 1;
else count = count + 1;
if count <= nhff then output in.sample; 
run; 
***** Check the distribution of permanent random numbers. *****; 
proc sort data=in.sample out=out.sample; 
by stratum; 
run; 
proc means data=in.sample noprint; 
by stratum; 
var prn; 
output out=m prn max=max prn;
run; 
data m_prn; 
set m_prn (keep=stratum max_prn); 
run; 
proc means data=in.sample noprint; 
by stratum; 
id popsize nhff; 
var zone1 zone2 zone3 zone4 zone5; 
output out=sampdiag 
        sum(zone1 zone2 zone3 zone4 zone5)= 
        s_zone1 s_zone2 s_zone3 s_zone4 s_zone5; 
run; 
data sampdiag; 
set sampdiag (drop=_type_ _freq_);
run;
```

```
F-43
```
proc sort data=m\_prn out=m\_prn; by stratum; run; proc sort data=sampdiag out=sampdiag; by stratum; run; data in.zone\_tab; merge sampdiag m\_prn; by stratum; run; data in.zone\_tab; set in.zone\_tab; diff =s\_zone1-nhff; run; title5 'Information for the Zones'; proc print data=in.zone\_tab; sum popsize nhff s\_zone1 s\_zone2 s\_zone3 s\_zone4 s\_zone5 diff; run; proc univariate data=in.zone\_tab; var diff; run; title5 'Potential Problem Strata, POPSIZE < 1000'; proc print data=in.zone\_tab noobs; where popsize < 1000; sum popsize nhff s\_zone1 s\_zone2 s\_zone3 s\_zone4 s\_zone5; run; \*EBG\_COM; title5 'Original ebsmpl Variable: Frame'; proc freq data=in.framea noprint; table ebg\_com / list missing out=denom; run; data denom (rename=(count=denom percent=framepct)); set denom; run; title5 'Original ebg\_com Variable: Sample'; proc freq data=in.sample noprint; table ebg\_com / list missing out=numer; run; data numer (rename=(count=numer percent=samplpct)); set numer; run; proc sort data=denom; by ebg com; run; proc sort data=numer;

by ebg\_com; run; data in.rat\_enbg; merge numer denom; by ebg com; sam\_rat=numer/denom; run; title5 'Sample, frame info, and Sampling Ratio for Original EBG\_COM'; proc print data=in.rat\_enbg; sum numer denom framepct samplpct; run; \*\*\*Added q3,2004 by Haixia Xu upon Amang's request; \*CACSMPL; title5 'CACSMPL Variable: Frame'; proc freq data=in.framea noprint; table CACSMPL / list missing out=denom; run; data denom (rename=(count=denom percent=framepct)); set denom; run; title5 'CACSMPL Variable: Sample'; proc freq data=in.sample noprint; table CACSMPL / list missing out=numer; run; data numer (rename=(count=numer percent=samplpct)); set numer; run; proc sort data=denom; by CACSMPL; run; proc sort data=numer; by CACSMPL; run; data in.rat\_cac; merge numer denom; by CACSMPL; sam\_rat=numer/denom; run; title5 'Sample, frame info, and Sampling Ratio for CACSMPL'; proc print data=in.rat\_cac; sum numer denom framepct samplpct; run; \*\*\*STRATUM; title5 'STRATUM Variable: Frame'; proc freq data=in.framea noprint; table STRATUM / list missing out=denom;

```
data denom (rename=(count=denom percent=framepct));
set denom;
run;
title5 'STRATUM Variable: Sample';
proc freq data=in.sample noprint;
table STRATUM / list missing out=numer;
run;
data numer (rename=(count=numer percent=samplpct));
set numer ;
run;
proc sort data=denom;
by STRATUM;
run;
proc sort data=numer;
by STRATUM;
run;
data in.rat_str;
merge numer denom;
by STRATUM;
sam rat=numer/denom;
run;
title5 'Sample, frame info, and Sampling Ratio for STRATUM';
proc print data=in.rat_str;
sum numer denom framepct samplpct;
run;
title5 'Information about PRNs';
proc univariate data = in.sample;
var prn;
run;
***** Create the *internal* sampling file. *****;
data in.sampla;
set in. sample (drop = bwt00 count dom2 enbgs01-enbgs07 I popsize pre_str zone
zone1-zone5);
label cacsmpl = 'Catchment Area'
       geosmpl = 'Geographic Area'
     enbgsmpl = 'Enrollee/Beneficiary Group'
       ebg_com = 'Enrollee/Beneficiary Group Prime Combined'
       ebsmpl = 'Enrollee/Beneficiary Group Collapsed'
     nhff = 'Stratum Sample Size'
     stratum = 'Stratum';
run;
***** Create the *client* sampling file. *****;
```
run;

data in.sampla01 (keep = mprid stratum cacsmpl enbgsmpl ebg\_com nhff PRRECFLG); set in.sampla; proc contents data=in.sampla01; run;

# **BWT.SAS**

\* PROGRAM: F:\Q1\_2005\Programs\Sampling\BWT.SAS  $*$  TASK: 2005 DoD Health Care Survey, Quarterly Sampling \* PURPOSE: Construct Sampling Weight for 2004 Quarterly DoD Survey Form A \* INPUTS: FRAMEA.SD2 - Frame for 2005 Quarterly DoD Survey SAMPLA.SD2 - Internal Sample file for 2005 Quarterly DoD Survey \* OUTPUTS: BWT.SD2 - Sampling Weight for 2005 Quarterly DOD Survey Form A \* Updated: Haixia Xu on 11/18/2004 for q1, 2005 sampling options 1s=132 ps=79 nocenter compress=yes; title1 'Construct the Sampling Weight, BWT.SD2'; title2 'from the 2005 Quarterly DoD Files, FRAMEA.SD2 and SAMPLA.SD2'; title3 'Program: BWT.SAS by Esther Friedman'; \*\*\*\*\* Set up the input and output paths. \*\*\*\*\*; libname in  $v6$  'F:\Q1\_2005\Data\AFinal'; libname out v6 'F:\Q1\_2005\Data\AFinal'; libname inv8 v8 'F:\Q1\_2005\Data\AFinal'; \*\*\* include the design effects macro.; %include "c:\myfiles\macros\design\_effects\_unequal\_weights.sas"; data sampla; set in.sampla; run; \*\*\*\*\* Create the numerator and denominator for the sampling weight. \*\*\*\*\*; title5 'Information from the Frame'; proc freq data=in.framea noprint; table stratum / list missing out=frame; run; data frame (rename =  $\{count = Fcnt\_str\}$ ); set frame (keep = stratum count); run; title5 'Information from the Sample'; proc freq data=sampla noprint; table stratum / list missing out=sample; run; data sample (rename =  $\{count = sent\_str\}$ ); set sample (keep = stratum count); run;
\*\*\*\*\* Merge the data sets and construct the sampling weight. \*\*\*\*\*; proc sort data=frame; by stratum; run; proc sort data=sample; by stratum; run; data weight; merge frame sample; by stratum; bwt = Fcnt\_str/ Scnt\_str; run; title5 'Information for the Sampling Weight'; proc print data=weight; var stratum Fcnt\_str Scnt\_str bwt; sum Fcnt\_str Scnt\_str; run; \*\*\*\*\* Append the sampling weight to the SAMPLA.SD2 file. \*\*\*\*\*; data wt; set weight (keep =  $stratum$  bwt); run; proc sort data=wt out=wt; by stratum; run; proc sort data=sampla out=sample; by stratum; run; data bwt wonly sonly problem; merge wt (in=inw) sample (in=ins); by stratum; if pnsexcd =  $'M''$  then sexsmpl = 1; else if pnsexcd =  $"F"$  then sexsmpl = 2; else if pnsexcd in  $(TZ", "")$  then sexsmpl = 1; else sexsmpl = 3; if svccd =  $'A''$  then svcsmpl = 1; else if  $svccd = "N"$  then  $svcsmp1 = 2$ ; else if  $s$ vccd = "M" then  $s$ vcsmpl = 3; else if svccd =  $"F"$  then svcsmpl = 4; else if svccd = " $C$ " then svcsmpl =  $5$ ; else svcsmpl = 6; if inw = 1 and ins = 1 then output bwt; else if inw = 1 and ins = 0 then output wonly; else if inw =  $0$  and ins =  $1$  then output sonly; else output problem;

```
run;
```

```
title5 'Check the Constructed Variables'; 
proc freq data=bwt; 
tables pnsexcd*sexsmpl svccd*svcsmpl / list missing; 
run; 
title5 'Information for the Sampling Weight'; 
proc univariate data=bwt normal plot; 
var bwt; 
run; 
data inv8.bwt; 
set bwt; 
label bwt = 'Sampling Weight'; 
run; 
title5 'Checks for BWT Data Set'; 
proc means data=inv8.bwt n sum; 
var bwt; 
run; 
title5 'Contents of the Sampling Weight Data Set'; 
proc contents data=inv8.bwt; 
run; 
***Modified on 07/13/04 by Haixia Xu for q4, 2004 
to check the variables EBG_COM, ENBGSMPL , and CACSMPL 
in the way we did with the variable STRATUM in the previous quarters; 
%macro checkvar(input_data, sorting_variable, weighting_variable); 
title5 'Freq of &sorting_variable. from the Frame'; 
proc freq data=in.framea noprint; 
table &sorting_variable. / list missing out=frame; 
run; 
data frame (rename = \text{(count = number)});
set frame (keep = \&sorting_variable. count);
run; 
proc means data=&input_data. n sum noprint; 
class &sorting_variable.; 
var &weighting_variable.; 
output out=bwtchk n = sampcnt sum = bwtsum; 
run; 
data bwtchk; 
set bwtchk; 
where _type_ = 1;
run; 
proc sort data=bwtchk; 
by &sorting variable.;
run;
```

```
proc sort data=frame; 
by &sorting_variable.; 
run; 
data finalchk; 
merge bwtchk frame(rename = (numer = pop));
by &sorting_variable.; 
diff = pop - bwtsum;run; 
title5 "Final Checks for the Sampling Weight by &sorting_variable."; 
proc print data=finalchk; 
var &sorting variable. sampcnt bwtsum pop diff;
sum sampcnt bwtsum pop diff; 
run; 
%mend checkvar; 
%checkvar(inv8.bwt, stratum, bwt); 
proc univariate data=finalchk; 
var diff; 
run; 
%checkvar(inv8.bwt, ebg_com, bwt); 
%checkvar(inv8.bwt, enbgsmpl, bwt); 
%checkvar(inv8.bwt, cacsmpl, bwt); 
proc univariate data=finalchk; 
var diff; 
run; 
************************************; 
*** Calculate the Design Effects ***;<br>*** added 04/15/02 ***;
*** added 04/15/02************************************; 
%design_effects_unequal_weights ( inv8.bwt, ebg_com, bwt, deff_overall,
deff ebq );
%design_effects_unequal_weights ( inv8.bwt, enbgsmpl, bwt, deff_overall, 
deff_enbg ); 
%design_effects_unequal_weights ( inv8.bwt, cacsmpl, bwt, deff_overall, 
deff_cac ); 
%design_effects_unequal_weights ( inv8.bwt, tnexreg, bwt, deff_overall, 
deff_tnexreg ); 
proc print data = deff_overall; 
title5 "design effect overall"; 
run; 
proc print data= deff_ebg; 
title5 "design effect by ebg_com"; 
run; 
proc print data= deff_enbg; 
title5 "design effect by enbgsmpl"; 
run;
```
proc print data= deff\_cac; title5 "design effect by cacsmpl"; run; proc print data= deff\_tnexreg; title5 "design effect by TNEXREG"; run;

\*\*\*\*\*\*\*\*\*\*\*\*\* The End \*\*\*\*\*\*\*\*\*\*\*\*\*\*\*\*\*;

## **DESIGN\_EFFECTS\_UNEQUAL\_WEIGHTS.INC**

\*\*\*\*\*\*\*\*\*\*\*\*\*\*\*\*\*\*\*\*\*\*\*\*\*\*\*\*\*\*\*\*\*\*\*\*\*\*\*\*\*\*\*\*\*\*\*\*\*\*\*\*\*\*\*\*\*\*\*\*\*\*\*\*\*\*\*\*\*\*\*\*\*\*\*

Name: design\_effects\_unequal\_weights

Purpose: Calculate the design effects due to unequal weights. Creates two data sets. One data set contains the overall design effect and the information used to calculate the design effect. The other data set contains the design effects for each category of the analysis variable and the information used to calculate these design effects. In the two data sets, the additional information refers to the number of observations, the sum of the squared weights, and the sum of the weights squared.

Programmer: Darryl V. Creel

Parameters: There are five:

- (1) in\_data\_set The input data set.
- (2) analysis\_variable The analysis variable contains the categories by which the design effects are calculated.
- (3) weight\_variable The weight variable.
- (4) out\_overall\_data\_set Name of the data set that contains the overall design effect.
- (5) out\_data\_set Name of the output data set that contains the design effects for each category of the analysis variable.

Output: There are two data sets:

- (1) A data set that contains the overall design effect and the information used to calculte the overall design effect. It includes observations that have a missing value for the analysis variable. This data set is named by the out\_overall\_data\_set parameter.
- (2) A data set that contains the design effects for each category of the analysis variable and the information used to calculate these design effects. There is one observation for each category of the analysis variable, including a missing category, if there are missing values for the analysis variable. This data set is named by the out\_data\_set parameter.

Side Effects: None

```
Notes:
```

```
 (1) Use with SAS V8. 
    (2) Do NOT use the following variable names as parameters: 
        (a) _weight_variables 
        (b) _overall_design_effect 
        (c) _design_effect. 
***************************************************************************; 
%macro design_effects_unequal_weights 
    ( in_data_set, 
      analysis_variable, 
      weight_variable, 
      out_overall_data_set, 
     out data set );
    data _weight_variables; 
       set &in_data_set. ( keep = &analysis_variable. &weight_variable. ); 
       &weight_variable._sq = &weight_variable. * &weight_variable.; 
   run; 
    proc means data = _weight_variables missing noprint; 
       var &weight_variable. &weight_variable._sq; 
       output out = _overall_design_effect 
              sum ( &weight_variable. &weight_variable._sq ) = 
               sum_&weight_variable. sum_&weight_variable._sq; 
    run; 
   data &out overall data set.;
      set _overall_design_effect ( drop = <code>_type_</code> );
       design_effect = ( _freq_ * sum_&weight_variable._sq ) / ( 
sum_&weight_variable. * sum_&weight_variable. ); 
   run; 
    proc sort data = _weight_variables; 
       by &analysis_variable.; 
    run; 
    proc means data = _weight_variables missing noprint; 
       var &weight_variable. &weight_variable._sq; 
       by &analysis_variable; 
       output out = _design_effect 
              sum ( &weight_variable. &weight_variable._sq ) = 
              sum_&weight_variable. sum_&weight_variable._sq; 
    run; 
   data &out data set.;
      set _design_effect ( drop = _type_ );
```

```
 design_effect = ( _freq_ * sum_&weight_variable._sq ) / ( 
sum_&weight_variable. * sum_&weight_variable. ); 
   run; 
   proc datasets; 
     delete _weight_variables _overall_design_effect _design_effect; 
   run;
```
%mend design\_effects\_unequal\_weights;

**APPENDIX G** 

**TECHNICAL BACKGROUND IN DETERMINING THE SAMPLE SIZES**

## **Technical Background for the Algorithm**

To attain the required half length  $HL$  for confidence intervals, the required sample size  $n$  was obtained while incorporating finite population correction factors that recognized that the geographic areas and beneficiary and enrollment groups had variable population sizes.

For a simple random sample (SRS) of size  $n$  from a finite population of size  $N$ , the variance of a sample proportion  $p$  is:

$$
(G.1) \tV_{SRS}(p) = \frac{P (1 - P)}{n} \left(\frac{N - n}{N - 1}\right)
$$

where P denotes the population proportion. Because the expected sample sizes for all strata for the 2004 HCSDB survey are sufficiently large, the standard formula (IV.1) in Chapter IV can be used in constructing the confidence interval of  $P$ . Let  $B$  denote the required half-length interval for P. Using formula (G.1) for the simple random sample variance of p, the precision requirement B can represented by the following equation:

$$
(G.2) \t\t B = \frac{Z I \cdot \alpha/2}{n} \sqrt{\frac{P (I - P)}{n} \left( \frac{N - n}{N - 1} \right)}
$$

Consequently, the sample size to attain the precision requirement B can be determined by solving equation G.2 with respect to  $n$  as follows:

(G.3)

\n
$$
n = \frac{\frac{z_{1-\alpha/2}^2 [P(I-P)]}{B^2}}{1 + \frac{1}{N} \left( \frac{z_{1-\alpha/2}^2 [P(I-P)]}{B^2} \right)}
$$

This formula was used as the first step in determining initial sample sizes for all strata in the 2005 HCSDB.

Note from formula (G.3), sample sizes vary according to values of the proportion P. As the value of  $P$  becomes closer to 0.5,  $n$  becomes larger. Because proportions of interest for this survey could have values ranging from zero to one, the resulting sample sizes lie within a wide range of values with the largest value associated with  $P=0.5$ . For sample size determination, we used a proportion value of  $P=0.5$ , which ensures that the sample size will be large enough to meet or exceed the predetermined precision requirement for all proportions to be estimated.

Since the sample size is being defined to construct a 95 percent interval for  $P = 0.5$  with a halflength interval less than or equal to B, *z1-*α*/2* can be replaced with *z.975* which is 1.96. Formula (G.3) can then be specified as the following:

(G.4) 
$$
n = \frac{\frac{.9604}{B^2}}{1 + \frac{1}{N} \left(\frac{.9604}{B^2}\right)}
$$

where .9604 was obtained from  $_{Z.975} P (1 - P)$  with  $P = 0.5$ . The formula (G.4) can then be applied to determine the sample size to achieve  $B$  in estimating stratum-level estimates.

Recall that the 2005 HCSDB employs a stratified sample design. Since we wish to estimate the proportion of beneficiaries from domain d having a certain characteristic. An estimate of the proportion *Pd* can be obtained as the weighted sum of stratum-level proportion estimates:

(G.5)

\n
$$
p_d = \sum_{h=1}^{H} \frac{N_{dh}}{N_d} \, p_{dh} \,,
$$

where  $N_{dh}$  is the population size of domain d for stratum h,  $N_d$  is the sum of  $N_{dh}$  over all strata, and  $p_{\mu h}$  is the estimated proportion for the h-th stratum. Since the sampling is independent across strata, the variance of estimated proportion  $p_d$  is the sum of stratum-level variances:

(G.6)

\n
$$
V_d = \sum_{h \in d} \left( \frac{N_h}{N_d} \right)^2 \left( \frac{N_h - n_h}{N_h - 1} \right) \frac{P_h (1 - P_h)}{n_h}
$$

where  $n_h$  is the sample size in stratum h and  $P_h$  is the stratum-level proportion for stratum h. Like the single stratum case, all stratum-level proportions are assumed with 0.5, and thus the formula (G.6) can be reduced to the following:

(G.7)

\n
$$
V_d = \sum_{h \in d} \left( \frac{N_h}{N_d} \right)^2 \left( \frac{N_h - n_h}{N_h - 1} \right)^2 \frac{25}{n_h}
$$

The minimum sample size satisfying the requirements for a predetermined half-length interval  $B_d$ is:

(G.8)

\n
$$
n_d = \frac{\left(\sum_{h \in d} \frac{N_h}{N_d} \sqrt{\frac{N_h}{N_h - 1}} \sqrt{P_h (I - P_h)}\right)^2}{\frac{B_d^2}{Z_{I - \alpha/2}^2} + \sum_{h \in d} \frac{N_h^2}{N_d^2} \left(\frac{I}{N_h - 1}\right) P_h (I - P_h)}
$$

With the same specifications above, formula (G.8) can be specified as:

(G.9)

\n
$$
n = \frac{.25 \left( \sum_{h \in d} \frac{N_h}{N_d} \sqrt{\frac{N_h}{N_h - I}} \right)^2}{\frac{B_d^2}{3.84 I6} + .25 \sum_{h \in d} \frac{N_h^2}{N_d^2 N_h - I}},
$$

where  $P_h(I - P_h) = (.5)(.5) = 0.25$  for all h and  $z_{.975}^2 = 3.8416$ .

The domain sample size  $n_d$  in (G.9) is based on the following optimal stratum sample sizes:

(G.10)

\n
$$
n_{h} = n_{d} \frac{N_{h} \sqrt{\frac{N_{h}}{N_{h}-1}} \sqrt{P_{h}(1-P_{h})}}{\sum_{h \in d} N_{h} \sqrt{\frac{N_{h}}{N_{h}-1}} \sqrt{P_{h}(1-P_{h})}}
$$

Likewise, this formula becomes

(G.11)

\n
$$
n_{h} = n_{d} \frac{N_{h} \sqrt{\frac{N_{h}}{N_{h} - 1}}}{\sum_{h \in d} N_{h} \sqrt{\frac{N_{h}}{N_{h} - 1}}}
$$

After the stratum size for eligible respondents was finally determined, an anticipated response rate R was incorporated to get the final stratum sample size:

$$
(G.12) \t\t nh,F = \frac{n_h}{R}
$$

We used the 2003 HCSDB response rates for beneficiary groups as the expected response rates  $R$ ;  $R = 0.175$ , 0.29, 0.25, 0.53, 0.425, and 0.72 for enrollment and beneficiary group 1 (AD), 2 (ADFM-ENR), 3 (ADFM-NE), 4 (RET<65-ENR), 5 (RET<65-NE), and 6 (RET65+), respectively.